# **UNIVERSIDADE DE BRASÍLIA FACULDADE DE TECNOLOGIA DEPARTAMENTO DE ENGENHARIA CIVIL E AMBIENTAL**

## **OTIMIZAÇÃO EVOLUTIVA DO DESEMPENHO TÉRMICO, LUMÍNICO E DO CUSTO DE EDIFÍCIOS RESIDENCIAIS NO PROCESSO BIM.**

**GUSTAVO ZORZETO BITTENCOURT**

## **ORIENTADORA: PROF. D.Sc MICHELE TEREZA MARQUES CARVALHO COORIENTADOR: PROF. D.Sc CAIO FREDERICO E SILVA**

### **MONOGRAFIA DE PROJETO FINAL EM ENGENHARIA CIVIL II**

**BRASÍLIA – DF NOMEMBRO/2021**

# **UNIVERSIDADE DE BRASÍLIA FACULDADE DE TECNOLOGIA DEPARTAMENTO DE ENGENHARIA CIVIL E AMBIENTAL**

## **OTIMIZAÇÃO EVOLUTIVA DO DESEMPENHO TÉRMICO, LUMÍNICO E DO CUSTO DE EDIFÍCIOS RESIDENCIAIS NO PROCESSO BIM.**

### **GUSTAVO ZORZETO BITTENCOURT**

**MONOGRAFIA DE PROJETO FINAL 2 SUBMETIDA AO DEPARTAMENTO DE ENGENHARIA CIVIL E AMBIENTAL DA UNIVERSIDADE DE BRASÍLIA COMO PARTE DOS REQUISITOS NECESSÁRIOS PARA A OBTENÇÃO DO GRAU DE BACHAREL EM ENGENHARIA CIVIL.**

**APROVADA POR:**

## **MICHELE TEREZA MARQUES CARVALHO, D.Sc (UnB) (ORIENTADORA)**

**\_\_\_\_\_\_\_\_\_\_\_\_\_\_\_\_\_\_\_\_\_\_\_\_\_\_\_\_\_\_\_\_\_\_\_\_\_\_\_\_\_\_\_\_\_\_\_\_\_\_\_\_\_\_\_\_\_**

## **CAIO FREDERICO E SILVA, D.Sc (UnB) (COORIENTADOR)**

**\_\_\_\_\_\_\_\_\_\_\_\_\_\_\_\_\_\_\_\_\_\_\_\_\_\_\_\_\_\_\_\_\_\_\_\_\_\_\_\_\_\_\_\_\_\_\_\_\_\_\_\_\_\_\_\_\_**

## **CLÁUDIO HENRIQUE DE ALMEIDA FEITOSA PEREIRA, D.Sc (UnB) (EXAMINADOR INTERNO)**

**\_\_\_\_\_\_\_\_\_\_\_\_\_\_\_\_\_\_\_\_\_\_\_\_\_\_\_\_\_\_\_\_\_\_\_\_\_\_\_\_\_\_\_\_\_\_\_\_\_\_\_\_\_\_\_\_\_**

## **THIAGO MONTENEGRO GÓES, M.Sc (UnB) (EXAMINADOR EXTERNO)**

**\_\_\_\_\_\_\_\_\_\_\_\_\_\_\_\_\_\_\_\_\_\_\_\_\_\_\_\_\_\_\_\_\_\_\_\_\_\_\_\_\_\_\_\_\_\_\_\_\_\_\_\_\_\_\_\_\_**

**DATA: BRASÍLIA/DF, DIA 3 DE NOVEMBRO DE 2021.**

# **FICHA CATALOGRÁFICA**

### BITTENCOURT, GUSTAVO ZORZETO

Otimização Evolutiva do Desempenho Térmico, Lumínico e do Custo de Edifícios Residenciais no Processo BIM.

v 1, p.82 , 297 mm (ENC/FT/UnB, Bacharel, Engenharia Civil, 2021) Monografia de Projeto Final – Universidade de Brasília, Faculdade de Tecnologia.

Departamento de Engenharia Civil e Ambiental.

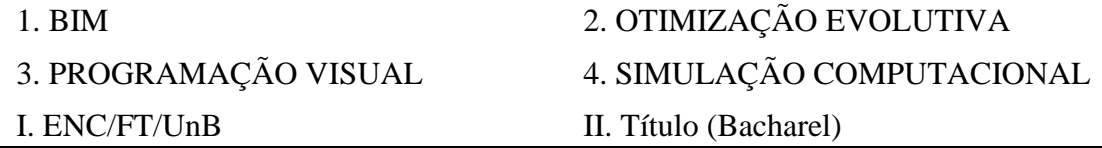

# **REFERÊNCIA BIBLIOGRÁFICA**

BITTENCOURT, G. Z. (2021). *Otimização Evolutiva do Desempenho Térmico, Lumínico e do Custo de Edifícios Residenciais no Processo BIM*. Monografia de Projeto Final, Departamento de Engenharia Civil e Ambiental, Universidade de Brasília, Brasília, DF, p.82.

# **CESSÃO DE DIREITOS**

AUTOR: Gustavo Zorzeto Bittencourt

TÍTULO DA MONOGRAFIA DE PROJETO FINAL Otimização Evolutiva do Desempenho Térmico, Lumínico e do Custo de Edifícios Residenciais no Processo BIM.

GRAU / ANO: Bacharel em Engenharia Civil/ 2021

É concedida à Universidade de Brasília a permissão para reproduzir cópias desta monografia de Projeto Final e para emprestar ou vender tais cópias somente para propósitos acadêmicos e científicos. O autor reserva outros direitos de publicação e nenhuma parte desta monografia de Projeto Final pode ser reproduzida sem a autorização por escrito do autor.

Gustavo Zorzeto Bittencourt

SHIS QI 15 conjunto 1 casa 8

71635-210 – Brasília/DF – Brasil

\_\_\_\_\_\_\_\_\_\_\_\_\_\_\_\_\_\_\_\_\_\_\_\_\_\_\_\_\_\_\_

e-mail: [gzbittencourt@gmail.com](mailto:gzbittencourt@gmail.com)

#### **AGRADECIMENTOS**

Guardo eterna e imensurável gratidão por pai, mãe, avôs e avós, que pavimentaram com tanto siso e carinho as estradas que me trouxeram até aqui. Devo reverência especial ao meu irmão Felipe, por personificar figura tão criativa e divertida, que, além de prestar inspiração, nutre sabor adocicado pela arte de criar. Agradeço à Giulia, prima com ouvidos monumentais, que, no seu entusiasmo e sapiência, me incentiva a me autorrespeitar. Não poderia me esquecer do Rodrigo, irmão que de meio só tem a distância e, de cheio, as histórias fascinantes no meu peito.

Aos amigos da turma – Gui, Leo, Davi, Xande, Vini, Alonso, Zika, Lusa, Tutu, Luisinho – devo apreço desmedido; desde os semestres dourados das quintadas diurnas aos semestres desesperados das madrugadas em grupo, jamais falharam em me tirar cascatas e cascatas de risos. Aos amigos da vida – Deco, Gabriel, Rafa, Rico, Fred, Bona, Dantas, Dani, Bahia, Fe, Fonseca, Ed, Humbras, Leal, Pig, Neder, Pigatto, PP e PV – eu com certeza não teria chegado com a cabeça tão leve até aqui não fossem os momentos ímpares e suculentos que compartilhamos ao longo dessas duas décadas de vida. Não apenas me entretêm, me oferecem outros olhos sobre as coisas, ombros fortes para o tranco e ouvidos atraídos por esse meu canto desafinado; me formam homem multifacetado, e eu só devo aplausos. À companheira de todos os dias, Ana Sofinha, se eu me embestasse a descrever meu reconhecimento por você, teria de prolongar minha formatura e escrever uma monografia a parte. Então, na síntese da síntese, obrigado pelo amor, paciência e tanto calor.

Aos acadêmicos, devo especial deferência ao Caio Frederico e ao Thiago Góes, que me introduziram e me apaixonaram à área que hoje me brilha os olhos, pois despertar (ou transmitir) paixões, convenhamos, não é trabalho para professor medíocre. Por fim, obrigado, Michele, por me acompanhar nesta reta final, e não medir esforços para arredondar um trabalho ao qual me dediquei com tanto esmero.

#### **RESUMO**

A promissora integração do Building Information Modeling (BIM) com a análise e otimização do desempenho ambiental de edifícios ainda enfrenta desafios, os quais tem sido cada vez mais endereçados pela programação visual. Neste trabalho, inicialmente, busca-se revisar sistematicamente os últimos 10 anos de literatura sobre o assunto, abrangendo 29 publicações. Os resultados da revisão destacam as limitações da abordagem do arquivo BIM (e.g. IFC, gbXML), já que a maioria dos trabalhos procura por alternativas. Vários estudos desenvolveram scripts personalizados para realizar cálculos prescritivos acessando diretamente os dados dos modelos BIM, em vez de lidar com esquemas de gbXML ou IFC por meio de simulações computacionais. Ademais, a aplicação de algoritmos de otimização é surpreendentemente restrita nesta abordagem, limitando-se a menos da metade dos artigos. Dessa forma, como resposta às lacunas encontradas, propõe-se a elaboração de um *framework* em programação visual para realizar a otimização evolutiva do desempenho térmico, lumínico e do custo de edificações no contexto brasileiro, com base em modelos BIM e simulações computacionais. Para fins de validação, o *framework* é aplicado a uma habitação de interesse social em três cidades brasileiras com contextos climáticos distintos: Brasília, São Paulo e Manaus. O êxito das otimizações é evidenciado pela convergência e diversidade de soluções em um curto espaço de tempo. As soluções otimizadas, quando comparadas à alternativa de *design* convencionalmente empregue no Brasil, demonstram melhorias significativas de desempenho ambiental, acompanhadas de incrementos razoáveis no custo de investimento. Em média, observam-se aumentos de 13,0% e 12,4% no desempenho térmico e lumínico, respectivamente, com um custo extra de apenas 7,9%. Nessa perspectiva, o *framework* desenvolvido demonstra grande potencial de aplicação a projetos de edificações no contexto brasileiro, graças à integração da abordagem BIM à otimização do desempenho ambiental e econômico. Além disto, salienta-se a construção do framework como uma nova contribuição científica para os profissionais e pesquisadores, estimulando a otimização do desempenho ambiental e do custo de edificações nas fases iniciais de projeto.

Palavras-chave: BIM; Otimização Evolutiva; Simulação Computacional; Desempenho Térmico; Desempenho Lumínico.

#### **ABSTRACT**

The integration of Building Information Modeling (BIM) with Building Performance Simulation (BPS) is promising, however it still faces many challenges, which have been increasingly addressed by visual programming. In this paper, we initially seek to systematically review the last 10 years of literature on the subject, encompassing 29 publications. The findings highlight the limitations of the BIM file approach (e.g. IFC, gbXML), as the majority of papers look for alternatives. Several studies have developed their own customized scripts to perform prescriptive calculations by directly accessing the rich data from BIM models, rather than dealing with gbXML or IFC schemas. Conversely, optimization algorithms are still restricted to less than half of the studies. Thus, in response to the identified gaps, a visual programming framework is proposed to enable the evolutionary optimization of investment cost and thermal and daylight performance of buildings in the Brazilian context, based on BIM models and Building Performance Simulations (BPS). For validation purposes, the framework is applied to a social housing project in three Brazilian cities (Brasília, São Paulo, and Manaus). The optimizations' success is further evidenced by the convergence and diversity of solutions in a short period of time. The optimized solutions, when compared to a design alternative conventionally employed in Brazil, exhibit significant improvements in environmental performance, accompanied by reasonable increments in investment costs. On average, thermal and daylight performance are increased by 13.0% and 12.4%, respectively, with an extra cost of only 7.9%. Accordingly, the developed framework shows high potential to be applied in Brazilian building projects, thanks to the integration of the BIM approach to the optimization of environmental and economic performances. Furthermore, the developed framework holds scientifical contributions both to professionals and researchers, thus encouraging the earlydesign application of optimization techniques to improve the environmental performance and cost of buildings.

Keywords: BIM; Evolutionary Optimization; BPS; Thermal Performance; Daylight Performance.

# **SUMÁRIO**

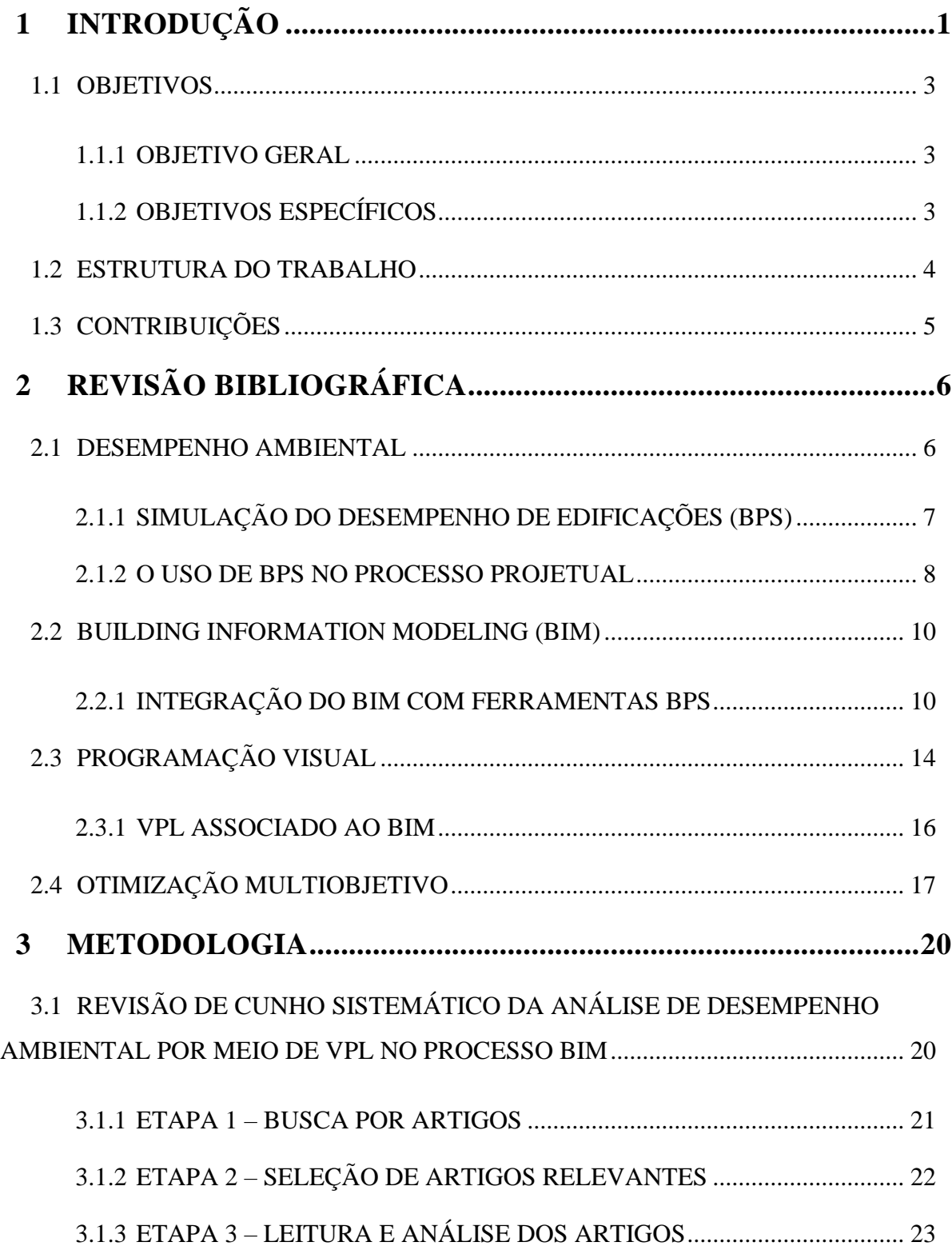

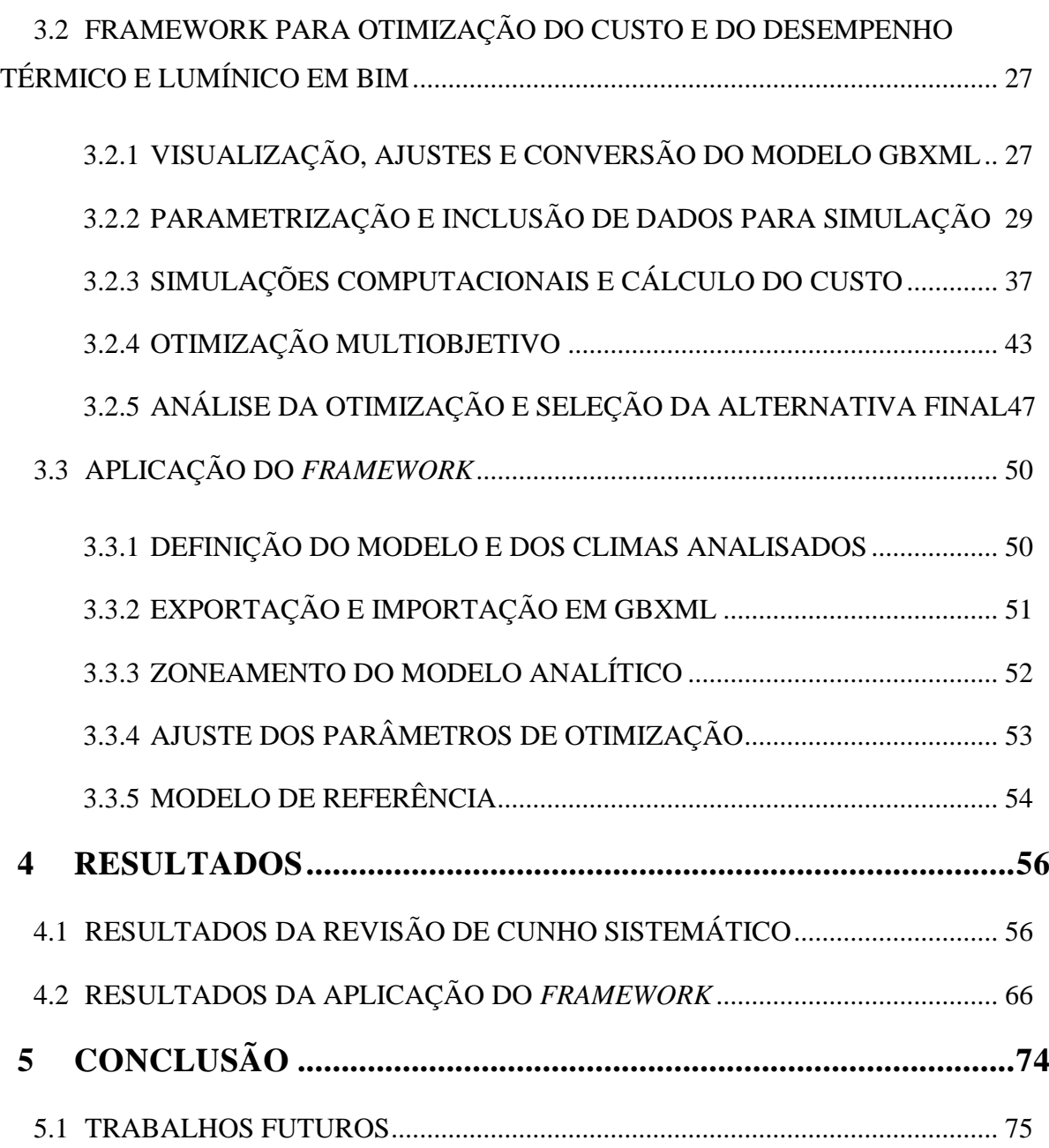

## **LISTA DE FIGURAS**

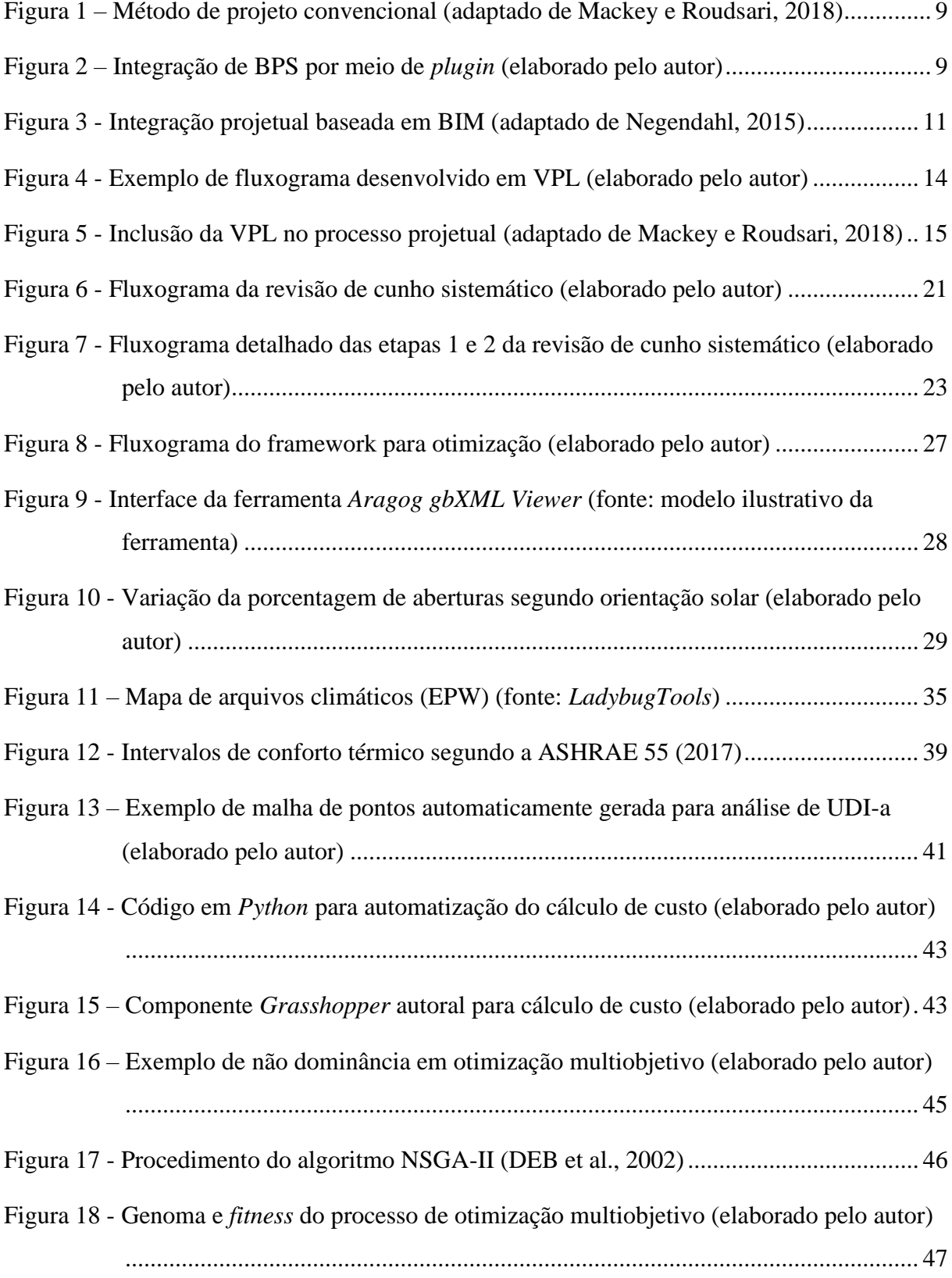

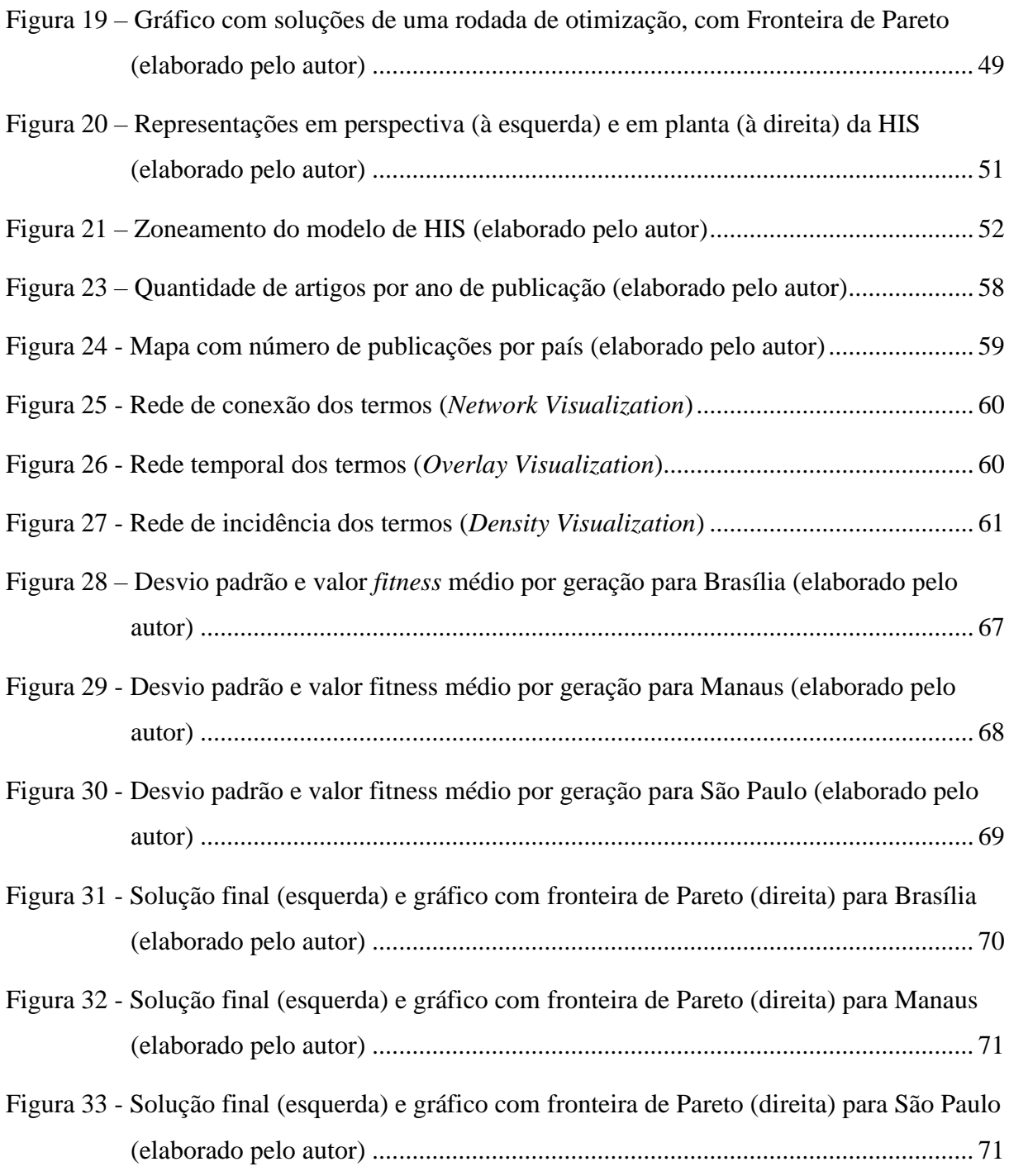

## **LISTA DE TABELAS**

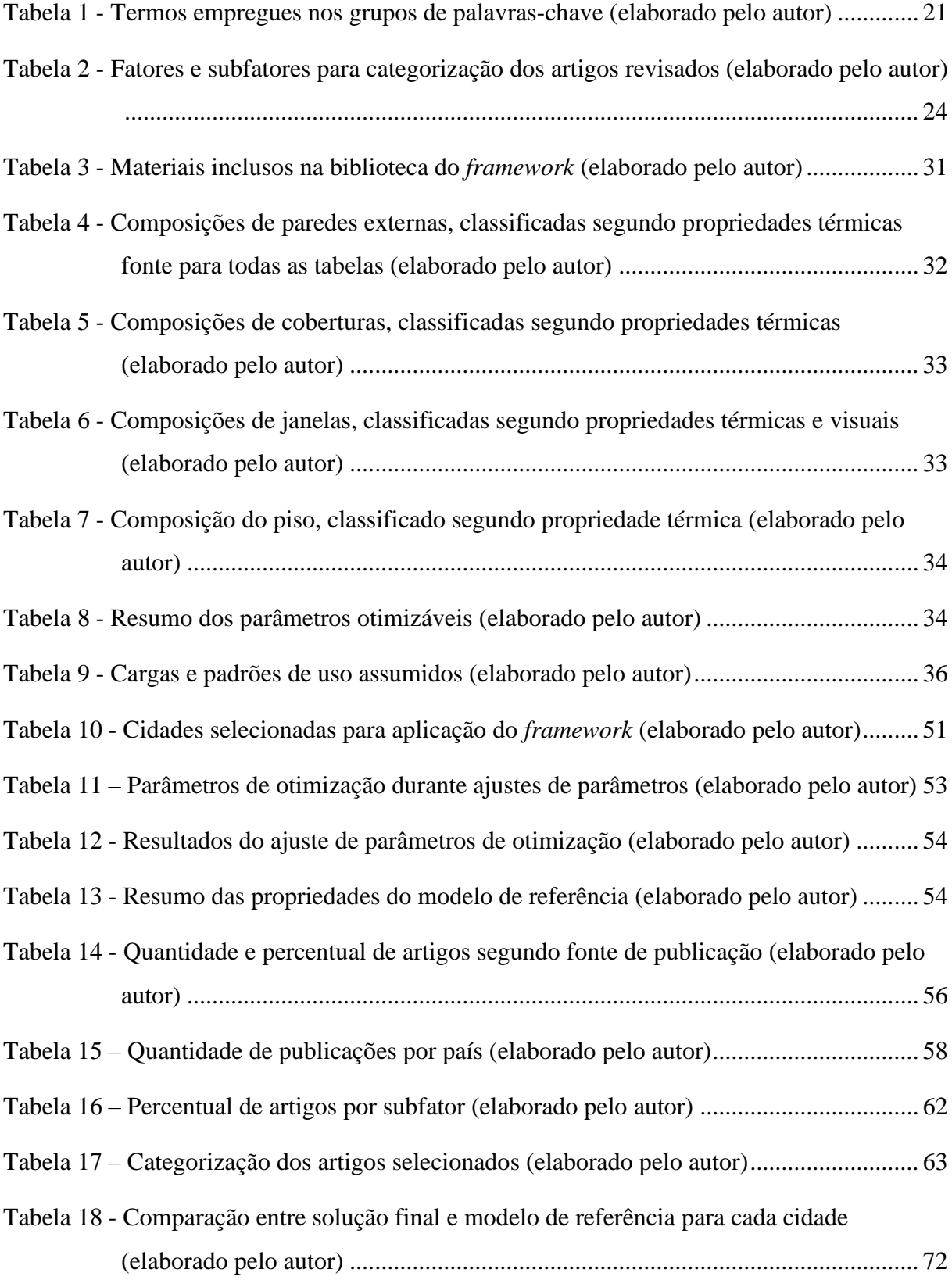

# **LISTA DE ABREVIAÇÕES, SIGLAS E SÍMBOLOS**

- 1O Mono-Objetivo
- ABIM Arquivo BIM
- ABNT Associação Brasileira de Normas Técnica
- Ac *Archicad*
- ASHRAE *American Society of Heating Refrigerating and Air-conditioning Engineers*
- AVAC Aquecimento Ventilação e Ar-Condicionado
- BIM *Building Information Modeling*
- BPS *Building Performance Simulation*
- CAD *Computer Aided Design*
- CMJ Coeficiente Multiplicador de Janelas
- CIB *Council International for Building*
- CP Cálculo Prescritivo
- DA *Daylight Autonomy*
- DLm Desempenho Lumínico
- Dn *Dynamo*
- DTm Desempenho Térmico
- EEn Eficiência Energética
- EPW *Energy Plus Weather*
- gbXML *green building eXtended Markup Language*
- Gh *Grasshopper*
- HIS Habitação de Interesse Social
- IFC *Industry Foundation Classes*
- IDF *Input Data File*
- MA Modelo Arquitetônico
- MO Multiobjetivo
- N/A Nenhuma
- NBIMS-US *National BIM Standard–United States*
- NBR Norma Brasileira
- PAF Percentual de Aberturas da Fachada
- PHCT Porcentagem de Horas ocupadas em Conforto Térmico
- PMV *Predicted Mean Vote*
- PPD *Predicted Percentage of Dissatisfied*
- RTQ-R Regulamento Técnico da Qualidade do Nível de Eficiência Energética de Edifícios Residenciais
- Rvt *Revit*
- sDA *spatial Daylight Autonomy*
- Sm *Simulink*
- Sns Sensores
- TBSm Temperatura externa do Bulbo Seco média
- TS Tópico
- UDI *Useful Daylight Illuminances*
- UNCED *United Nations Conference on Environment and Development*
- VPL *Visual Programming Language*
- ZB Zona Bioclimática

## **1 INTRODUÇÃO**

<span id="page-13-0"></span>A preocupação com o desempenho ambiental tem se tornado cada vez mais eminente na indústria da construção (GONÇALVES, 2018). Entretanto, a forma tradicional de projetar edificações é ineficaz em gerar desempenhos satisfatórios, resultando em construções marcadas por um conforto ambiental deficiente e consumo energético elevado (NEGENDAHL, 2015).

Tendo em vista avaliar o desempenho de edificações e, por conseguinte, promover melhores soluções projetuais, diversas ferramentas podem ser utilizadas, desde "simplificadas, no formato das cartas solares e dos cálculos prescritivos, até ferramentas mais sofisticadas, como por exemplo *softwares* de simulação computacional" (CABRAL NETO, 2018).

Contudo, em projetos convencionais, o uso da simulação do desempenho de edificações, conhecida como BPS (do inglês *Building Performance Simulation*), é limitada e fragmentada. Devido à diversidade e complexidade dos diversos tipos de *software* BPS, assim como pela exigência de conhecimentos multidisciplinares, a responsabilidade de avaliar o desempenho ambiental dos edifícios é delegada a profissionais especializados, que trabalham com *softwares* específicos e modelos arquitetônicos em fases já avançadas (KONIS; GAMAS; KENSEK, 2016).

Nos moldes tradicionais, uma equipe é responsável pelo modelo arquitetônico 3D, o qual é elaborado em ferramentas de desenho dedicadas, como *Rhinoceros*, *Sketchup* e *AutoCAD*, enquanto outra equipe é encarregada pela análise do desempenho ambiental, a qual é desenvolvida por meio de outras ferramentas, como *IESVE*, *DesignBuilder* e *Openstudio* (KENSEK, 2015). Portanto, dois ou mais modelos normalmente são elaborados em *softwares* distintos, por diferentes profissionais, o que ocasiona em retrabalho, ineficiência e limitação na busca por soluções ótimas (MACKEY; ROUDSARI, 2018). Assim, essa abordagem fragmentada limita o potencial da exploração de estratégias arquitetônicas passivas (e.g. geometria do edifício, elementos de controle solar, taxa de envidraçamento etc.) capazes de aprimorar o desempenho ambiental das construções (KONIS; GAMAS; KENSEK, 2016).

Ademais, sabe-se que o processo de projeto baseado em desempenho seria mais vantajoso quando aplicado durante as suas fases iniciais, graças à grande variabilidade e flexibilidade de alternativas que podem ser avaliadas e modificadas (KONIS; GAMAS; KENSEK, 2016). Contudo, o uso de BPS é surpreendentemente limitado na prática atual, sendo sua aplicação restrita a poucas variáveis, geralmente durante fases finais do projeto (HENSEN; LAMBERTS,

2011). Portanto, as escolhas projetuais são tipicamente restritas a poucas alternativas sob a ótica do desempenho ambiental, resultando em edifícios menos eficientes.

Nesse sentido, a modelagem da informação da construção, conhecida como BIM (do inglês *Building Information Modeling*), configura-se como uma solução atrativa para a integração da análise de desempenho ambiental às fases iniciais de projeto. Várias ferramentas de desenho e de BPS são capazes de criar e interpretar modelos em formato BIM, favorecendo a automação e eficiência na modelagem do desempenho ambiental (KAMEL; MEMARI, 2019). Ao contrário do método projetual convencional, um mesmo modelo é compartilhado entre os profissionais responsáveis pela arquitetura e pelo desempenho de edificações, por meio de um arquivo BIM, como em IFC ou gbXML, permitindo um fluxo de informações fluido e iterativo.

Todavia, a integração entre ferramentas de desenho e de análise do desempenho ambiental por meio de arquivos BIM ainda apresenta diversas limitações, entre as quais pode-se citar a falta de interoperabilidade entre categorias de *software*, perda de informação na exportação e importação dos arquivos e carência de ferramentas que dão suporte à decisão de *design*, como algoritmos de otimização e de automação da gramática da forma (NEGENDAHL, 2015; KAMEL e MEMARI, 2019).

Nessa perspectiva, algoritmos baseados em linguagem de programação visual, conhecida como VPL (do inglês *Visual Programming Language*), têm sido cada vez mais utilizados para aperfeiçoar e personalizar o fluxo de trabalho entre ferramentas de desenho e ferramentas BPS no processo BIM (KESENK, 2015). Ademais, além de remediar os problemas de interoperabilidade presentes na abordagem BIM, a programação visual permite um elevado nível de customização do fluxo projetual, graças à possibilidade de elaboração de *scripts* autorais pelos usuários. Nesse sentido, Negendahl (2015) sugere que o uso de VPL é a estratégia mais adequada para incorporar análises por BPS em fases iniciais de projeto, por prover melhor diversidade de ferramentas BPS, flexibilidade de *design* e colaboração multidisciplinar dos modelos analisados.

Além disso, devido à abundância de ferramentas e algoritmos disponibilizados em VPL, é possível realizar análises e otimizações multidisciplinares em um mesmo ambiente virtual. Nesse sentido, recursos antes restritos à esfera científica ou a profissionais altamente especializados, tais como o *design* generativo ou a otimização evolutiva, têm se tornado mais acessíveis, favorecendo a concepção de edifícios mais eficientes no meio projetual.

Entretanto, a implementação da abordagem BIM-VPL para a análise do desempenho ambiental é relativamente incipiente, especialmente no contexto brasileiro (Gonçalves, 2018). Ainda, apesar terem sido vastamente aplicadas no estudo do desempenho ambiental de edifícios nos últimos anos, ferramentas de suporte ao *design* como a otimização evolutiva são limitadas a poucas pesquisas no que concerne o BIM (ASL et al., 2015a).

#### <span id="page-15-0"></span>**1.1 OBJETIVOS**

#### <span id="page-15-1"></span>**1.1.1 OBJETIVO GERAL**

O objetivo geral deste trabalho é desenvolver um *framework* para aplicar a otimização evolutiva do desempenho térmico e lumínico e do custo de edificações residenciais em fases iniciais de projeto dentro do processo BIM.

#### <span id="page-15-2"></span>**1.1.2 OBJETIVOS ESPECÍFICOS**

Os objetivos específicos da pesquisa são:

- Identificar e examinar o estado da arte do uso de programação visual associada ao processo BIM para análise do desempenho ambiental de edifícios, com enfoque no desempenho térmico, lumínico e energético;
- Desenvolver um *framework* em programação visual que permita a otimização evolutiva baseada no cálculo do custo financeiro e na simulação computacional do desempenho térmico e lumínico de edificações em fases iniciais de projeto no processo BIM;
- Aplicar o *framework* proposto em uma Habitação de Interesse Social (HIS) modelada em BIM, considerando três diferentes climas brasileiros segundo a classificação climática de Köepen-Geiger: Aw (Brasília – DF), Af (Manaus – AM) e Cfa (São Paulo  $-$  SP).

#### <span id="page-16-0"></span>**1.2 ESTRUTURA DO TRABALHO**

Este trabalho está organizado em 5 capítulos, com as seguintes características:

• Capítulo 1 – Introdução

Enquadra-se o assunto discutido, apresentando as justificativas, objetivos e estrutura do trabalho.

• Capítulo 2 – Fundamentação teórica e revisão bibliográfica

São abordados o arcabouço teórico e a revisão bibliográfica referentes aos seguintes temas no contexto projetual de edificações:

- o Desempenho ambiental;
- o BIM;
- o VPL; e
- o Otimização multiobjetivo.
- Capítulo 3 Metodologia

Inicialmente, é descrita a metodologia empregue na revisão de cunho sistemático referente à integração do BIM à análise de desempenho ambiental por meio de VPL. Em seguida, abordase o desenvolvimento do *framework* em VPL para a otimização do desempenho térmico e lumínico e do custo no processo BIM. Por fim, procede-se à elucidação da aplicação do *framework* para uma HIS em três cidades brasileiras.

• Capítulo 4 – Resultados e Discussões

Os resultados e discussões são divididos em duas partes, sendo a primeira referente à revisão de cunho sistemático e a segunda à aplicação do *framework*.

• Capítulo 5 – Conclusão

É feita uma conclusão do estudo, recapitulando os objetivos e metodologia empregues, assim como uma síntese dos resultados obtidos. Ademais, discute-se a possibilidade de desenvolvimentos para trabalhos futuros.

#### <span id="page-17-0"></span>**1.3 CONTRIBUIÇÕES**

As contribuições deste estudo derivam da aplicação da programação visual associada ao processo BIM para otimizar o desempenho ambiental de edificações a partir de simulações computacionais no Brasil. Dessa forma, a abordagem desenvolvida ressalta o potencial dessa integração, contribuindo com os seguintes fatores:

- a) Este trabalho busca utilizar o método para exemplificar a correção de incompatibilidades entre modelos BIM e ferramentas de simulação computacional de uma maneira acessível, dispensando o uso de programação textual avançada;
- b) Associar ao BIM uma ferramenta de programação visual vastamente difundida e validada pela literatura na análise do desempenho ambiental e econômico de edificações, mas raramente aplicada ao processo BIM: o *Grasshopper*.
- c) Promover a integração e otimização multiobjetivo de diferentes análises em um mesmo ambiente de trabalho, usualmente abordadas isoladamente no processo de projeto: a análise do custo e do desempenho térmico e lumínico;

## **2 REVISÃO BIBLIOGRÁFICA**

<span id="page-18-0"></span>Neste capítulo, apresenta-se uma fundamentação teórica pautada em trabalhos da literatura, com o objetivo de esclarecer o estado da arte do tema tratado. Inicialmente, aborda-se o conceito de desempenho ambiental no contexto de edificações, especialmente quanto ao uso da simulação computacional e sua aplicação no processo de projeto. Em seguida, trata-se do BIM e sua integração com ferramentas de simulação computacional, ressaltando os pontos fortes e os desafios a serem solucionados nessa abordagem. Depois, é apresentada a programação visual e suas potencialidades na análise do desempenho de edificações. Por fim, é traçado um panorama da utilização da otimização multiobjetivo na concepção de edifícios mais eficientes, englobando os três temas abordados anteriormente.

#### <span id="page-18-1"></span>**2.1 DESEMPENHO AMBIENTAL**

A abordagem de desempenho consiste em se pensar na finalidade e não nos meios de uma construção (GIBSON, 1982, *apud* BORGES e SABBATINI, 2008). Portanto, foca-se no atendimento aos requisitos finais de um empreendimento, e não apenas na forma como ele deve ser concebido, favorecendo, portanto, as exigências dos usuários.

Segundo Gonçalves (2018), o conceito de desempenho de edificações tem sido estudado desde a década de 1960. As formulações pioneiras sobre o assunto ocorreram na segunda edição do congresso do Conselho Internacional para Edificação, conhecido como CIB (do inglês *Council International for Building*), em 1962. Atualmente, o tema continua sendo estudado por diversas entidades importantes, com destaque para o CIB (BORGES; SABBATINI, 2008).

O conceito de desempenho ambiental, outrossim, tem sido cada vez mais aplicado no setor da construção, acompanhando as preocupações ambientais a nível mundial. Um dos marcos dessa mentalidade pode ser traduzido pela formalização do conceito de desenvolvimento sustentável, apresentado pela Comissão Mundial sobre o Meio Ambiente e o Desenvolvimento, conhecida como UNCED (do inglês *United Nations Conference on Environment and Development*), que ocorreu em 1987.

Por sua vez, o desempenho ambiental abrange diversos aspectos ambientais dos edifícios, incluindo o desempenho térmico, acústico e lumínico, o consumo de energia, de água e de matérias primas, emissões atmosféricas, de ruídos e de vibrações, geração de resíduos etc. (BUENO, 2010). No contexto brasileiro esse conceito ganha força normativa com o surgimento

da NBR 15575 (ABNT, 2013), que impõe novas exigências em termos de desempenho ambiental (térmico, lumínico e acústico), assim como de outras naturezas, incluindo a estanqueidade, acessibilidade, segurança contra incêndio etc. Vale ressaltar que, recentemente, o método de análise do desempenho térmico dessa norma foi atualizado, respondendo a limitações identificadas no método de 2013 (SORGATO et al., 2012; ABNT, 2021).

Entretanto, a incorporação do desempenho ambiental ao processo projetual amplia a pluralidade de variáveis multidisciplinares, exigindo cada vez mais dos projetistas. Segundo pesquisa realizada com 39 arquitetos, Gonçalves (2018) conclui que os profissionais do ramo não se sentem preparados para as incumbências da norma de desempenho no quesito de desempenho ambiental. Dessa forma, o estudo aponta a importância do desenvolvimento de conhecimento prático e teórico, assim como da adoção de novas tecnologias e novos métodos na revisão das práticas profissionais atuais, especialmente no contexto brasileiro.

#### <span id="page-19-0"></span>**2.1.1 SIMULAÇÃO DO DESEMPENHO DE EDIFICAÇÕES (BPS)**

Entre as diversas ferramentas disponíveis para a análise do desempenho de edificações, a simulação computacional apresenta a melhor aproximação da complexidade do mundo real, dispondo de um grande potencial para solucionar os desafios ambientais e tecnológicos de edificações (HENSEN e LAMBERTS, 2011).

A BPS tem sido uma área de investigação ativa desde a década de 1960, cujo foco inicial consistia em análises energéticas e de carga térmica (SPITLER, 2006). Dada a abundância de aspectos abrangidos pelo desempenho ambiental de edificações, inúmeras ferramentas BPS têm surgido nas últimas décadas. O escopo desses *softwares* permeia múltiplas disciplinas que envolvem uma edificação, desde a análise de luz natural até o dimensionamento de sistemas AVAC (Aquecimento Ventilação e Ar-Condicionado), avaliação do conforto acústico, modelagem do consumo energético, análise do ciclo de vida etc. Atualmente, em concordância com a ênfase em sustentabilidade, as ferramentas BPS tem sido cada vez mais utilizadas no processo projetual de edifícios (NEGENDAHL, 2015).

Igualmente, o meio acadêmico tem dado grande destaque ao uso de simulações computacionais na análise e otimização do desempenho de edifícios.

Tubelo et al. (2018) executaram simulações de desempenho térmico para mais de 100 combinações de materiais habitações sociais no Brasil. Como resultado, observou-se que o envoltório mais empregue nessa categoria de habitação, apesar do custo reduzido, apresenta um dos piores resultados em termos de conforto térmico. Por outro lado, o estudo revelou diversas alternativas com boas relações de custo-benefício. Com um acréscimo de 10 % no orçamento do envelope, seria possível melhorar o conforto térmico em até 42 % com relação ao modelobase.

Albuquerque e Amorim (2012), por sua vez, avaliaram a influência da profundidade do ambiente e das proteções solares no comportamento da luz natural em edifícios residenciais. A partir de 336 simulações computacionais, englobando 11 cidades brasileiras, o estudo propôs indicações sobre a profundidade-limite de ambientes, as quais foram adotadas como parâmetros no sistema de bonificação de iluminação natural do Regulamento Técnico da Qualidade do Nível de Eficiência Energética de Edifícios Residenciais (RTQ-R).

Já Ballarini et al. (2017) analisaram os efeitos energéticos e financeiros de diferentes ações de renovação energética dos edifícios residenciais existentes na Itália. Como fruto do trabalho, foram identificadas as ações mais rentáveis para reduzir o consumo de energia, como a isolação térmica das paredes externas e a modernização das caldeiras já existentes.

Cabral Neto (2018) aplicou a simulação computacional para analisar a influência da área de aberturas no conforto térmico de habitações no contexto brasileiro. A partir das 768 condições simuladas, o autor elaborou um diagrama de auxílio à decisão projetual, especialmente em fases iniciais de projeto.

#### <span id="page-20-0"></span>**2.1.2 O USO DE BPS NO PROCESSO PROJETUAL**

Atualmente, existem diversos *softwares* que funcionam tanto como ferramentas de desenho quanto de BPS. Entretanto, no processo projetual convencional, projetistas tendem a utilizar ferramentas de desenho dedicadas para criar e explorar alternativas de *design* (NEGENDAHL, 2015). Como resultado, as análises de desempenho ambiental são realizadas em *softwares* separados, normalmente exigindo a remodelagem manual do edifício por profissionais especializados. Portanto, para um mesmo edifício projetado, diversos modelos devem ser desenvolvidos para atender aos diferentes critérios do desempenho ambiental, resultando em processos ineficientes e inflexíveis (MACKEY e ROUDSARI, 2018), assim como ilustrado na [Figura 1.](#page-21-0)

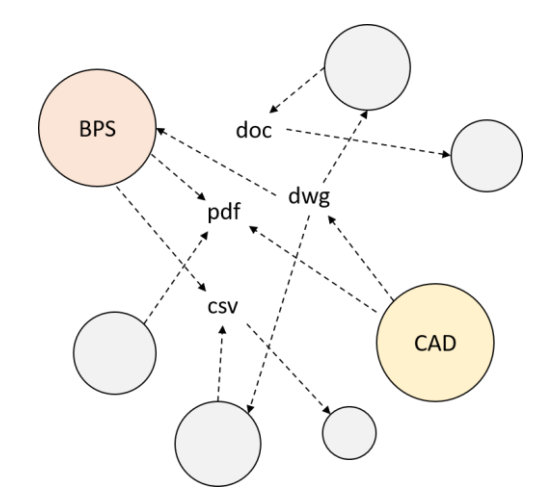

Figura 1 – Método de projeto convencional (adaptado de Mackey e Roudsari, 2018)

<span id="page-21-0"></span>Nessa abordagem fragmentada, poucas alternativas são avaliadas, normalmente nas fases finais de projeto, visando ao atendimento de requisitos normativos (HENSEN e LAMBERTS, 2011). Logo, o *feedback* baseado em simulações torna-se lento e restrito. De acordo com o levantamento de escritórios de engenharia e arquitetura, projetistas demoram mais de um mês para gerar e analisar uma alternativa de *design*, fazendo com que o número de iterações em um projeto seja pequeno (WELLE; HAYMAKER; ROGERS, 2011).

Nesse sentido, abordagens alternativas para incorporar as ferramentas BPS às fases iniciais de projeto têm sido aplicadas. Uma das soluções consiste no uso de *plugins* dentro das ferramentas de desenho, conectando o modelo arquitetônico diretamente às ferramentas BPS, e.g., *plugin* do *IESVE* para *Sketchup* (KENSEK, 2015), como exposto na [Figura 2.](#page-21-1)

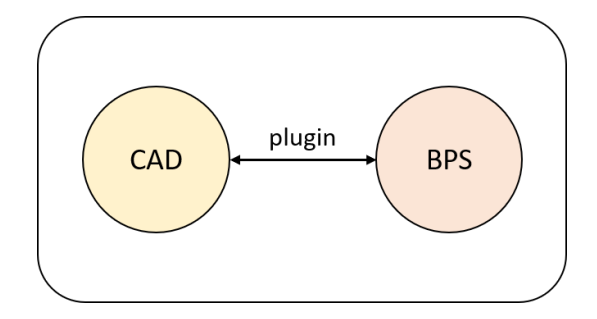

Figura 2 – Integração de BPS por meio de *plugin* (elaborado pelo autor)

<span id="page-21-1"></span>Nessa abordagem, as funcionalidades de ambas as ferramentas são integradas, facilitando o processo de simulação, além de apresentar a transferência mais confiável de informações entre o modelo arquitetônico – desenvolvido na ferramenta de desenho – e o modelo analítico – utilizado pela ferramenta BPS. Contudo, os usuários são limitados aos recursos e opções da ferramenta BPS utilizada (HENSEN, 2004). Assim, o nível de customização dos modelos é

reduzido e a integração bidirecional com *softwares* externos não é possível, prejudicando a flexibilidade na escolha do melhor *design*. Ferramentas que poderiam dar suporte à decisão projetual baseada em desempenho, como a automação da geração de geometria, a otimização multiobjectivo, ou a customização de fluxos de trabalho são raras nesse método (NEGENDAHL, 2015).

Uma outra abordagem tem sido o uso de modelos centralizados, baseados no conceito BIM. Nesse caso, diversas ferramentas são capazes de editar e interpretar o mesmo modelo, permitindo, portanto, a conexão de informação semântica entre uma ferramenta de desenho e uma ferramenta BPS. O fluxo de trabalho desse método é garantido pelo uso de um arquivo BIM, que centraliza as informações referentes às diferentes disciplinas envolvidas no projeto, sendo que os principais tipos de arquivo utilizados são o IFC e o gbXML, os quais podem ser lidos por diversos *softwares* BPS (KAMEL e MEMARI, 2019).

#### <span id="page-22-0"></span>**2.2 BUILDING INFORMATION MODELING (BIM)**

Um Modelo de Informação da Construção (BIM) pode ser entendido como um modelo 3D criado a partir de objetos paramétricos (e.g. paredes, janelas, telhados), contendo dados sobre esses objetos (e.g. transmitância térmica, custo, inclinação, porcentagem de abertura) (KENSEK, 2015). Para a NBIMS-US (2015), o BIM se trata de uma representação digital de aspectos físicos e funcionais da concepção à demolição de uma construção. Assim, forma-se uma base de informações confiável para decisões durante o todo o ciclo de vida de uma edificação.

Grande parte das maiores empresas de arquitetura, engenharia e construção estão migrando de processos baseados em ferramentas de desenho dedicadas, conhecidas como CAD (do inglês *Computer Aided Design)*, para o processo BIM (EASTMAN, 2011).

#### <span id="page-22-1"></span>**2.2.1 INTEGRAÇÃO DO BIM COM FERRAMENTAS BPS**

A aplicação do BIM tem se expandido a cada vez mais disciplinas envolvendo a construção de edifícios. Entretanto, a utilização do BIM para a análise do desempenho ambiental tem recebido pouca ênfase quando comparada à vasta aplicação do BIM na concepção de edifícios (KAMEL e MEMARI, 2019). A sua principal utilização consiste no desenvolvimento mais rápido de modelos geométricos e coordenação 3D, sendo relatada com uma frequência de 60%, enquanto sua aplicação para a análise estrutural e energética permanece com uma frequência de 27% e 25%, respectivamente (KREIDER; MESSNER; DUBLER, 2010).

Entretanto, a riqueza de dados presente em modelos BIM demonstra grande potencial para o desenvolvimento de diversas análises ao longo do ciclo de vida de um edifício, incluindo as referentes ao desempenho ambiental. Nessa abordagem, as equipes de projeto podem avaliar diferentes alternativas de *design* em curtos períodos de tempo, resultando em edifícios mais eficientes e sustentáveis (SEGHIER et al., 2017). Ademais, o BIM permite um fluxo de trabalho colaborativo que informa o processo de tomada de decisão desde as fases iniciais de projeto até a manutenção do edifício (DIMITRIOU et al., 2016).

Entre outros benefícios, cita-se o acesso a uma abundância de *softwares* BPS, a automação do fluxo de informações, uma melhor representação gráfica dos resultados de simulação e a possibilidade de colaboração entre equipes multidisciplinares que trabalham com diferentes ferramentas (KAMEL e MEMARI, 2019).

Kamel e Memari (2019) pontuam que o fluxo de trabalho para integração da simulação computacional, no processo BIM, passa por três principais componentes: a ferramenta de desenho (CAD) para elaboração em BIM (e.g. *Revit*, *Archicad*), o arquivo BIM (e.g. IFC, gbXML) e a ferramenta BPS (*Openstudio*, *IESVE*). A [Figura 3](#page-23-0) ilustra a integração projetual centralizado baseado em arquivos BIM.

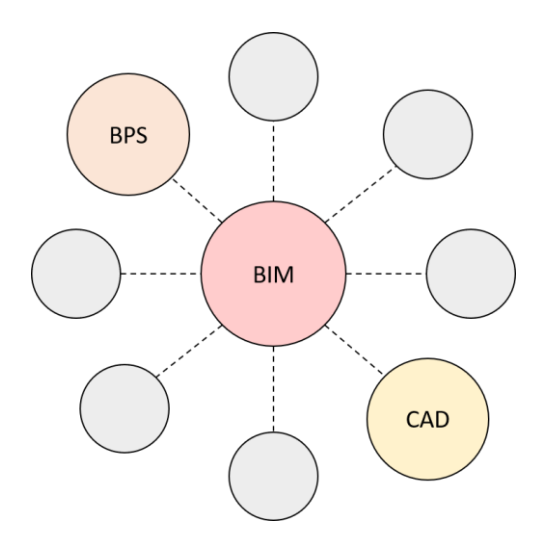

<span id="page-23-0"></span>Figura 3 - Integração projetual baseada em BIM (adaptado de Negendahl, 2015)

Os dois principais formatos de arquivo para transferir dados de uma ferramenta BIM para ferramentas BPS são o IFC (do inglês *Industry Foundation Class*) e o gbXML (do inglês *green building eXtendend Markup Language*) (MILLER et al., 2014). O formato IFC é mais robusto e genérico, focando em representar o projeto do edifício exaustivamente, com toda a informação associada, enquanto o formato gbXML busca transmitir especialmente as informações do edifício relacionadas às simulações de desempenho (DONG et al., 2007). Os autores ainda sugerem que o formato gbXML é mais objetivo, flexível e menos complexo que o formato IFC, o que tem o tornado mais adequado para BPS. Ademais, um número crescente de ferramentas BPS são compatíveis com o formato gbXML, como o *Openstudio*, *IESVE*, *GreenBuildingStudio*, *Pleiades* etc. (gbXML, 2021).

Contudo, o uso de modelos centralizados apresenta diversas limitações. (WELLE; HAYMAKER; ROGERS, 2011) ressaltam alguns desafios dessa abordagem, como a conversão imprecisa e inconsistente do modelo arquitetônico para o modelo analítico de desempenho. Dimitriou et al. (2016) sublinham que o usuário tem pouco controle sobre a criação dos formatos de arquivo BIM, além de apresentar conhecimento limitado das informações contidas nos arquivos. Kamel e Memari (2019) destacam que ferramentas BIM podem ser incapazes de gerar dados importantes para os arquivos BIM (i.e., gbXML e IFC), como informações referentes aos cenários de ocupação, aos sistemas AVAC, à carga térmica etc. Ademais, mesmo com todas as informações contidas no arquivo BIM, as ferramentas BPS ainda são incapazes de interpretar todos os dados adequadamente, pois cada *software* apresenta sua própria maneira de ler, executar e avaliar um determinado modelo geométrico, o que pode ser denotado como a sintaxe específica do programa (NEGENDAHL, 2015).

Em suma, há imperfeições na geração dos arquivos BIM pelas ferramentas de desenho (e.g. *Revit*) e durante a interpretação desses arquivos por ferramentas BPS, retardando e limitando as análises de desempenho ambiental. Nessa perspectiva, diversas pesquisas têm utilizado *middleware* (i.e., *softwares* intermediários) como forma de traduzir e enriquecer os arquivos BIM para facilitar sua integração com *softwares* BPS.

Dimitriou et al. (2016) desenvolvem uma ferramenta capaz de editar e converter arquivos gbXML de projetos BIM existentes em arquivos IDF (do inglês, *Input Data File*), para serem interpretados pelo algoritmo de simulação *EnergyPlus*. No caso analisado, o trabalho evidencia que apenas 24% da informação do arquivo convertido para simulação computacional provém do arquivo gbXML original, sendo os outros 76% dos dados incluídos por meio da ferramenta criada ou assumidos como valores padrão da ferramenta BPS.

Welle, Haymaker e Rogers (2011) elaboram um *middleware* chamado de *ThermalOpt*, para possibilitar a otimização multidisciplinar do desempenho térmico e lumínico a partir de arquivos IFC. Para editar e converter os arquivos BIM em arquivos interpretáveis pelas ferramentas BPS (*EnergyPlus* e *Radiance*), foram desenvolvidos quatro componentes escritos em três linguagens de programação diferentes, incluindo *Python*, *Java* e *C++*. A otimização multidisciplinar é desenvolvida na plataforma *ModelCenter*.

Por sua vez, Kamel e Memari (2019) revisam a aplicação do BIM em ferramentas BPS e propõem um *middleware* desenvolvido em *Python* para interpretar e corrigir arquivos gbXML. O código buscou ajustar problemas relacionados à falta de ID de esquadrias, assim como à duplicação de dados que causavam problemas durante as simulações feitas no *software Openstudio*.

Como solução às incompatibilidades entre o BIM e ferramentas de simulação, Bracht, Melo e Lamberts (2021) propõem uma ferramenta desenvolvida em *Python* para integrar projetos exportados em gbXML com um metamodelo baseado em redes neurais artificiais capaz de prever o desempenho térmico de maneira simplificada, em fases iniciais de projeto. O código permite a extração automática de parâmetros geométricos presentes no arquivo gbXML, além de atribuir demais parâmetros exigidos pelo metamodelo a partir de valores padrão para um edifício de base. Para validação da ferramenta, os autores exportam um edifício modelado em três *softwares* BIM diferentes (i.e., *Revit, Archicad* e *Bentley OpenBuildings*), ressaltando que foram necessários ajustes manuais e simplificações do modelo antes da exportação em gbXML, notadamente nos *softwares* Archicad e *Bentley OpenBuildings*, para a correta conversão de dados presentes no projeto.

Amor e Faraj (2001) indicam o uso da programação orientada a objetos (e.g. *C++*, *Python*) como uma solução óbvia para os problemas da abordagem BIM, assim como demonstrado nos trabalhos supracitados. Entretanto, a prática de programação computacional entre os profissionais de arquitetura e engenharia é restrita, limitando o emprego dessas ferramentas como *middleware* (FLAGER et al., 2009). Nesse contexto, percebe-se uma ampliação do uso de programação visual (VPL) na análise do desempenho ambiental em processos BIM, como será discutido a seguir.

### <span id="page-26-0"></span>**2.3 PROGRAMAÇÃO VISUAL**

Linguagens de Programação Visual (VPL) têm recebido grande interesse por arquitetos e engenheiros nas últimas décadas, por permitirem a criação de algoritmos customizados, flexíveis e poderosos, sem conhecimentos prévios em programação textual (KENSEK, 2015). Exemplos de VPL incluem *Grasshopper, Dynamo, Simulink*, *Marionette* etc.

Em VPL, o código textual é substituído por representações gráficas, constituídas por componentes e fios para criar um algoritmo específico. Cada componente representa um código elaborado em *Python*, com entradas e saídas de informações, as quais podem ser conectadas a outros componentes por meio de fios, gerando uma ação no *software* (GONÇALVES, 2018). No exemplo abaixo, utilizou-se o *Grasshopper* (VPL), associado à ferramenta de desenho *Rhinoceros* para criar uma torre rotacionada. Ressalta-se que cada componente exerce uma função a partir de entradas e fornece os resultados como saídas, que podem ser conectadas a outros componentes por meio de fios [\(Figura 4\)](#page-26-1).

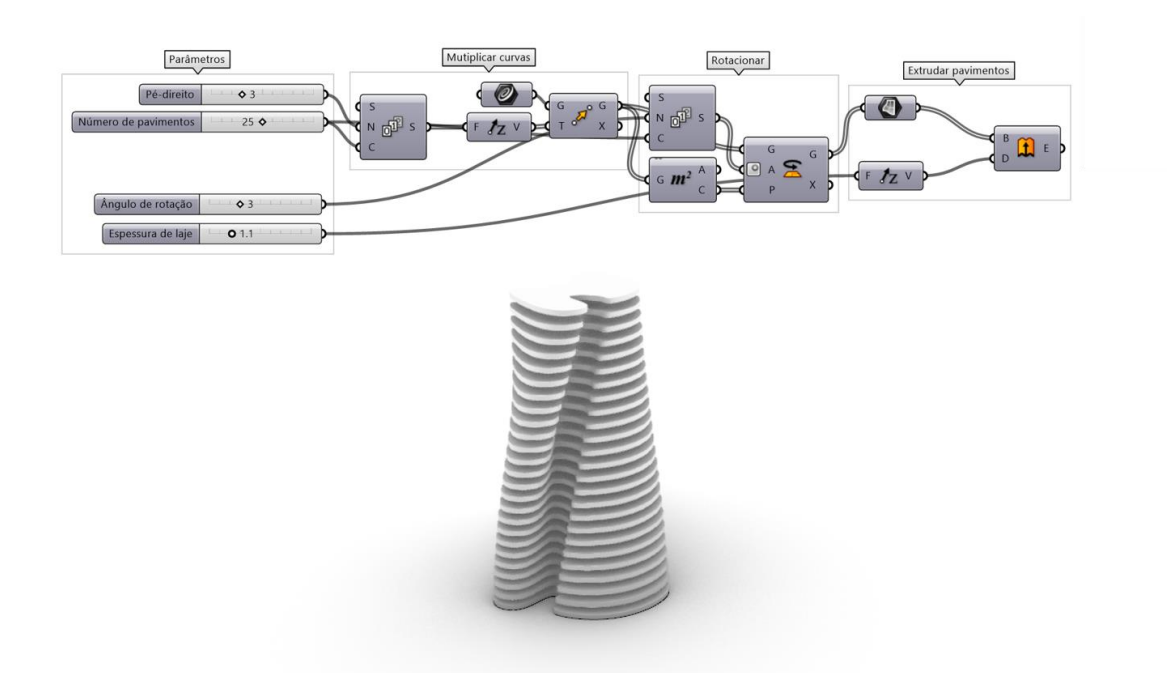

Figura 4 - Exemplo de fluxograma desenvolvido em VPL (elaborado pelo autor)

<span id="page-26-1"></span>Na extremidade esquerda da [Figura 4,](#page-26-1) nota-se a presença de parâmetros, os quais podem ser modificados pelo usuário para obter diferentes configurações, incluindo a altura do pé-direito, o número de pavimentos desejados etc. Essa abordagem é conhecida como modelagem paramétrica, em que as diferentes partes individuais de um edifício e suas conexões são agrupadas em componentes constituídos por parâmetros, facilitando a manipulação de acordo com o usuário (BARROS; CARLO, 2017).

A variabilidade de soluções permitidas por essa abordagem facilita a escolha de uma solução definitiva – caso em que a BPS pode ser incorporada como uma ferramenta importante para auxiliar na tomada de decisão (KOLAREVIC; MALKAWI, 2005). Em concordância, a programação visual associada à análise do desempenho ambiental tem ganhado cada vez mais espaço na concepção de edifícios, permitindo a integração de inúmeras ferramentas BPS (KENSEK, 2018).

Negendahl (2015) sugere que o uso de VPL para integrar ferramentas de desenho a ferramentas BPS configura-se como a melhor solução para incluir a análise do desempenho ambiental em fases iniciais de projeto. Entre outros benefícios, o autor argumenta que esse método possibilita a flexibilidade de soluções, a diversidade e interconectividade entre inúmeras ferramentas BPS e a customização dos fluxos de trabalho.

Nessa abordagem, a programação visual funciona como *middleware* entre as ferramentas de desenho e as ferramentas BPS. Essa integração pode ser feita diretamente a partir do modelo arquitetônico (e.g. modelado em *Revit*) ou por meio de arquivos BIM (e.g. modelo gbXML). Dessa forma, descentraliza-se o processo projetual, permitindo que as diferentes ferramentas sejam utilizadas de forma fluida e interconectada, como representado na [Figura 5.](#page-27-0)

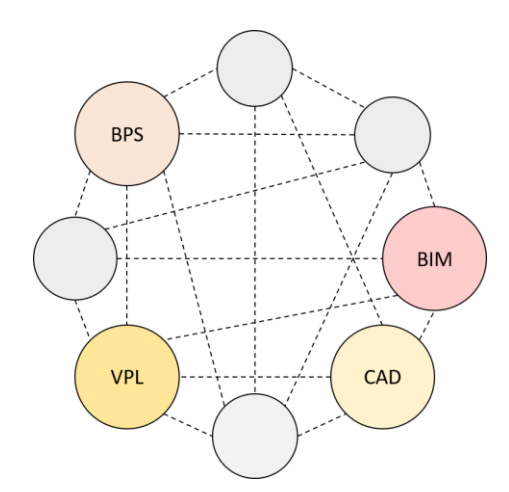

<span id="page-27-0"></span>Figura 5 - Inclusão da VPL no processo projetual (adaptado de Mackey e Roudsari, 2018)

As principais ferramentas utilizadas no campo do VPL integrado ao BIM são o *Grasshopper* e o *Dynamo* (GONÇALVES, 2018). O *Grasshopper* surgiu em 2007 e é considerada uma das principais ferramentas de programação visual na concepção de projetos (KENSEK, 2015). Se trata de uma ferramenta de fonte aberta, essencialmente vinculada ao *software Rhinoceros* (ferramenta baseada em CAD). Além de ser uma ferramenta poderosa para a geração de geometrias complexas, o *Grasshopper* permite um vasto leque de análises de desempenho ambiental e de otimização do desempenho, pois dá acesso a várias ferramentas BPS e componentes pré-concebidos (SEGHIER et al., 2017). Em concordância, Chen et al. (2020) notam a proeminência da utilização de *Grasshopper* na análise de desempenho ambiental em estudos passados, como, por exemplo, a análise do desempenho térmico e lumínico de elementos de controle solar com formas complexas (CARTANA; PEREIRA; MAYER, 2018), a modelagem generativa integrada à eficiência energética (BARROS e CARLO, 2017) e o desenvolvimento de um *framework* para otimização multiobjetivo da eficiência energética e da iluminação natural (KONIS; GAMAS; KENSEK, 2016).

#### <span id="page-28-0"></span>**2.3.1 VPL ASSOCIADO AO BIM**

Atualmente, o *Grasshopper*também pode ser vinculado ao ambiente BIM do *software Archicad* por meio do *plugin Grasshopper* – *Archicad Live Connection*. Ademais, uma versão beta do *plugin Rhino.Inside.Revit* foi lançada em 2020, permitindo o seu vínculo com o *software Revit*. Entretanto, como será discutido na revisão de cunho sistemático deste trabalho, o *Grasshopper* tem sido pouco utilizado no processo BIM, sendo o *Dynamo* uma preferência nas análises de desempenho pelo método centralizado.

O *Dynamo*, assim como o *Grasshopper*, é uma ferramenta VPL de fonte aberta. Porém, desde o seu lançamento, é uma ferramenta vinculada ao *Revit*, um *software* BIM vastamente utilizado na indústria da construção (SEGHIER et al., 2017). Além da criação de geometrias, o *Dynamo* permite que o usuário visualize e manipule informações presentes no modelo BIM do *Revit*, como as dimensões de esquadrias, os valores de transmitância térmica etc.

Assim, observa-se um número crescente de pesquisas sendo desenvolvidas em *Dynamo*. Kensek (2015) implementa três estudos de caso envolvendo a simulação energética de um edifício e a análise de diferentes alternativas de elementos de controle solar. Seghier et al. (2017) propõem um *workflow* para a análise do desempenho térmico do envelope de edifícios, baseado em cálculos prescritivos. Gonçalves (2018) automatiza o cálculo simplificado dos

desempenhos térmico e acústico segundo a norma NBR 15575. Cheng, Ninic e Tizani (2019) aplicam a otimização multiobjetivo dos desempenhos térmico e lumínico por meio de simulação computacional. Chen et al. (2020a) promovem a otimização da luz natural e cargas térmicas a partir de cálculos prescritivos. Asl et al. (2015a) desenvolvem um *framework* para otimização da eficiência energética e do desempenho lumínico por meio de ferramentas de simulação em nuvem, utilizando o formato gbXML.

Contudo, embora as funcionalidades do *Dynamo* estejam crescendo rapidamente, a ferramenta dispõe de poucos componentes de simulação computacional quando comparada ao *Grasshopper*, tanto para cálculos passivos como não passivos (KENSEK, 2015). Ademais, observam-se problemas de interoperabilidade entre as ferramentas BPS disponíveis e o *Dynamo*, além de incompatibilidades no seu vínculo de criação com o *Revit* (CHEN et al., 2020a; KENSEK, 2015; SEGHIER et al., 2015).

#### <span id="page-29-0"></span>**2.4 OTIMIZAÇÃO MULTIOBJETIVO**

A integração de VPL ao processo projetual baseado em desempenho permite uma grande variabilidade de alternativas. Ao contrário da abordagem tradicional, torna-se possível testar e analisar diferentes soluções, ampliando a quantidade e diversidade de combinações possíveis. Entretanto, diante dessa abundância de alternativas, torna-se necessário o desenvolvimento de ferramentas que auxiliem na busca pela solução mais apropriada em um curto espaço de tempo (BARROS e CARLO, 2017).

Dessa forma, o uso de um processo iterativo conhecido como otimização multiobjetivo tem ganhado espaço na concepção de edifícios de alto desempenho (NGUYEN; REITER; RIGO, 2014). Essa abordagem se baseia no uso de algoritmos que executam a variação automática de parâmetros (e.g. geometria, material, taxa de envidraçamento, orientação solar) para encontrar as soluções que melhor atendem aos objetivos pré-determinados (e.g. reduzir o consumo de energia, aumentar o conforto acústico, limitar os gastos financeiros). A otimização multiobjetivo, portanto, leva em consideração a complexidade da concepção de edifícios, em que diversos critérios conflitantes coexistem (e.g. desempenho térmico e desempenho lumínico).

Segundo Wang et al. (2005), a aplicação de métodos de otimização multiobjetivo na indústria da construção demonstra melhorias significativas no desempenho de edifícios quando comparado a métodos de projeto convencionais. Por consequência, o uso de otimização

multiobjetivo no processo projetual tem crescido, tornando-se um método atrativo que oferece *feedback* de desempenho em tempo real para auxiliar nas decisões de projeto nas fases iniciais (EVINS, 2013).

Contudo, embora uma quantidade crescente de trabalhos tenha sido publicada sobre a otimização do desempenho de edifícios, poucos integram o processo BIM (ASL et al., 2015a). Chen et al. (2020a) ressaltam que a maioria de estudos passados foram desenvolvidos em *Grasshopper*/*Rhinoceros*, como, por exemplo, para a otimização de consumo energético e de iluminação natural por meio de estratégias passivas (KONIS; GAMAS; KENSEK, 2016), otimização da eficiência energética baseada na geometria de edifícios institucionais (BARROS e CARLOS, 2017) e otimização do desempenho térmico e lumínico baseada no *design* de aberturas e do envelope de edificações (GAMAS; KONIS; KENSEK, 2014).

Já a abordagem de otimização baseada em modelos BIM apresenta um número restrito de estudos, especialmente para a análise de simulação baseada em ferramentas BPS. Welle, Haymaker e Rogers (2011) desenvolveram o *ThermalOpt*, o primeiro *workflow* de otimização multiobjetivo para simulações térmicas e lumínicas baseado em BIM. Contudo, a ferramenta desenvolvida utiliza o ambiente de simulação *ModelCenter*, que exige treinamento extensivo para definir à estratégia de estudo.

Lin (2014) elaborou um *framework* que permite a otimização da eficiência energética por meio da exploração de geometrias complexas utilizando *Revit*. Contudo, o método é capaz de extrair apenas informações geométricas do modelo BIM, não permitindo o manuseio automático de informações importantes presentes no projeto, como as propriedades térmicas de paredes.

Asl et al. (2015b) publicaram o *Optimo*, um *plugin* para *Dynamo* que permite a otimização multiobjetivo baseada em BIM. Em concordância, alguns estudos exploraram a ferramenta para o desenvolvimento de *frameworks* de otimização a partir de modelos BIM elaborados em *Revit*. Exemplos incluem a otimização da eficiência energética e do desempenho lumínico baseadas em simulação computacional (ASL et al., 2015a; CHENG; NINIC; TIZANI, 2019), e a otimização do desempenho térmico e lumínico a partir de cálculos prescritivos (CHEN et al., 2020a).

Ademais, vale ressaltar que outras abordagens para a otimização de modelos BIM são possíveis. Uma alternativa é o uso de arquivos BIM (e.g. gbXML, IFC) na plataforma *Grasshopper* por meio de componentes de conversão, desfrutando as vantagens da robustez e versatilidade de

ferramentas BPS disponíveis nessa linguagem de programação visual. Sandberg et al. (2019) propõem um *framework* para otimizar a energia e o custo do ciclo de vida de edificações, por meio de arquivos IFC importados, convertidos, simulados e otimizados no ambiente do *Grasshopper*. Seguindo uma lógica semelhante, Zani et al. (2017) promovem a otimização energética de diferentes cenários de ocupação de um edifício. O estudo parte de um modelo BIM existente, o qual é convertido em um modelo energético (IDF) por meio de um *plugin* na ferramenta de desenho *Sketchup*. Em seguida, o modelo é importado no *Grasshopper* para a otimização baseada em simulação energética.

#### **3 METODOLOGIA**

<span id="page-32-0"></span>Neste capítulo, são apresentados os procedimentos metodológicos empregados no desenvolvimento da revisão de cunho sistemático (item [3.1\)](#page-32-1), do *framework* (item [3.2\)](#page-39-0) e de sua aplicação (item [3.3\)](#page-62-0) referentes à análise de desempenho ambiental e econômico por meio de VPL no processo BIM.

## <span id="page-32-1"></span>**3.1 REVISÃO DE CUNHO SISTEMÁTICO DA ANÁLISE DE DESEMPENHO AMBIENTAL POR MEIO DE VPL NO PROCESSO BIM**

Revisões sistemáticas são atividades científicas valiosas pelo meio das quais uma grande quantidade de informações científicas é reduzida a "pedaços palatáveis de informações para digestão" (MULROW, 1994, p.597, tradução nossa). Nesse sentido, considerando o potencial do emprego de VPL na análise de desempenho ambiental em BIM e a quantidade crescente de estudos que abordam o tema, uma revisão de cunho sistemático é elaborada.

O método aplicado neste trabalho segue moldes análogos a demais revisões sistemáticas inscritas na indústria da construção (LU et al., 2015; ORAEE et al., 2017; SILVA, 2019; SANTOS; CARVALHO; BRANDSTETTER, 2020). Portanto, buscando selecionar e analisar os trabalhos mais relevantes para o campo estudado, a revisão é estruturada em 3 etapas, como apresentado na [Figura 6.](#page-33-1)

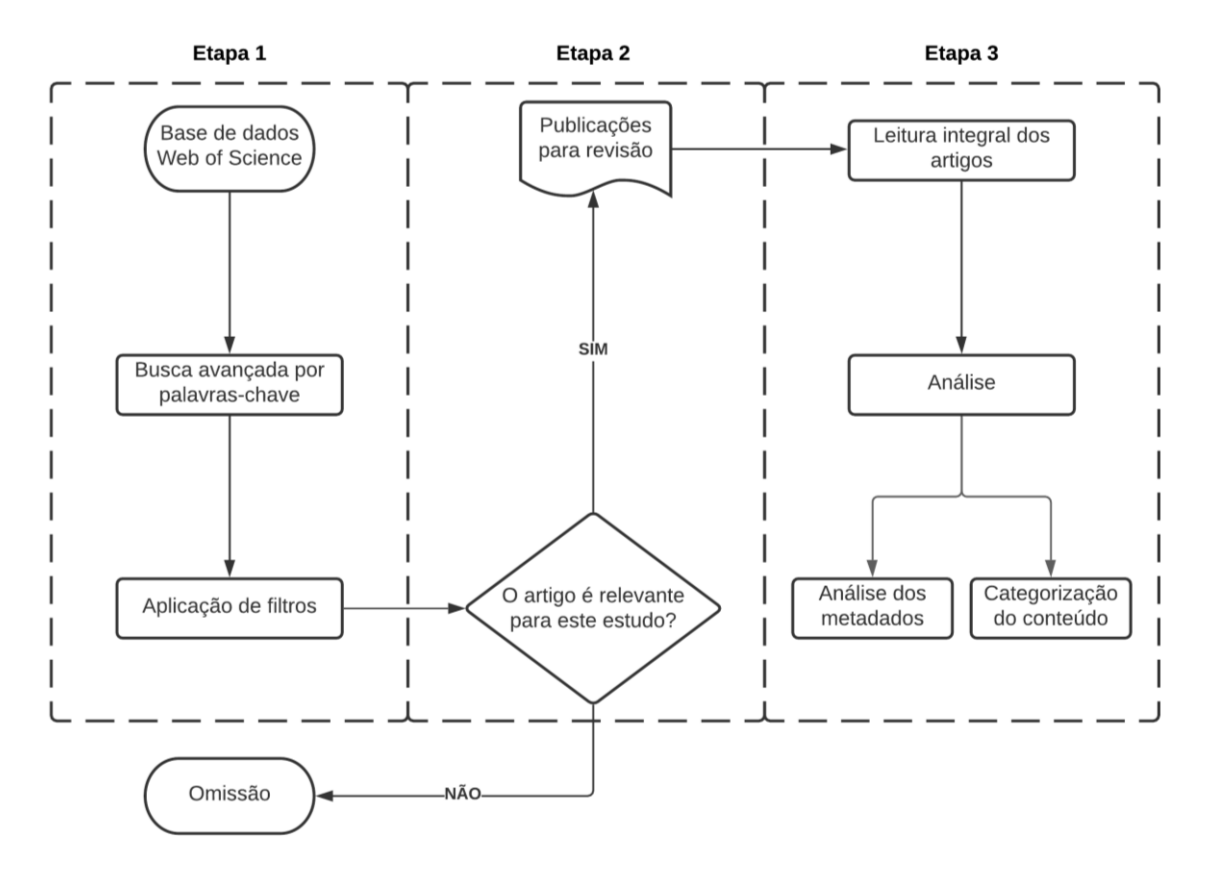

Figura 6 - Fluxograma da revisão de cunho sistemático (elaborado pelo autor)

### <span id="page-33-1"></span><span id="page-33-0"></span>**3.1.1 ETAPA 1 – BUSCA POR ARTIGOS**

Na primeira etapa, realiza-se a busca de artigos na base de dados do *Web of Science*, entre 2011 e 2021. O intervalo temporal aplicado deriva da incipiência do tema, visto que a primeira publicação referente ao assunto data de 2014. Para tal, efetua-se uma busca avançada, utilizando a etiqueta de campo TS (tópico), a qual inclui títulos, resumos, palavras-chave e campos de indexação dos trabalhos pesquisados. Três grupos de palavras-chave são incluídas como tópico de busca, representando as áreas abordadas neste trabalho: BIM, VPL e desempenho ambiental. A [Tabela 1](#page-33-2) discrimina os termos (em inglês) adotados para cada grupo de palavras-chave.

Tabela 1 - Termos empregues nos grupos de palavras-chave (elaborado pelo autor)

<span id="page-33-2"></span>

| Grupo de palavras-chave | <b>Termos</b>                                           |
|-------------------------|---------------------------------------------------------|
| <b>BIM</b>              | "BIM" ou "Building Information Model" ou "Building"     |
|                         | Information Modeling" ou "IFC" ou "gbXML" ou "Revit" ou |
|                         | "Archicad" ou "Vasari"                                  |
| VPL.                    | "VPL" ou "Visual Programming Language" ou "Visual"      |
|                         | Programming" ou "Visual Scripting" ou "Grasshopper" ou  |
|                         | "Dynamo" ou "GenerativeComponents" ou "Marionette" ou   |
|                         | "Simulink"                                              |
| Desempenho ambiental    | "Building Energy Modeling" ou "BEM" ou "Building"       |
|                         | Performance Simulation" ou "BPS" ou "Environmental      |

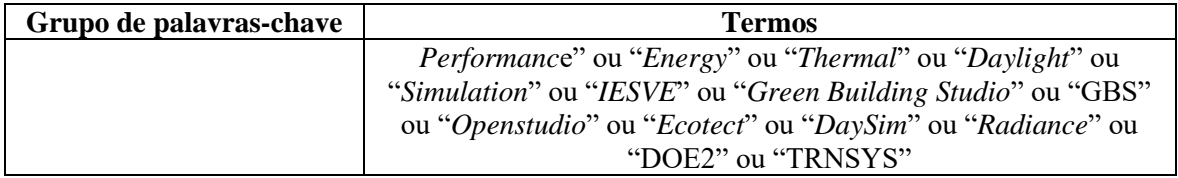

Um total de 63 artigos são obtidos a partir da combinação dos grupos de palavras-chave listados acima, utilizando a condição "E".

Em seguida, filtros são aplicados para refinar a busca. Primeiramente, excluem-se os artigos cujos tópicos contêm as palavras-chave "*Bearingless*", "*Torque*" ou "*Motor*". Posteriormente, os artigos são selecionados segundo o tipo de documento, incluindo publicações de revistas, congressos e revisões. Vale ressaltar que trabalhos publicados em congressos foram incluídos neste filtro, por representarem publicações relevantes para o campo de análise. Como resultado, a quantidade de publicações é reduzida a 48 artigos.

### <span id="page-34-0"></span>**3.1.2 ETAPA 2 – SELEÇÃO DE ARTIGOS RELEVANTES**

Na segunda etapa, procede-se à seleção dos artigos mais relevantes para a abordagem BIM-VPL orientada à análise do desempenho ambiental de edificações. A partir da leitura do resumo dos artigos levantados na etapa anterior, tornou-se possível distinguir os trabalhos que se encaixam no campo de estudo desta pesquisa. No total, são contabilizados 29 artigos relevantes. A [Figura 7](#page-35-1) condensa as etapas 1 e 2 desta revisão.

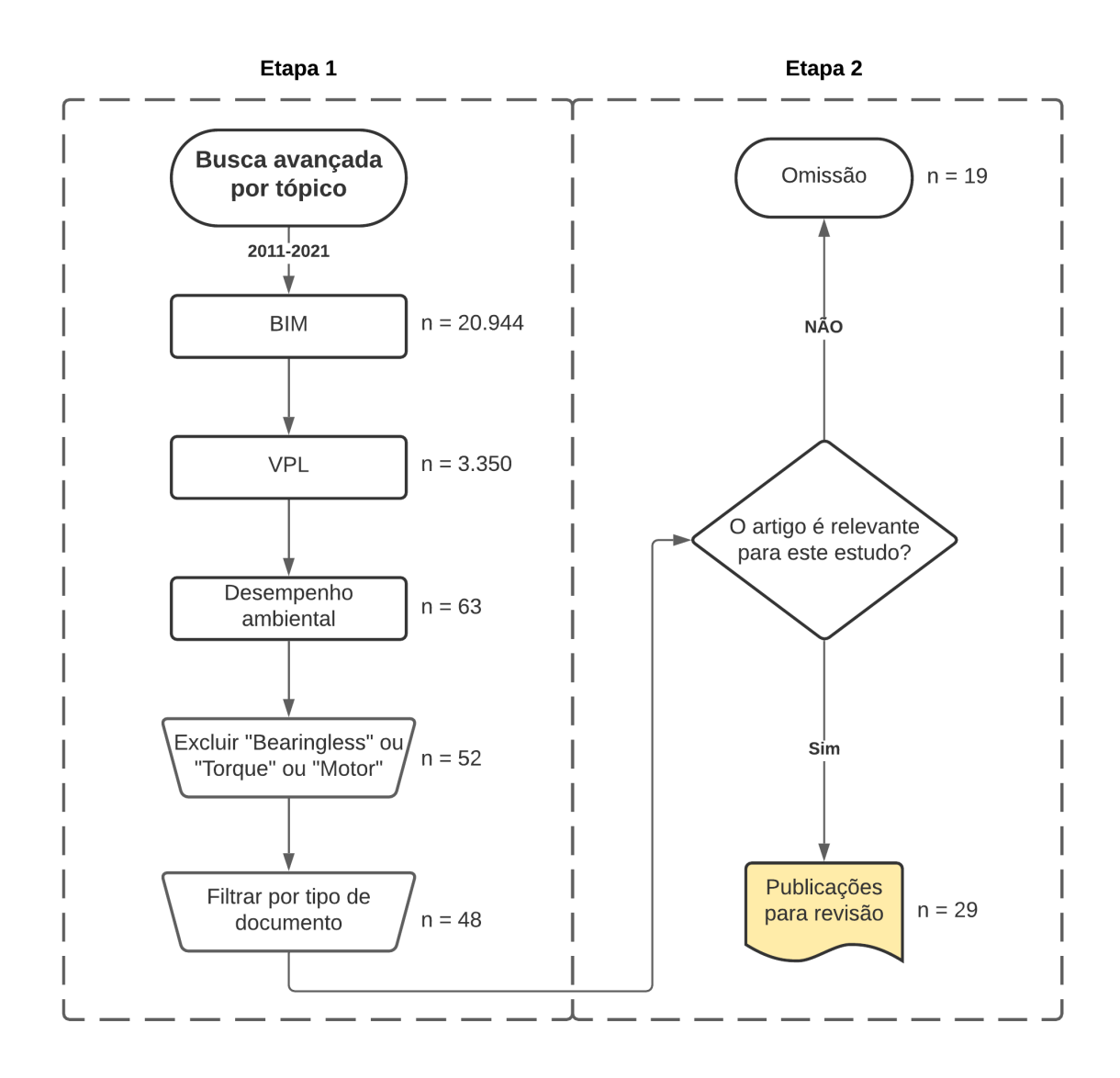

<span id="page-35-1"></span>Figura 7 - Fluxograma detalhado das etapas 1 e 2 da revisão de cunho sistemático (elaborado pelo autor)

### <span id="page-35-0"></span>**3.1.3 ETAPA 3 – LEITURA E ANÁLISE DOS ARTIGOS**

Na terceira e última etapa desta revisão de cunho sistemático, os artigos são integralmente lidos e analisados, com o intuito de compreender os padrões e tendências existentes no campo de pesquisa. Nesse contexto, realiza-se a análise dos metadados dos trabalhos (e.g. data de publicação, país de origem) e a categorização do seu conteúdo.

### **3.1.3.1 ANÁLISE DOS METADADOS**

Metadados, ou metainformações, são dados sobre os dados analisados, que oferecem alguma descrição ao conteúdo como título, autor, resumo, palavras-chave, referências, data de
publicação etc. (OLIVEIRA, 2020). Nesta revisão, foram analisados quatro metadados, incluindo as fontes de publicação (i.e., revistas e conferências), o ano de publicação, o país de origem e as palavras-chave.

### **3.1.3.2 CATEGORIZAÇÃO DOS ARTIGOS SELECIONADOS**

A categorização dos artigos consiste em uma análise qualitativa e quantitativa do seu conteúdo (SIRAJ; FAYEK, 2019). Nesse sentido, as 29 publicações selecionadas são categorizadas de acordo com fatores relevantes para o campo de pesquisa deste trabalho. A partir do conteúdo dos artigos e dos aspectos mais congruentes com a conjectura desta pesquisa, determinam-se seis fatores, organizados em subfatores como discriminado na [Tabela 2.](#page-36-0)

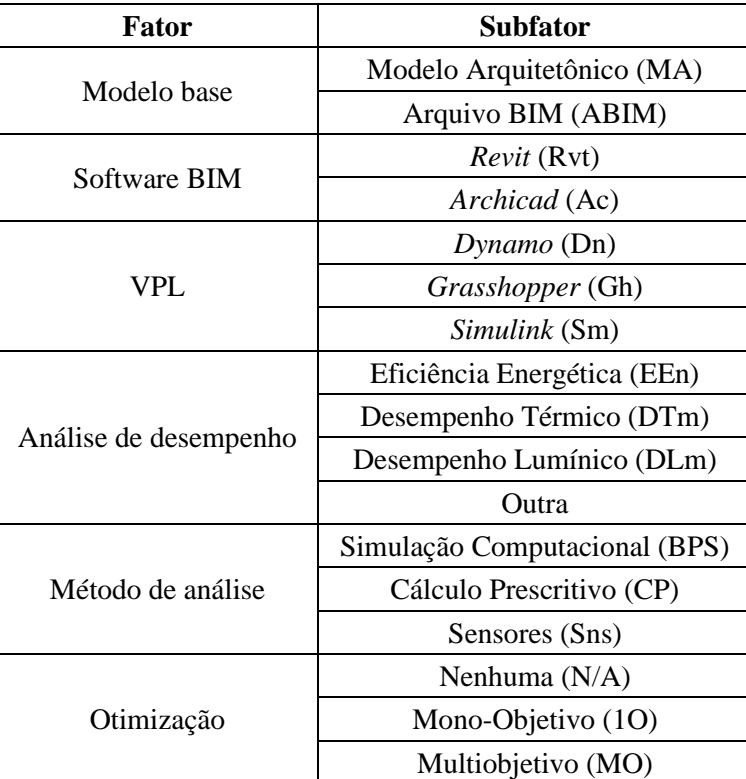

<span id="page-36-0"></span>Tabela 2 - Fatores e subfatores para categorização dos artigos revisados (elaborado pelo autor)

#### a) Modelo base

Inicialmente, as publicações são categorizadas quanto ao modelo base. Como discutido anteriormente, as análises de desempenho ambiental podem ser realizadas com base em dois tipos de modelo no processo BIM: modelo arquitetônico (MA) ou arquivo BIM (ABIM).

O modelo arquitetônico refere-se ao modelo do edifício acessado diretamente na ferramenta BIM pelo VPL (e.g., *Dynamo* associado ao modelo conceitual de uma edificação concebida em *Revit*). Por outro lado, o arquivo BIM consiste na exportação/importação do modelo da edificação por meio de um formato global (i.e., gbXML e IFC), para interpretação no VPL.

#### b) *Software* BIM

Há diversos *softwares* BIM disponíveis para a elaboração de edifícios, como o *Revit*, *Archicad*, *Vasari*, *VectorWorks*, *Digital Project*, *AECOsim Building Designer*, entre outros. Nesse caso, apenas dois *softwares* são aplicados nas publicações em pauta: o *Revit* (Rvt) e o *Archicad* (Ac).

c) VPL

Outrossim, uma miríade de ferramentas de programação visual é empregada no desenvolvimento de edificações, como o *Simulink*, *Grasshopper*, *Dynamo*, *Marionette*, *Generative Components*, *Houdini* e *NodeBox*. Os três VPLs aplicados nas publicações analisadas incluem o *Grasshopper* (Gh), *Dynamo* (Dn) e *Simulink* (Sm).

d) Análise de desempenho

O estudo de desempenho ambiental de edificações leva diversos fatores em consideração, desde medidas de conforto térmico até estimativas de emissão de gás carbônico (BUENO, 2010). Dessa forma, mantendo a coerência com o recorte deste trabalho, os artigos selecionados são categorizados segundo a aplicação de eficiência energética (EEn), desempenho térmico (DTm), desempenho lumínico (DLm) e outras análises, nas quais se inscrevem estudos de radiação do envelope, desempenho acústico, dimensionamento de sistemas AVAC, análises de ventilação natural, análise do ciclo de vida etc.

#### e) Método de análise

Como evidenciado por Cabral Neto (2018), há diferentes maneiras de se analisar o desempenho ambiental de edificações. Em concordância com o conteúdo dos artigos estudados, são considerados três tipos de análise, abrangendo a simulação computacional (BPS), o cálculo prescritivo (CP) e o uso de sensores (Sns).

As ferramentas BPS são compostas por algoritmos complexos que antecipam o desempenho real de edifícios modelados. Entre as simulações computacionais elaboradas nos trabalhos analisados, cita-se a simulação térmica, energética, de iluminação natural e de radiação solar.

Por outro lado, cálculos prescritivos igualmente objetivam a previsão do desempenho de edifícios. Entretanto, essa abordagem inclui cálculos simplificados que servem como indicativos genéricos da qualidade final do modelo analisado, visando ao atendimento de exigências normativas. Dessa forma, cálculos prescritivos independem de *softwares* de simulação, podendo ser desenvolvidos por meio de fórmulas e *script*s próprios elaborados em VPL. Como exemplo, cita-se a automatização do cálculo da transmitância térmica de unidades habitacionais por meio da integração de *Dynamo* com o *Revit* (GONÇALVES, 2018).

Enquanto as ferramentas BPS e os cálculos prescritivos buscam prever o desempenho de um edifício em sua fase projetual, o uso de sensores tenciona aferir o desempenho em tempo real de uma edificação. A título de exemplo, sensores de luminosidade podem ser integrados a fachadas robóticas, representadas em BIM, as quais se modificam para permitir a maior entrada de luz natural possível (SHEN e LU, 2016).

#### f) Otimização

A aplicação de métodos de otimização tem demonstrado grande potencial no aumento do desempenho de edificações (NGUYEN; REITER; RIGO, 2014). Dessa forma, os artigos são classificados quanto à presença e tipos de otimização empregues, sendo estes divididos em otimização mono-objetivo (1O) e multiobjetivo (MO).

Como o nome diz, a otimização mono-objetivo leva em consideração apenas um objetivo, como reduzir o calor da edificação ou aumentar a área de coleta de águas pluviais de uma cobertura. Vale ressaltar que, apesar de não representar a pluralidade de critérios que envolvem a concepção de um edifício, a abordagem mono-objetivo é utilizada em 60% dos estudos de otimização (EVINS, 2013).

Já a otimização multiobjetivo, como elucidado previamente, contempla mais de um objetivo ao mesmo tempo. Dessa forma, aproxima-se de uma representação mais fidedigna da realidade, em que diversos objetivos conflitantes devem ser aprimorados, como o desempenho térmico e o desempenho lumínico.

# **3.2 FRAMEWORK PARA OTIMIZAÇÃO DO CUSTO E DO DESEMPENHO TÉRMICO E LUMÍNICO EM BIM**

Em resposta às lacunas encontradas na literatura, um *framework* é desenvolvido para permitir a otimização multiobjetivo do custo e do desempenho térmico e lumínico a partir de modelos BIM. A estrutura proposta é elaborada essencialmente em *Grasshopper* a partir do formato gbXML, permitindo a integração paramétrica de informações do BIM a ferramentas de simulação para tornar a otimização do desempenho mais acessível em fases iniciais de projeto. O *framework* desenvolvido passa por cinco etapas, como representado na [Figura 8.](#page-39-0)

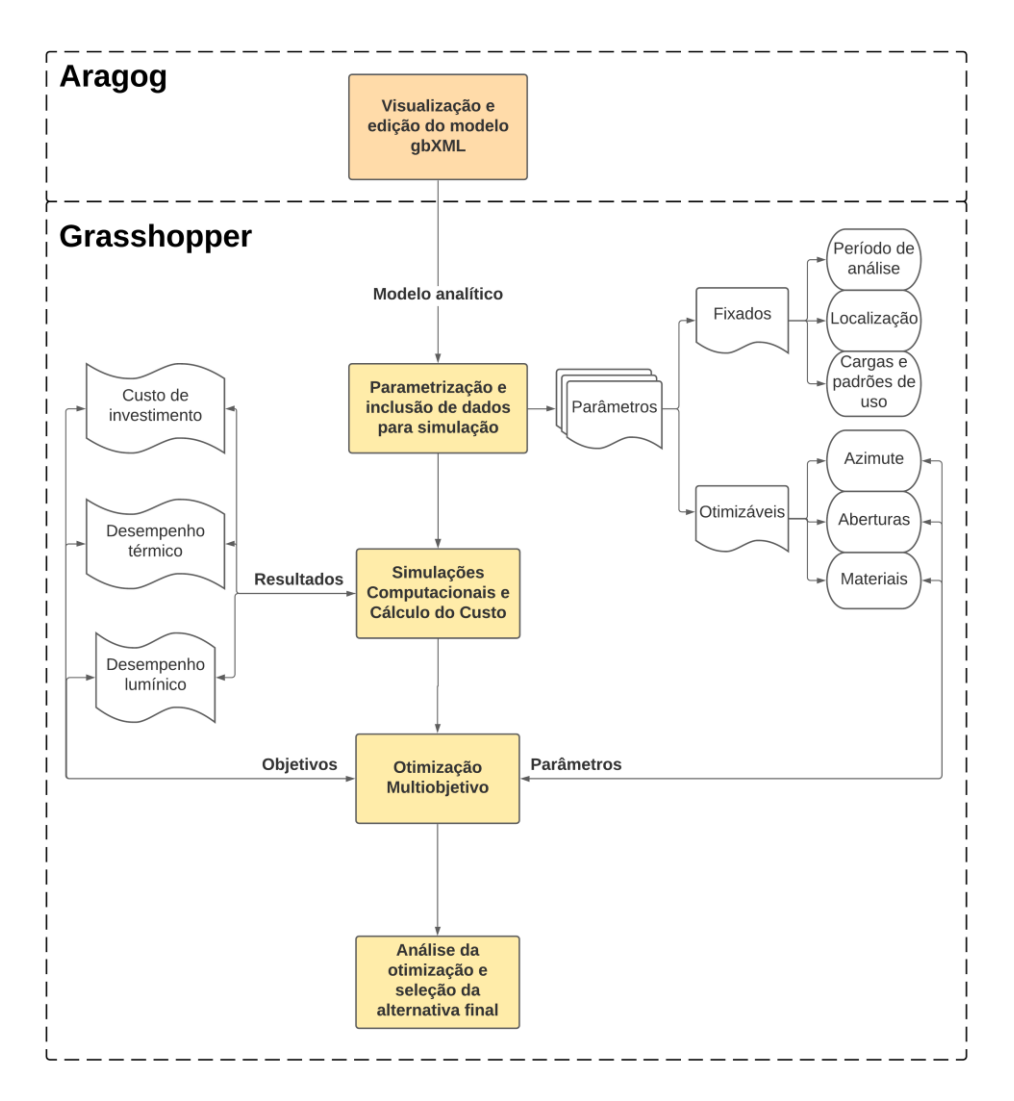

Figura 8 - Fluxograma do framework para otimização (elaborado pelo autor)

# <span id="page-39-0"></span>**3.2.1 VISUALIZAÇÃO, AJUSTES E CONVERSÃO DO MODELO GBXML**

Modelos de edificações exportados no formato gbXML contêm informações relevantes tanto da geometria quanto de outras características pertinentes às simulações computacionais, como, por exemplo, propriedades térmicas do envelope. Entretanto, como evocado anteriormente, a literatura tem reportado problemas na geração de formatos gbXML a partir de *softwares* BIM, incluindo a perda de dados, duplicação de elementos e *design*ação incorreta de zonas térmicas.

Nesse sentido, alguns trabalhos desenvolveram *middleware* próprio, normalmente escrito em programação textual (e.g., *Python*, *Java*) para solucionar a perda de informações presentes em arquivos BIM (WELLE; HAYMAKER; ROGERS, 2011); DIMITRIOU et al., 2016; KAMEL e MEMARI, 2019). Entretanto, profissionais envolvidos na concepção de edifícios raramente dominam a programação textual, o que salienta a necessidade de alternativas mais acessíveis para lidar com arquivos de *softwares* BIM.

Nessa perspectiva, optou-se por utilizar o *Aragog gbXML Viewer*, que consiste em uma ferramenta de fonte aberta para visualizar, validar e editar arquivos gbXML no navegador de internet. Dessa forma, simplifica-se o processo de verificar e solucionar eventuais problemas no arquivo gbXML [\(Figura 9\)](#page-40-0).

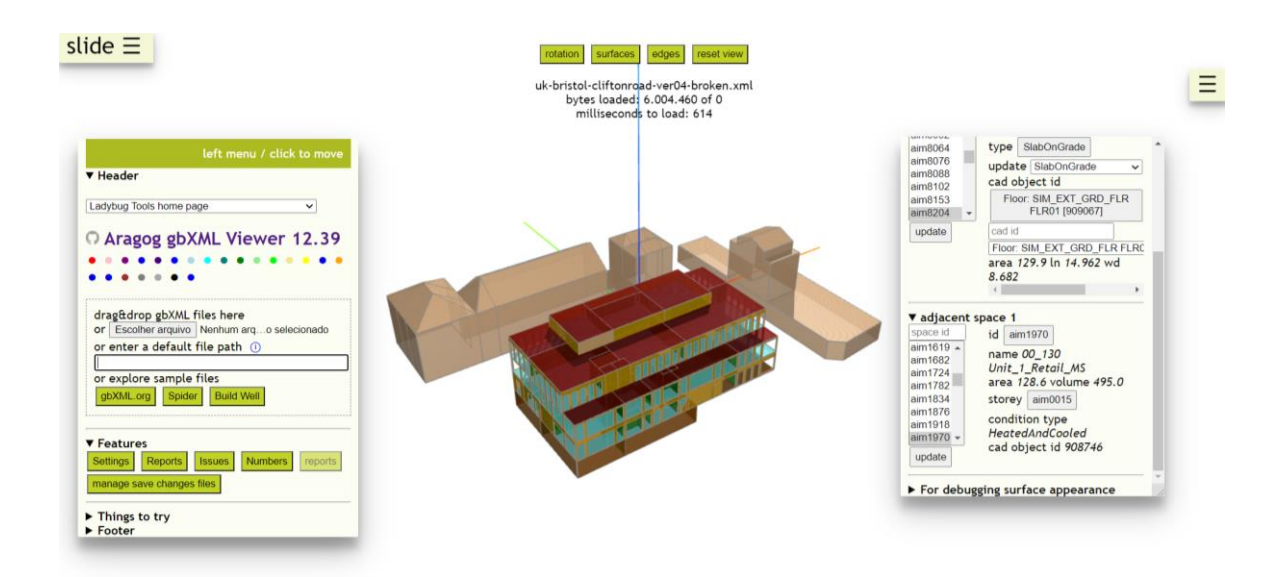

<span id="page-40-0"></span>Figura 9 - Interface da ferramenta *Aragog gbXML Viewer* (fonte: modelo ilustrativo da ferramenta)

Após os devidos ajustes no arquivo gbXML, o modelo é importado no ambiente de programação visual do *Grasshopper* associado ao *plugin LadybugTools*, o qual permite a integração com os mecanismos de simulação *EnergyPlus*, para simulações térmicas, e *Radiance*, para simulações lumínicas.

# <span id="page-41-1"></span>**3.2.2 PARAMETRIZAÇÃO E INCLUSÃO DE DADOS PARA SIMULAÇÃO**

A partir do modelo importado no formato gbXML, é possível convertê-lo em um modelo analítico, permitindo a exploração de suas informações geométricas (e.g., paredes externas e internas, aberturas, cobertura) e analíticas (e.g., materiais, cargas térmicas) para a execução de simulações computacionais.

Em seguida, realiza-se a parametrização e inclusão de algumas propriedades para as simulações computacionais, incluindo a taxa de envidraçamento, a localização, diversas opções de materiais, entre outros. Também conhecida como modelagem paramétrica, esta etapa consiste na codificação de critérios e relações entre inúmeros parâmetros envolvendo o edifício. Tal parametrização é essencial, visto que modelos exportados em arquivos BIM, como em gbXML, contêm apenas informações sobre o modelo, mas não fornecem as relações existentes entre os diferentes parâmetros. Assim, usufrui-se da programação visual para permitir uma ampla flexibilidade de propriedades do edifício – característica valiosa na análise de desempenho ambiental. Um exemplo dessa flexibilidade é a possibilidade de variar a área das aberturas existentes a fim de analisar o desempenho lumínico de cada alternativa de *design* [\(Figura 10\)](#page-41-0).

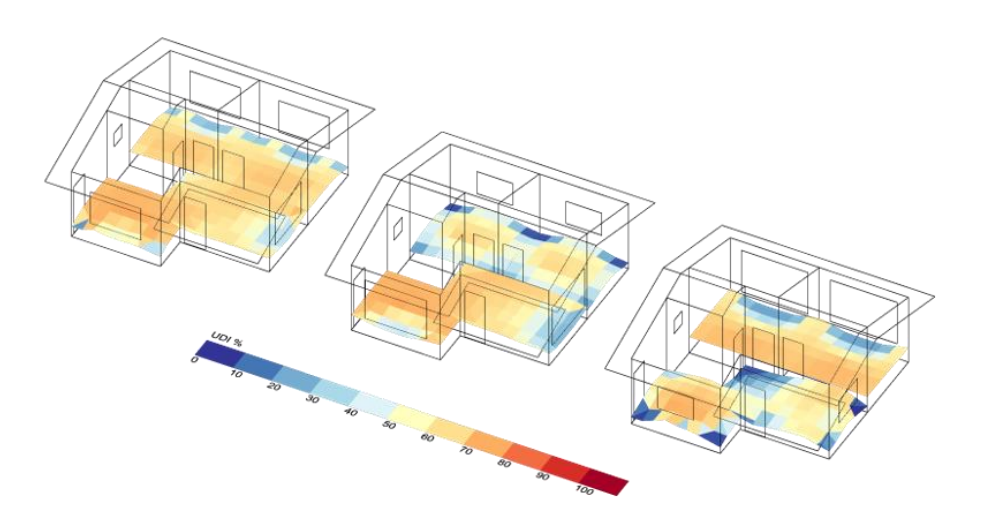

<span id="page-41-0"></span>Figura 10 - Variação da porcentagem de aberturas segundo orientação solar (elaborado pelo autor)

Nesta etapa, todos os parâmetros codificados no modelo podem ser variados, entretanto, neste *framework*, alguns são definidos como otimizáveis (item [3.2.2.1\)](#page-42-0) e outros, como fixados (item [3.2.2.2\)](#page-46-0).

### <span id="page-42-0"></span>**3.2.2.1 PARÂMETROS OTIMIZÁVEIS**

Como o nome sugere, os parâmetros otimizáveis compreendem as características passíveis de variação para a otimização do desempenho ambiental e econômico do edifício. Como representado na [Figura 8,](#page-39-0) os parâmetros otimizáveis deste *framework* incluem as aberturas, o azimute e os materiais da edificação.

### a) Aberturas

As aberturas se configuram como um dos aspectos mais relevantes para o desempenho ambiental de uma edificação. A entrada de luz por aberturas possibilita a redução do consumo de energia para iluminação, enquanto pode ocasionar ganhos excessivos de calor (CAVALCANTE, 2010). Lamberts et al. (2014) estimaram que elementos transparentes de um edifício em Florianópolis são responsáveis por 65% do ganho de calor.

Nessa perspectiva, deve-se buscar um balanço entre a entrada de luz e a carga térmica por meio do adequado dimensionamento das aberturas e de componentes de controle solar. Portanto, o *framework* elaborado permite o manuseio da área de aberturas da edificação [\(Figura 10\)](#page-41-0).

Cada uma das aberturas do modelo pode ser alterada com base em um fator de multiplicação da área inicial, aqui denominado como coeficiente multiplicador de janela (CMJ). Nesse caso, as aberturas provenientes do modelo original, importado no formato gbXML, são sobrepostas pelas novas combinações, buscando avaliar diferentes alternativas de *design*. Em outras palavras, o CMJ é aplicado por meio do escalonamento da superfície da janela original. A título de exemplo, um CMJ de 2,0 resulta em uma janela cuja área é 2 vezes maior que a da janela original, importada no *framework*.

Contudo, vale ressaltar que o intervalo para o CMJ deve ser alterado de acordo com as preferências do usuário, a fim de examinar um espaço de possibilidades projetuais que condigam com as exigências normativas. Nesse sentido, lança-se mão de um componente autoral para calcular a Porcentagem da Razão de Área de Abertura pela Área de Piso (PRAP) de cada ambiente do edifício importado, visto que é a métrica normalmente empregada pelas normas brasileiras.

### b) Azimute

O azimute consiste no ângulo formado entre o norte geográfico e a projeção vertical do plano que contém o edifício. Portanto, se trata de um parâmetro que representa a orientação do edifício em relação ao sol, fator que influencia substancialmente na iluminação e temperatura dos ambientes. No *framework* desenvolvido, é possível alterar o valor do azimute em um intervalo de 0 a 360º. Vale ressaltar que o azimute é medido no sentido anti-horário entre o norte geográfico e a projeção vertical do plano do edifício.

### c) Materiais

Outro parâmetro que exerce uma influência significativa no desempenho final do edifício são os materiais empregues. Portanto, desenvolve-se uma biblioteca de componentes construtivos com base na biblioteca proposta por Weber (2017). Nesse sentido, o *framework* permite a variação dos componentes construtivos que compõem o edifício, incluindo diferentes opções de parede, cobertura e abertura.

Com o intuito de construir uma biblioteca de componentes construtivos congruentes com o contexto construtivo brasileiro, incluindo diferentes níveis de desempenho térmico e custos de investimento, utilizam-se materiais comumente empregues no Brasil, que atendem aos requisitos mínimos da ABNT NBR 15575 (2021), considerando incrementos de isolamento térmico para favorecer o conforto térmico da edificação, assim como realizado por Tubelo et al. (2018). Como resultado, a biblioteca de materiais do *framework* é composta pelos seguintes elementos:

| Descrição                        | Espessura (cm) | Abreviação        |
|----------------------------------|----------------|-------------------|
|                                  | 9,00           | BCE9              |
| Bloco cerâmico (esp.x19x39cm)    | 14,00          | BCE14             |
|                                  | 19,00          | BCE19             |
|                                  | 9,00           | BCO <sub>9</sub>  |
| Bloco de concreto (esp.x19x39cm) | 14,00          | BCO <sub>14</sub> |
|                                  | 19,00          | BCO <sub>19</sub> |
|                                  | 2,00           | AG2               |
| Argamassa de revestimento        | 4,00           | AG4               |
| Gesso desempenado                | 1,00           | GD1               |
|                                  | 1,00           | EPS1              |
| Poliestireno expandido (EPS)     | 2,00           | EPS <sub>2</sub>  |
|                                  | 5,00           | EPS5              |
| Vidro simples incolor            | 0,60           | <b>VS</b>         |
| Vidro laminado incolor           | 0,80           | VL                |
| Telha cerâmica                   | 0,60           | TC                |
| Telha de alumínio                | 0,05           | <b>TA</b>         |
| Telha metálica termoacústica     | 3,10           | <b>TT</b>         |

Tabela 3 - Materiais inclusos na biblioteca do *framework* (elaborado pelo autor)

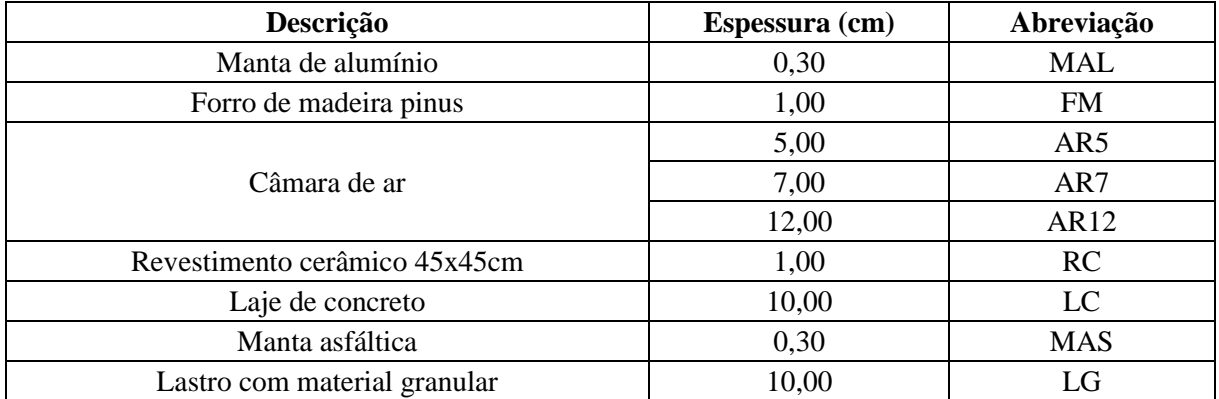

A partir da combinação dos materiais supracitados, cria-se um banco de componentes construtivos, com o intuito de permitir ao usuário a escolha de diferentes composições construtivas para as paredes externas, janelas e cobertura. O piso é mantido constante e sem isolamento térmico, visto que estudos anteriores demonstram que o isolamento térmico do piso no contexto climático brasileiro acarreta maior amplitudes térmicas e temperaturas críticas mais elevadas, tanto para envelopes isolados e não isolados (TUBELO et al., 2018). Tal fenômeno se deve provavelmente ao prejuízo à inércia térmica do solo, causado pelo isolamento do piso.

Dessa forma, as composições construtivas disponibilizadas na biblioteca, assim como suas propriedades físicas e visuais, estão dispostas na [Tabela 4,](#page-44-0) [Tabela 5,](#page-45-0) [Tabela 6](#page-45-1) e [Tabela 7](#page-46-1) para paredes externas, coberturas, janelas e piso, respectivamente. As composições foram organizadas em ordem decrescente de transmitância térmica, tendo em vista o objetivo de permitir a otimização evolutiva, assim como será discutido no item [3.2.3.3.](#page-54-0) Para calcular a transmitância e capacidade térmica das composições, levou-se em consideração o procedimento recomendado pela NBR 15220 (2008). É importante frisar que a absortância das paredes externas é mantida constante e equivalente a uma cor intermediária ( $\alpha$ =0,50), uma vez que o objetivo do estudo é promover a comparação entre diferentes composições de materiais, e não de cores.

<span id="page-44-0"></span>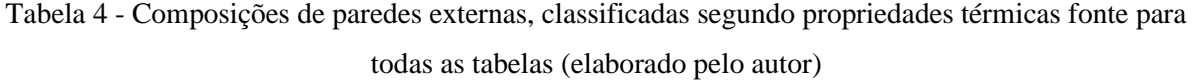

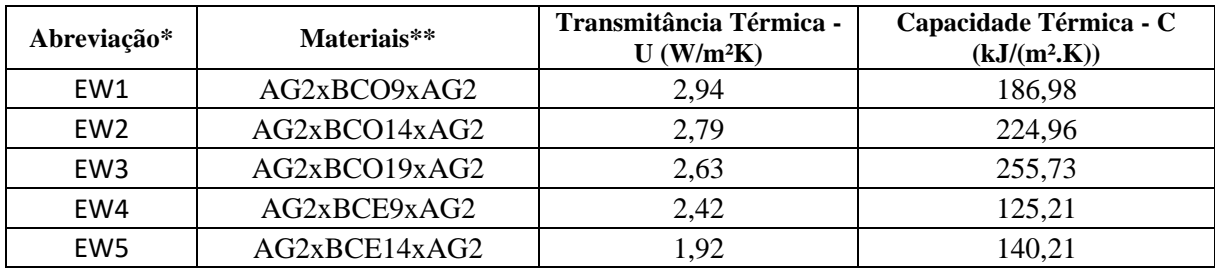

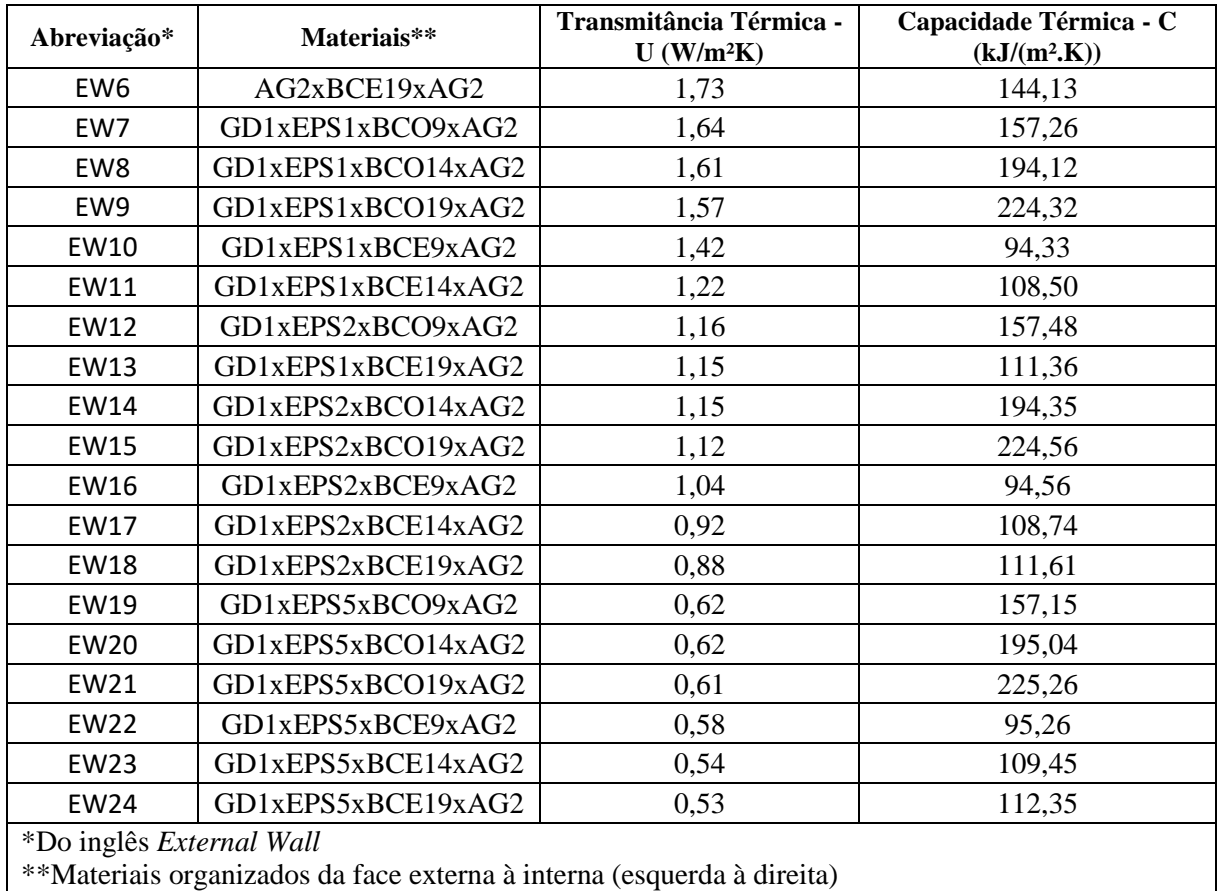

\*\*Materiais organizados da face externa à interna (esquerda à direita)

<span id="page-45-0"></span>Tabela 5 - Composições de coberturas, classificadas segundo propriedades térmicas (elaborado pelo

### autor)

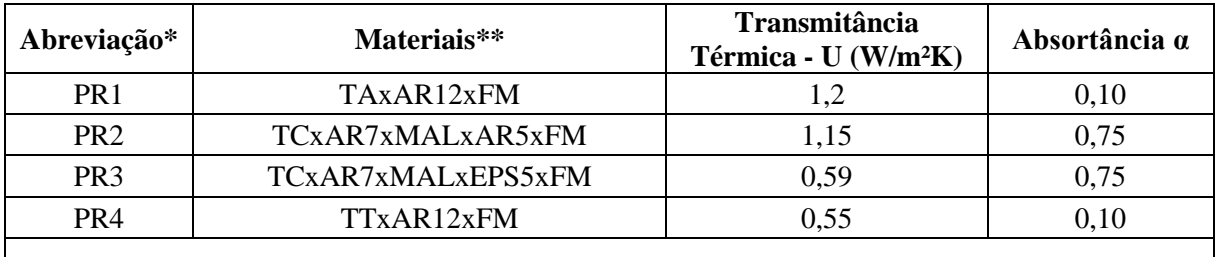

\*Do inglês *Pitched Roof*

\*\*Materiais organizados da face externa à interna (esquerda à direita)

<span id="page-45-1"></span>Tabela 6 - Composições de janelas, classificadas segundo propriedades térmicas e visuais (elaborado

pelo autor)

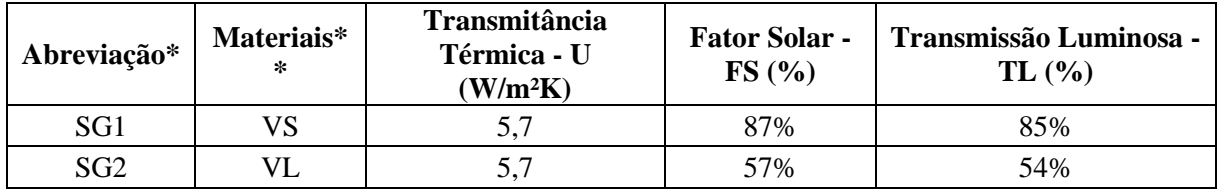

\*Do inglês *Single Glazing*

\*\*2 folhas de vidro instaladas sobre esquadrias de madeira de abrir

<span id="page-46-1"></span>Tabela 7 - Composição do piso, classificado segundo propriedade térmica (elaborado pelo autor)

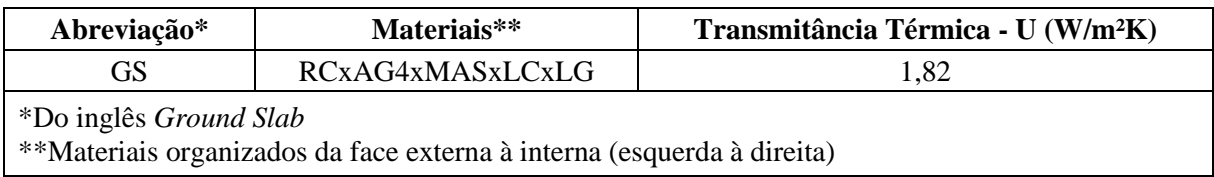

Na tabela abaixo, encontra-se um resumo dos parâmetros otimizáveis explicados acima, i.e. aberturas, azimute e materiais.

Tabela 8 - Resumo dos parâmetros otimizáveis (elaborado pelo autor)

| Parâmetro       | <b>Intervalo</b>                                                                  | Quantidade de permutações |
|-----------------|-----------------------------------------------------------------------------------|---------------------------|
| Janelas         | $1,0 - 3,0$ (passo de 0,1)                                                        | $2.1^{n*}$                |
| <b>Azimutes</b> | $0 - 359^\circ$ (passo de 1°)                                                     | 360                       |
| Materiais       | Paredes Externas: EW1-EW24<br>Coberturas: PR1-PR4<br>Janelas: SG1-SG2<br>Piso: GS | 192                       |
|                 | Total                                                                             | 69120 x $21^{n*}$         |
|                 | * Onde n é igual ao número de janelas                                             |                           |

Percebe-se que a quantidade total de permutações possíveis, cada qual correspondendo a uma diferente alternativa de *design*, é razoavelmente elevada. A título de exemplo, considerando uma residência com 4 janelas (n=4), o espaço de busca conteria mais de 13 bilhões de permutações.

# <span id="page-46-0"></span>**3.2.2.2 PARÂMETROS FIXADOS**

Assim como os parâmetros otimizáveis, os parâmetros fixados constituem propriedades importantes para a execução das simulações computacionais. Contudo, ao contrário daqueles, estes são mantidos constantes ao longo do processo de otimização de desempenho, incluindo o período de análise, a localização e as cargas e padrões de uso referentes ao edifício estudado [\(Figura 8\)](#page-39-0).

a) Período de análise

34 O período de análise corresponde ao espaço temporal em que as simulações são realizadas (e.g., dia mais quente, um ano inteiro). Logo, se trata de um parâmetro importante tanto para a abrangência e precisão dos resultados quanto para o tempo demandado por cada rodada de simulação. Portanto, a fim de avaliar o desempenho de maneira precisa e realista, o modelo é analisado ao longo do ano inteiro.

### b) Localização

A região em que o edifício será construído tem uma influência expressiva nas decisões projetuais associadas ao seu desempenho final. As particularidades climáticas de cada região incluem informações indispensáveis à simulação computacional, tais como a temperatura do bulbo seco, a umidade relativa, a velocidade do vento, a radiação solar, a temperatura do solo etc.

Nesse sentido, as informações climáticas da região analisada são importadas para o modelo no formato EPW (do inglês *Energy Plus Weather*). Para importar o arquivo desejado, é possível tanto selecionar um arquivo existente no computador, quanto a partir do mapa de arquivos EPW segundo região, desenvolvido pelo *LadybugTools* [\(Figura 11\)](#page-47-0).

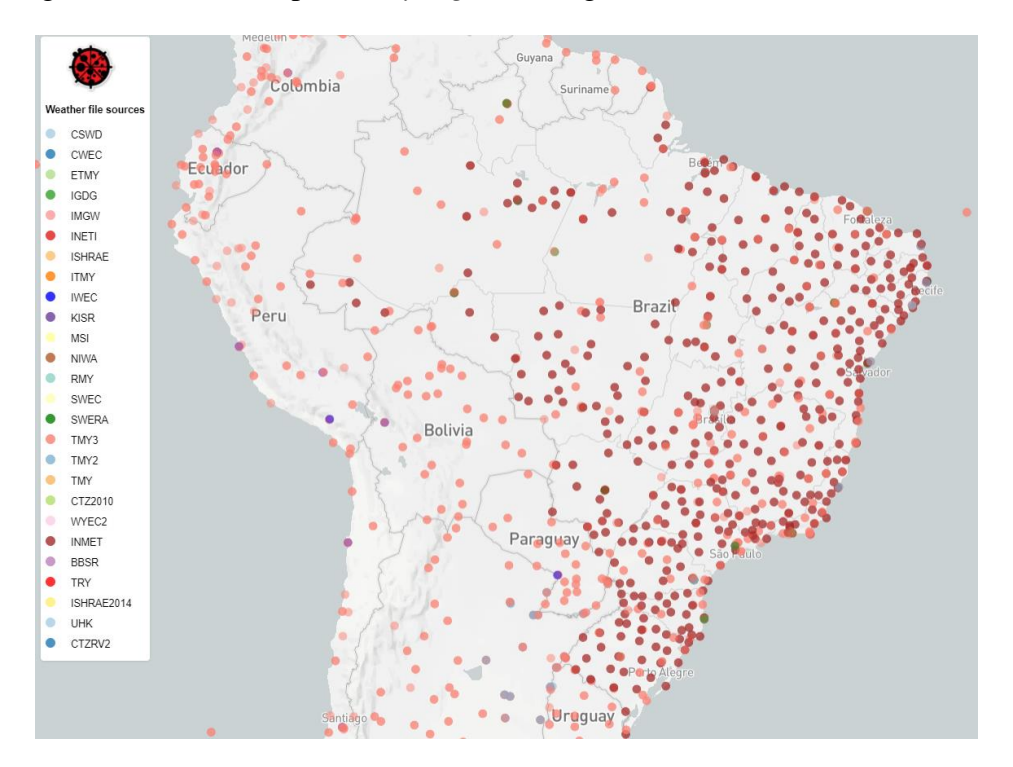

Figura 11 – Mapa de arquivos climáticos (EPW) (fonte: *LadybugTools*)

### <span id="page-47-0"></span>c) Cargas e padrões de uso e ocupação

As cargas e padrões de uso e ocupação são determinantes na análise de desempenho térmico e lumínico de um edifício. Dessa forma, esses fatores são inclusos no *workflow* proposto, permitindo a sua customização de acordo com o modelo analisado.

Neste caso, as cargas referem-se às transferências de calor causadas por iluminação, equipamentos, metabolismo humano, infiltração de ar e ventilação. A título de exemplo, um ambiente ocupado por uma pessoa tende a ser menos quente que quando ocupado por dez pessoas ao mesmo tempo. Já os padrões de uso e ocupação consistem nos intervalos horários em que os ambientes serão ocupados ou em que as cargas serão aplicadas. Por exemplo, durante o verão, o desempenho térmico de um edifício cuja iluminação permanece constantemente acesa costuma ser inferior ao de um edifício que faça o uso intermitente de iluminação, dada à carga térmica proveniente do efeito *Joule* que ocorre nos aparelhos de iluminação.

As cargas e padrões de uso aplicadas ao *framework* seguem as recomendações expressas pela NBR 15575 (2021), tendo em vista sua representatividade dos valores mais comuns empregues no cenário brasileiro. Segundo a norma, as zonas térmicas são classificadas como ambientes de permanência prolongada ou transitória, sendo aquela correspondente a dormitório, sala ou ambiente de uso misto, e esta a banheiro, cozinha, área de serviço etc. No *framework* proposto, ambas zonas são consideradas na simulação. Entretanto, apenas os resultados (térmicos ou lumínicos) de ambientes de permanência prolongada são apreciados na análise e otimização do modelo, assim como preconizado pela normativa. Na [Tabela 9,](#page-48-0) encontram-se sintetizados os padrões de ocupação e as cargas assumidas neste projeto.

<span id="page-48-0"></span>

| <b>Tipo</b>          | Descrição                                                                                                    |
|----------------------|----------------------------------------------------------------------------------------------------|
| Ocupação e atividade | Para dormitório e uso misto, considera-se uma ocupação máxima de duas<br>pessoas, enquanto, para sala, a quantidade de pessoas é determinada pelo<br>número de dormitórios, respeitando o limite máximo de quatro ocupantes.<br>O dormitório é completamente ocupado entre 22:00 e 08:00. No uso misto,<br>considera-se ocupação máxima entre 18:00 e 8:00, e metade da ocupação<br>entre 14:00 e 18:00. Já a sala é ocupada completamente entre 18:00 e 22:00,<br>e ocupadas pela metade entre 14:00 e 18:00. Assume-se uma atividade<br>metabólica - com fração radiante de 0,3 - igual a: 81W (dormindo ou<br>descansando) no dormitório e uso misto entre 22:00 e 08:00; 108 W<br>(sentado ou assistindo TV) na sala e no uso misto entre 14:00 e 22:00. |
| Iluminação           | Em todos os ambientes, considera-se uma densidade de potência instalada<br>de 5 W/m <sup>2</sup> ; fração radiante de 0,32; e fração visível de 0,23. A iluminação<br>é considerada ativa nos seguintes intervalos: $6:00 - 8:00$ e $22:00 - 00:00$<br>para dormitório; 6:00 - 8:00 e 16:00 - 00:00 para uso misto; e 16:00 - 22:00<br>para sala.                                                                                                    |
| Equipamentos         | No que concerne os equipamentos, é prevista uma potência total de 120 W,<br>com fração radiante de 0,30. O período de uso ocorre entre 14:00 e 22:00,<br>exclusivamente na sala e no uso misto.                                                                                                    |

Tabela 9 - Cargas e padrões de uso assumidos (elaborado pelo autor)

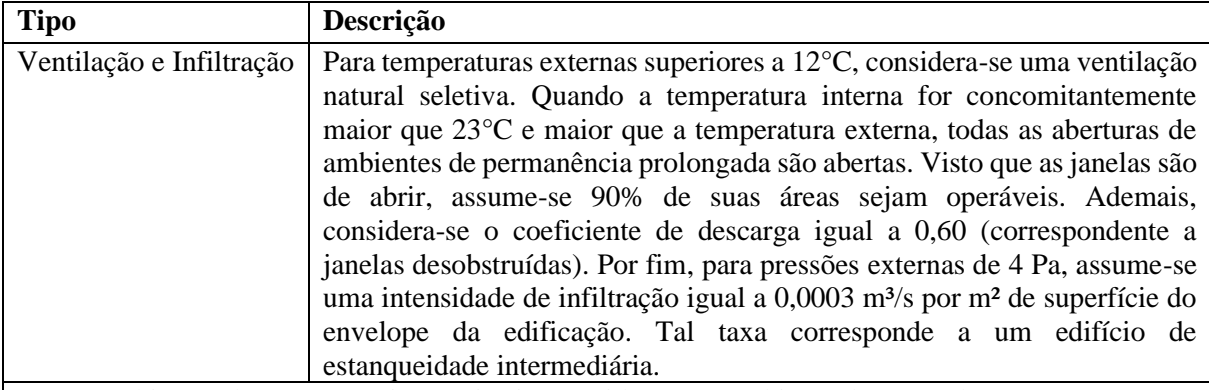

\* Para ambientes de permanência transitória, considera-se o ambiente desocupado e sem cargas externas. As janelas são mantidas abertas e em operação constante.

# **3.2.3 SIMULAÇÕES COMPUTACIONAIS E CÁLCULO DO CUSTO**

Com as características do edifício propriamente definidas e parametrizadas, torna-se possível a análise do seu desempenho ambiental e econômico por meio de simulações computacionais. No *framework* proposto, busca-se analisar tanto o desempenho térmico e lumínico quanto o custo de investimento, portanto, duas ferramentas de simulação e um *script* desenvolvido em *Python* são utilizados.

# **3.2.3.1 SIMULAÇÃO DO DESEMPENHO TÉRMICO**

Para realizar a simulação do desempenho térmico, utiliza-se o algoritmo de simulação *EnergyPlus*, o qual é integrado ao *Grasshopper* por meio do *plugin LadybugTools*.

No que concerne a análise do conforto térmico de edificações, a norma americana ASHRAE 55 (2017) é considerada uma das principais referências internacionais, a qual apresenta dois procedimentos de avaliação. O primeiro é pautado no método analítico proposto por Fanger (1970), considerando os índices Voto Médio Estimado, conhecido como PMV (do inglês *Predicted Mean Vote*), e Porcentagem Predita de Insatisfeitos, conhecido como PPD (do inglês *Predicted Percentage of Dissatisfied*). O PMV prediz a média de votos de um grupo de ocupantes em uma escala de sensação térmica de 7 pontos, variando de -3 (muito frio) a +3 (muito quente). Essa sensação é influenciada pela taxa metabólica dos ocupantes, pelo isolamento proporcionado por vestimentas e por parâmetros ambientais, incluindo a temperatura, velocidade do ar, temperatura radiante média e umidade relativa. Já o PPD consiste na porcentagem de pessoas em desconforto térmico, ou seja, cujos PMV estão fora do intervalo aceitável. Para Fanger (1970), tal intervalo fica entre -1.0 e +1.0, enquanto, para a ASHRAE 55 (2017), o PMV deve respeitar os limites de -0.5 e +0.5.

Já o segundo procedimento proposto pela norma americana considera os fundamentos da teoria de conforto térmico adaptativo, busca predizer o conforto térmico de acordo com a temperatura externa, baseada em estudos de campo em edificações (DEDEAR; BRAGER, 1998; HUMPHREYS; NICOL, 1998). Enquanto o modelo analítico (PMV e PPD) pode ser utilizado para avaliar o conforto térmico em qualquer tipo de ambiente (condicionado ou não), segundo a ASHRAE 55 (2017), o modelo adaptativo se limita a ambientes ventilados naturalmente, sem condicionamento artificial.

Entretanto, a literatura tem demonstrado que a abordagem de Fanger (1970) tem o potencial de superestimar o desconforto térmico, especialmente quando aplicada em climas tropicais – situação majoritária no Brasil (PEREIRA; ASSIS, 2010). Lamberts et al. (2013), por exemplo, revisaram estudos de campo e concluiu que o modelo analítico é incoerente com o contexto brasileiro, especialmente em climas quentes e úmidos. Como resposta, o modelo de conforto adaptativo tem se demonstrado mais ajustado à realidade brasileira (PEREIRA E ASSIS, 2010). Rupp e Ghisi (2019) compararam os dois modelos de conforto (analítico e adaptativo) a partir de estudos de campo, para quatro edificações de escritório em Florianópolis ao longo das quatro estações. Como esperado, o modelo analítico superestimou as sensações de frio e de calor dos usuários, enquanto o modelo adaptativo apresentou resultados congruentes com as sensações reais dos ocupantes durante o uso de ventilação natural.

Vecchi et al. (2015) aplicaram o modelo adaptativo em Florianópolis e Belém, propondo o ajuste da zona de conforto abaixo do limite inferior de conforto térmico, baseado no fato de os ocupantes se adaptarem a temperaturas ligeiramente mais frias por meio de vestimentas. Similarmente, Rupp e Ghisi (2017) realizaram estudos de campo utilizando o modelo adaptativo em Florianópolis entre o outono e inverno, concluindo que as temperaturas de conforto previstas coincidem razoavelmente às relatadas pelos usuários, com a ressalva de os usuários tolerarem temperaturas abaixo do intervalo predito.

Portanto, optou-se por aplicar o modelo de conforto adaptativo proposto pela ASHRAE 55 (2017) para analisar o desempenho térmico neste framework. Segundo a norma, o intervalo de conforto é definido pela temperatura média predominante do ar externo (T<sub>pma(out)</sub>), a qual é pode ser calculada pela média aritmética das temperaturas externas médias diárias calculadas ao longo de um período de dias que esteja entre 7 e 30 dias subsequentes, antes do dia analisado. Ademais, a norma americana também permite o uso de uma média ponderada exponencialmente da temperatura externa, garantindo que a influência da temperatura diária de determinado dia seja inversa e exponencialmente proporcional à sua distância do dia analisado. Entretanto, assim como concluído por Vecchi et al. (2015), além de sua aplicação ser mais elaborada, o uso da média exponencial fornece resultados razoavelmente semelhantes ao da média aritmética. Dessa forma, neste *framework*, Tpma(out) corresponde à média aritmética da temperatura externa dos 30 dias anteriores a cada dia analisado. Ademais, na ASHRAE 55 (2017), os intervalos de temperaturas operativas aceitáveis são classificados em duas categorias: 80% ou 90% de aceitabilidade, cujos limites inferiores e superiores podem ser calculados segundo as equações de [1](#page-51-0) a [4.](#page-51-1) Vale ressaltar que o intervalo só se aplica quando a temperatura predominante do ar externo se encontra entre 10°C e 33,5°C, e durante a operação exclusivamente de ventilação natural.

$$
Limit\, superior80% (°C) = 0.31 * Tpma(out) + 21.3;
$$

<span id="page-51-0"></span>80% (°) = 0,31 ∗ Tpma(out) + 14,3; 2

$$
Limit\,superior_{90\%} (^{\circ}C) = 0.31 * T_{pma(out)} + 20.3;
$$

<span id="page-51-1"></span>
$$
Limite\ inferiorg90% (°C) = 0,31 * Tpma(out) + 15,3;
$$

Neste estudo, considera-se o intervalo de 80% de aceitabilidade, o qual, assim como o intervalo de 90% de aceitabilidade, está ilustrado no gráfico [\(Figura 12\)](#page-51-2).

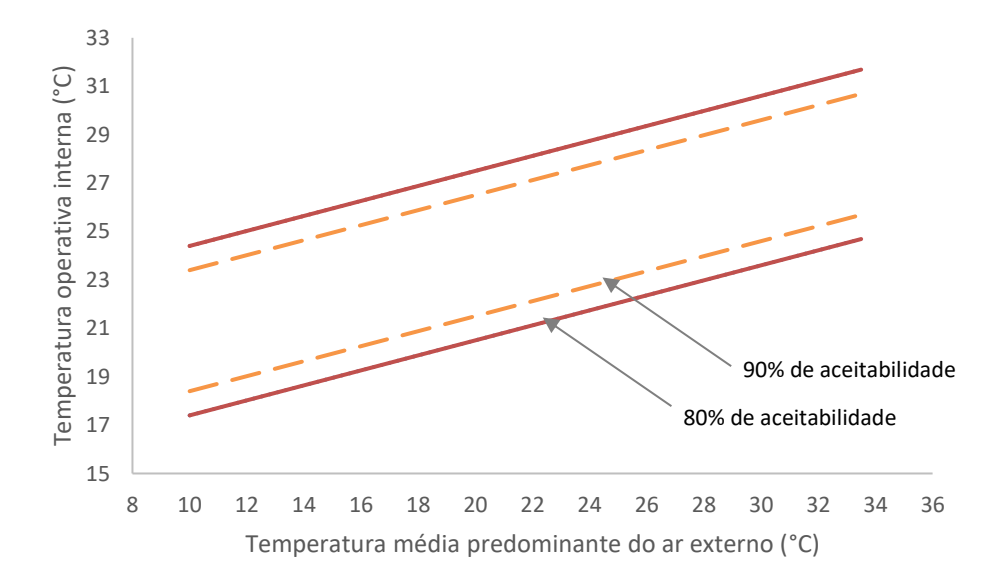

<span id="page-51-2"></span>Figura 12 - Intervalos de conforto térmico segundo a ASHRAE 55 (2017)

Dessa forma, a partir dos resultados provenientes da simulação térmica de temperatura operativa, calcula-se a Porcentagem de Horas ocupadas em Conforto Térmico (PHCT) para cada ambiente de permanência prolongada em que tal temperatura encontra-se dentro do intervalo de 80% de aceitabilidade. Como resultado, calcula-se a média de PHCT de todas as zonas avaliadas para fornecer um valor único de desempenho térmico do modelo para a etapa de otimização.

### **3.2.3.2 SIMULAÇÃO DO DESEMPENHO LUMÍNICO**

Já para a análise do desempenho lumínico, utiliza-se o algoritmo de simulação *Radiance*, também disponibilizado pelo *LadybugTools*, para realizar cálculos precisos de iluminação natural.

Indicadores dinâmicos de desempenho lumínico tem sido amplamente empregues a fim de avaliar o desempenho de luz natural do edifício, uma vez que promovem cálculos horários ao longo do ano, baseados na variação do céu e insolação a partir de arquivos climáticos (CARTANA; PEREIRA; MAYER, 2018). Entre as medidas dinâmicas de desempenho de luz natural, destacam-se o *Daylight Autonomy* (DA) e o Useful Daylight Illuminance (UDI). A medida DA, proposta por Reinhart e Walkenhorst (2001), consiste no cálculo da porcentagem de horas ocupadas ao longo de um ano em que um certo ponto do ambiente supera a iluminância mínima de 300 lx. Contudo, em função da ausência de limite superior, essa medida não é capaz de contabilizar o desconforto por ofuscamento.

Portanto, como alternativa mais robusta, Nabil e Mardaljevic (2006) propuseram a medida UDI, a qual considera apenas porcentagem de horas ocupadas ao longo do ano em que um ponto do ambiente apresenta iluminância entre 100 e 2.000 lx, sendo tais limites ajustáveis de acordo com as preferências do usuário. Em 2011, Mardaljevic et al. redefiniram o intervalo de UDI apropriado entre 100 e 3.000 lx, subdividindo a medida em dois intervalos: UDI-s (suplementar) e UDI-a (autônomo). No primeiro caso (UDI-s), considera-se que iluminâncias entre 100 e 300 lx são suficientes, mas dependentes de suplementação por energia artificial. Por outro lado, os níveis de iluminância entre 300 e 3.000 lx são considerados como iluminância autônoma (UDIa), prescindindo de iluminação artificial. Contudo, é importante ressaltar que o limite superior de 3.000 lx não deve ser considerado isoladamente para prever o desconforto por ofuscamento, pois no UDI, a iluminância é medida horizontalmente em planos acima do solo, enquanto o

ofuscamento deve ser analisado em planos verticais, na altura dos olhos, a 1,2 m do chão (LEAL; LEDER, 2018).

Neste *framework*, utiliza-se a medida UDI-a, visto que o objetivo é avaliar a autonomia e conforto por iluminação natural durante os horários de ocupação. Para efetuar o seu cálculo, um plano de análise é automaticamente gerado para cada ambiente, formado por uma malha de pontos elevados em 75 cm do piso, com 50 cm de distância entre si [\(Figura 13\)](#page-53-0). Ademais, buscando isolar os períodos de disponibilidade de luz natural, considera-se uma ocupação de 9:00 – 17:00 para todos os ambientes de permanência prolongada.

Cada ponto, desta forma, apresentará um resultado de UDI-a, correspondendo à porcentagem de horas ocupadas anuais em que sua iluminância encontra-se dentro do intervalo de 300 – 3.000 lx. Como resultado da análise, calcula-se a média de UDI-a para o modelo inteiro, a fim de fornecer um valor único de desempenho lumínico do modelo para a etapa de otimização [\(Figura 13\)](#page-53-0)

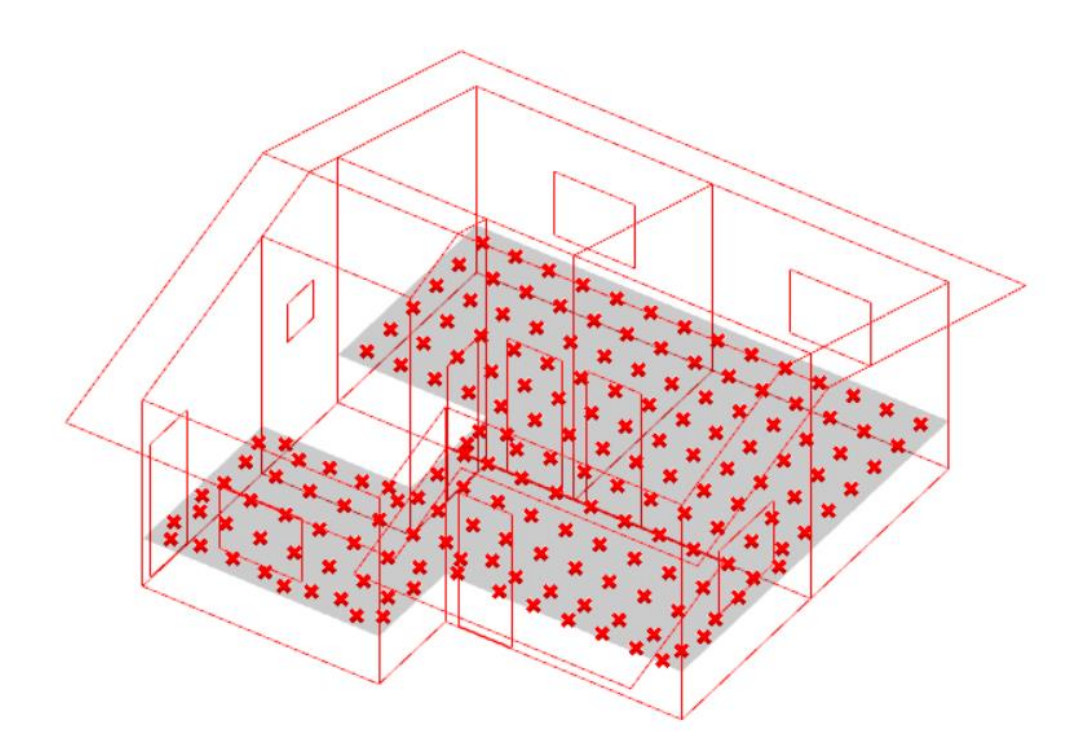

<span id="page-53-0"></span>Figura 13 – Exemplo de malha de pontos automaticamente gerada para análise de UDI-a (elaborado pelo autor)

# <span id="page-54-0"></span>**3.2.3.3 CÁLCULO DO CUSTO DE INVESTIMENTO**

Visto que o potencial de otimização do desempenho de uma edificação está estreitamente subordinado a questões financeiras, especialmente em habitações de interesse social, torna-se imprescindível avaliar o custo de investimento associado a decisões projetuais durante a análise do desempenho ambiental de um edifício (TUBELO et al., 2018).

Portanto, a fim de analisar o desempenho econômico do modelo, elabora-se um código escrito em *Python* dentro do ambiente de modelagem paramétrica do *Grasshopper*, automatizando o cálculo do custo de investimento para cada alternativa de *design*. Inicialmente, para construir o dicionário de custos associados a cada sistema construtivo presente na biblioteca deste *framework*, consideraram-se as composições fornecidas pelas tabelas do Sistema Nacional de Pesquisa de Custos e Índices da Construção Civil (SINAPI) relativas à cidade de Brasília, em julho de 2021, haja vista sua gratuidade e aceitabilidade no mercado. Ademais, é importante ressaltar que o SINAPI se trata de um sistema de custos desenvolvido e mantido pelo Instituto Brasileiro de Geografia e Estatística (IBGE) e pela Caixa, principal órgão financeiro responsável pelo financiamento do programa de habitação social Casa Verde e Amarela, promovido pelo Governo Federal brasileiro.

No dicionário, cada composição é representada em R\$/m² ou R\$/unidade visando facilitar a implementação do código de cálculo do custo. Em seguida, a superfície e quantidade de cada elemento do edifício foi contabilizado a partir de funções internas da biblioteca do *Rhinoceros* e *LadybugTools*, assim como *inputs* disponíveis no *framework*. O código desenvolvido, assim como o componente *Grasshopper* resultante estão ilustrados na [Figura 14](#page-55-0) e [Figura 15,](#page-55-1) respectivamente.

```
import rhinoscriptsyntax as rs
from honeybee.facetype import Wall, RoofCeiling, Floor, AirBoundary
from honeybee.boundarycondition import Surface
try: # import the honeybee-energy extension
    from honeybee.boundarycondition import Adiabatic
except ImportError: # honeybee-energy não instalado
    Adiabatic = None
# Calcular a área dos beirais
model_shade_area = 0
for shade in model.shades:
     model_shade_area += shade.area
# Calcular a área das paredes internas
lst = []
for face in model.faces:
    if isinstance(face.type, Wall):
         if isinstance(face.boundary_condition, (Surface, Adiabatic)):
            lst.append(face.area)
# Apagar duplicatas e somar
model_interiorwalls_area = sum(list(set(lst)))
# Contar número de portas
interval\_doors = 0external\_doors = 0for dr in model.doors:
    if isinstance(dr.boundary condition, Surface):
         internal_doors += 1
     else:
         external_doors +=1
n_doors = internal_doors/2 + external_doors 
# Calcular o custo fazendo custo un. * área
C_EW = float(dict_costs[EW])*model.exterior_wall_area
C_IW = float(dict_costs[IW])*model_interiorwalls_area
C_PR = float(dict_costs[PR])*(model.exterior_roof_area + model_shade_area) 
C_SG = float(dict_costs[SG])*model.exterior_aperture_area
C_GS = float(dict_costs['GS1'])*model.floor_area
C_Doors = float(dict_costs['Door'])*n_doors
Total_Cost = sum([C_EW+C_IW+C_PR+C_SG+C_GS+C_Doors])
```
<span id="page-55-0"></span>Figura 14 - Código em *Python* para automatização do cálculo de custo (elaborado pelo autor)

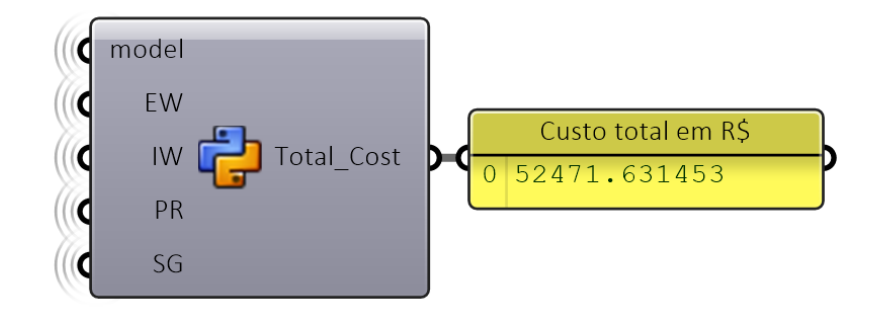

<span id="page-55-1"></span>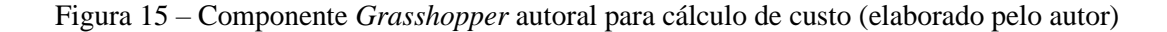

### **3.2.4 OTIMIZAÇÃO MULTIOBJETIVO**

Uma vez que os parâmetros de projeto tenham sido estabelecidos, e o *workflow* de simulação tenha sido automatizado, torna-se possível aplicar um algoritmo para otimizar o desempenho térmico e lumínico do modelo analisado.

Entre os diversos algoritmos disponíveis para a otimização multiobjetivo, os algoritmos evolutivos, baseados em processos estocásticos, tem sido os mais empregues na análise do desempenho de edificações (NGUYEN; REITER; RIGO, 2014).

Portanto, com o intuito de otimizar três objetivos conflitantes (i.e., desempenho térmico e lumínico e custo), utiliza-se o *plugin Wallacei*, associado à ferramenta de programação visual *Grasshopper*. O *Wallacei* baseia-se no algoritmo NSGA-II (do inglês *Nondominated Sorting Genetic Algorithm II*), proposto por Deb et al. (2002), o qual é considerado como o algoritmo metaeurístico multiobjetivo mais utilizado (DURILLO; NEBRO, 2011).

O NSGA-II se inspira no processo de evolução biológica, seguindo os moldes da teoria da seleção natural proposta por Darwin (1859). Em suma, esse algoritmo modifica um conjunto de parâmetros, inicialmente de forma aleatória, para formar uma população de indivíduos com diferentes características. Em seguida, é feita a seleção e posterior cruzamento e daqueles que melhor se adaptarem aos objetivos da otimização, formando uma nova geração mais adaptada, analogamente a condições de sobrevivência natural. A partir da nova geração, repetem-se as etapa de -seleção, cruzamento e mutação e reprodução até o término do algoritmo.

Em termos práticos, para realizar a otimização, o algoritmo é alimentado por parâmetros a serem variados (e.g., área das aberturas, material das paredes), os quais formam o genoma da população, e objetivos a serem otimizados (e.g., desempenho térmico, desempenho lumínico), conhecidos como *fitness*. Inicialmente, uma população aleatória de tamanho 2N é construída com base nesses parâmetros variáveis (genoma). Em seguida, calcula-se o *fitness* de cada indivíduo da população, a qual é posteriormente ranqueada de acordo com o critério de não dominância. De forma sucinta, indivíduos são considerados não dominados, ou pertencentes à fronteira de Pareto, quando nenhum de seus valores de *fitness* puder ser melhorado sem que os demais piorem. Dessa forma, diversas fronteiras de não dominância (F1, F2, F3...) são criadas, sendo as mais próximas da fronteira de Pareto as mais bem ranqueadas [\(Figura 16\)](#page-57-0).

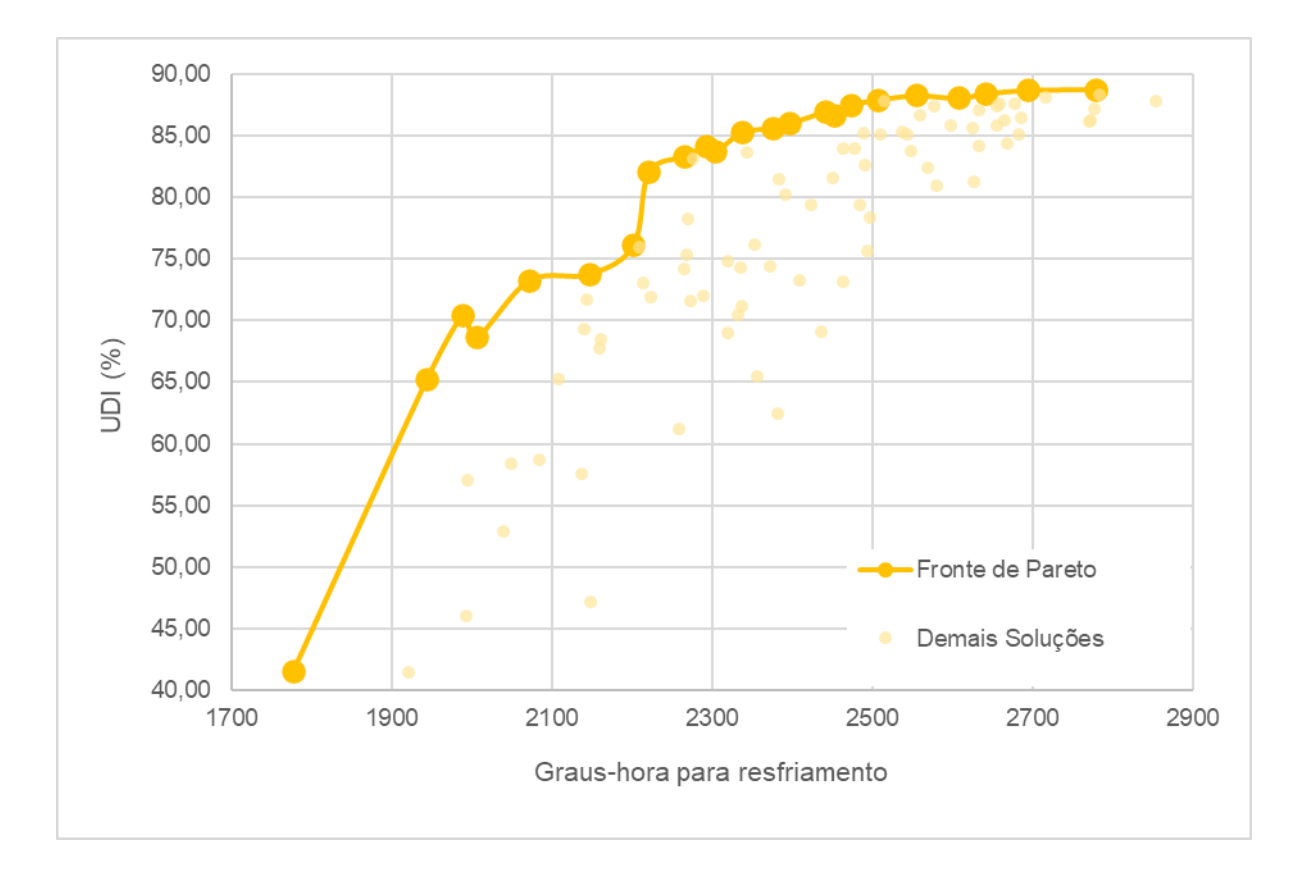

<span id="page-57-0"></span>Figura 16 – Exemplo de não dominância em otimização multiobjetivo (elaborado pelo autor) Em seguida, cria-se uma população de tamanho N (metade da inicial) a partir dos melhores indivíduos do ranking de não dominância. Caso uma fronteira seja selecionada parcialmente, por exemplo a terceira (F3), performa-se um ranqueamento de seus indivíduos baseado na distância de multidões (em inglês *Crowding Distance Sorting*). Esse ranqueamento é relacionado à densidade de soluções ao redor de cada solução analisada. Quanto menor for a densidade de uma determinada solução de F3, maior será sua classificação, visando à diversidade de soluções [\(Figura 17\)](#page-58-0).

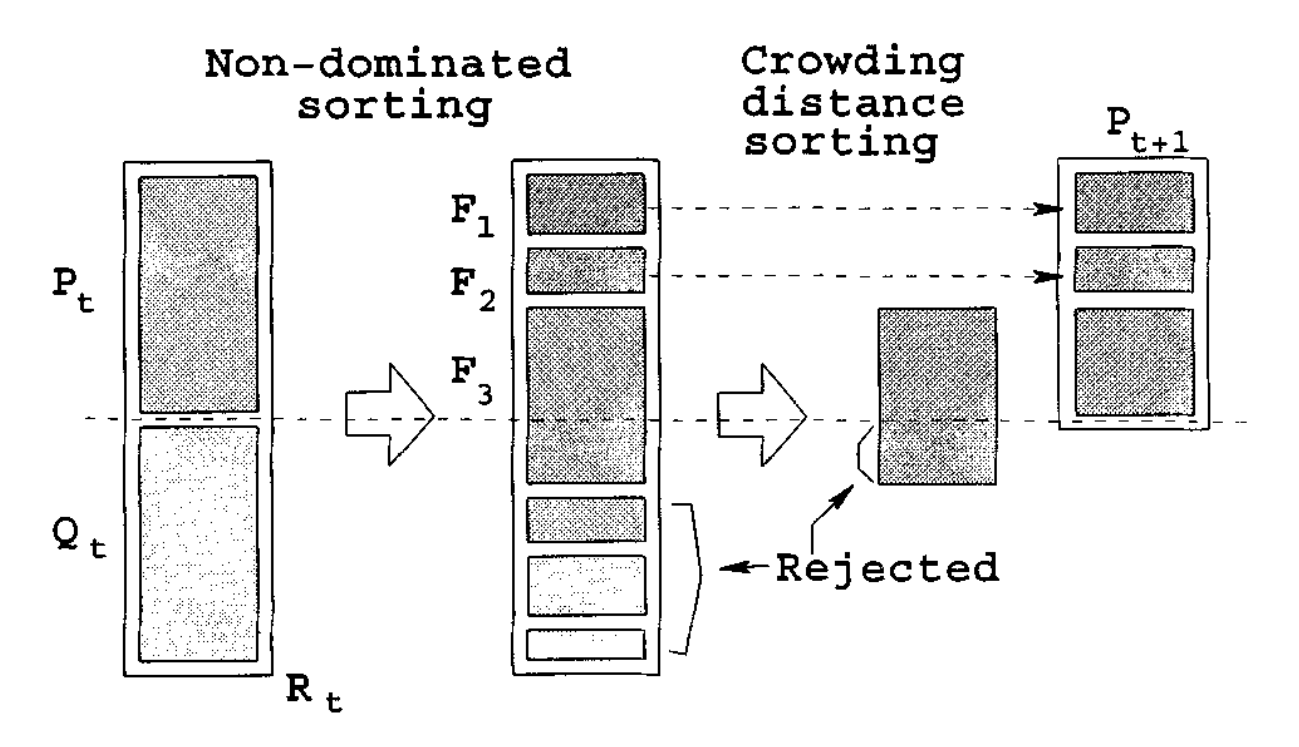

Figura 17 - Procedimento do algoritmo NSGA-II (DEB et al., 2002)

<span id="page-58-0"></span>A partir dessa nova população, geram-se novos indivíduos por meio de operações genéticas, incluindo o cruzamento de genes (e.g. materiais, orientação) e a mutação, resultando em uma prole com valores de *fitness* otimizados. Por fim, o algoritmo repete as etapas supramencionadas até o término.

Como discutido anteriormente (item [3.2.2.1\)](#page-42-0), este *framework* inclui três grupos de parâmetros no processo de otimização, formando um genoma que agrega o coeficiente multiplicador de janela (CMJ); o azimute; e os materiais da edificação. Já os objetivos a serem otimizados (*fitness)* consistem em: maximizar a média de PHCT (desempenho térmico); maximizar a média de UDI-a (desempenho lumínico); e minimizar o custo de investimento [\(Figura 18\)](#page-59-0).

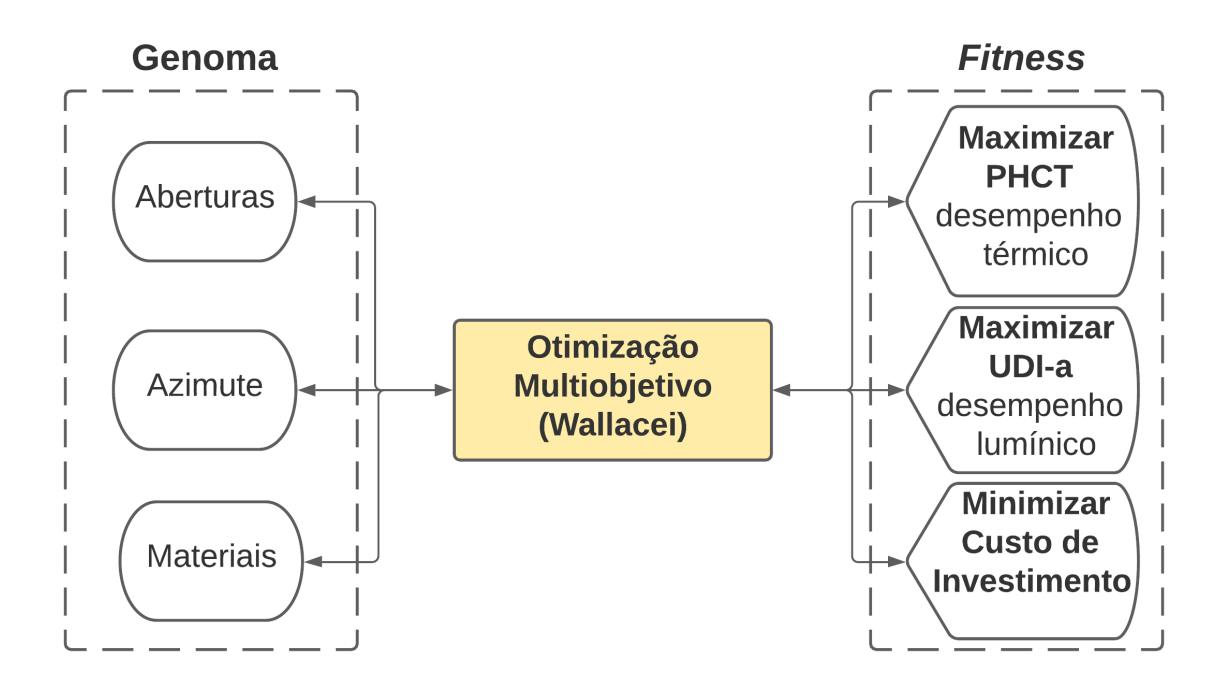

<span id="page-59-0"></span>Figura 18 - Genoma e *fitness* do processo de otimização multiobjetivo (elaborado pelo autor)

# **3.2.5 ANÁLISE DA OTIMIZAÇÃO E SELEÇÃO DA ALTERNATIVA FINAL**

Com o objetivo de analisar a eficiência e eficácia do processo de otimização, procede-se ao exame de alguns aspectos relacionados a cada rodada de otimização. Dessa forma, utiliza-se componentes nativos do *plugin Wallacei* para melhor compreender a qualidade do processo de otimização e a validade de seus resultados. Tal abordagem serve especialmente para validar se os parâmetros de otimização (e.g. tamanho da população por geração, número de gerações, taxa de mutação) foram bem definidos, resultando em soluções realmente otimizadas. Segundo Eiben e Smit (2011), além da construção do algoritmo de otimização evolutiva e da modelagem do problema a ser estudado, é de suma importância selecionar os parâmetros adequados para que o desempenho do algoritmo seja satisfatório. Em geral, espera-se que o algoritmo encontre soluções ótimas ou quase ótimas, de maneira eficiente, garantindo que os resultados não convirjam para valores ótimos locais, ou seja, aparentemente otimizados, mas distantes das melhores soluções possíveis (HASSANAT et al., 2019).

Portanto, ao final da otimização, geram-se automaticamente análises baseadas em duas funções plotadas em gráficos: média de valores *fitness* por geração para cada objetivo (i.e. desempenho térmico e lumínico e custo); e desvio padrão por geração para cada objetivo, assim como proposto por Navarro-Mateu et al. (2018). O desvio padrão é calculado para cada geração de

acordo com a Equação [5](#page-60-0) (N é o número de soluções por geração, x é o valor *fitness* da solução, μ é a média do valor *fitness* da geração):

<span id="page-60-0"></span>
$$
\sigma = \sqrt{\frac{1}{N} \sum_{i=1}^{n} (x_i - \mu)^2}
$$
5

Dessa forma, uma otimização adequada apresenta uma tendência de melhoria dos valores *fitness* (maximização dos desempenhos térmico e lumínico e minimização do custo) e um aumento do desvio padrão ao longo das gerações, significando que as soluções convergiram a resultados otimizados, mantendo uma boa diversidade entre si. Dessa forma, intui-se que as soluções se aproximam de valores ótimos ou próximos de ótimos, ao invés de ótimos locais.

Em seguida, considerando que a otimização é satisfatória, é necessário selecionar uma solução de projeto dentre as disponíveis. Entretanto, visto que os objetivos de otimização (desempenho térmico e lumínico e custo) são conflitantes, não existe uma única solução que, simultaneamente, otimize todos os objetivos. A título de exemplo, soluções que priorizam o conforto térmico tendem a apresentar uma baixa autonomia em luz natural, e possivelmente são mais custosos que uma solução típica, e vice-versa.

Nesse sentido, do processo de otimização, obtém-se um grupo de soluções ótimas, conhecidas como fronteira de Pareto. Uma alternativa pertence à fronteira de Pareto quando nenhum dos objetivos de otimização (i.e., PHCT, UDI-a e custo) pode ser melhorado em valor sem piorar o outro. Dessa forma, como resultado da otimização multiobjetivo, um gráfico ilustrando as soluções ótimas é gerado, oferecendo diversas alternativas viáveis para o projetista. Na [Figura](#page-61-0)  [19,](#page-61-0) ilustra-se um exemplo de todas a soluções geradas por um processo de otimização, em verde, assim como a fronte de Pareto, delineada pela superfície roxa. Como resultado, reduz-se a amostra de alternativas viáveis a apenas soluções presentes na fronteira de Pareto. A essa altura, selecionar diferentes resultados que pertençam à curva de Pareto com valores *fitness*  diversificados tem sido uma abordagem comum em diversas pesquisas (SHOWKATBAKHSH; KAVIANI, 2021; CHEN et al., 2020a, 2020b; ABBASI; NOORZAI, 2021).

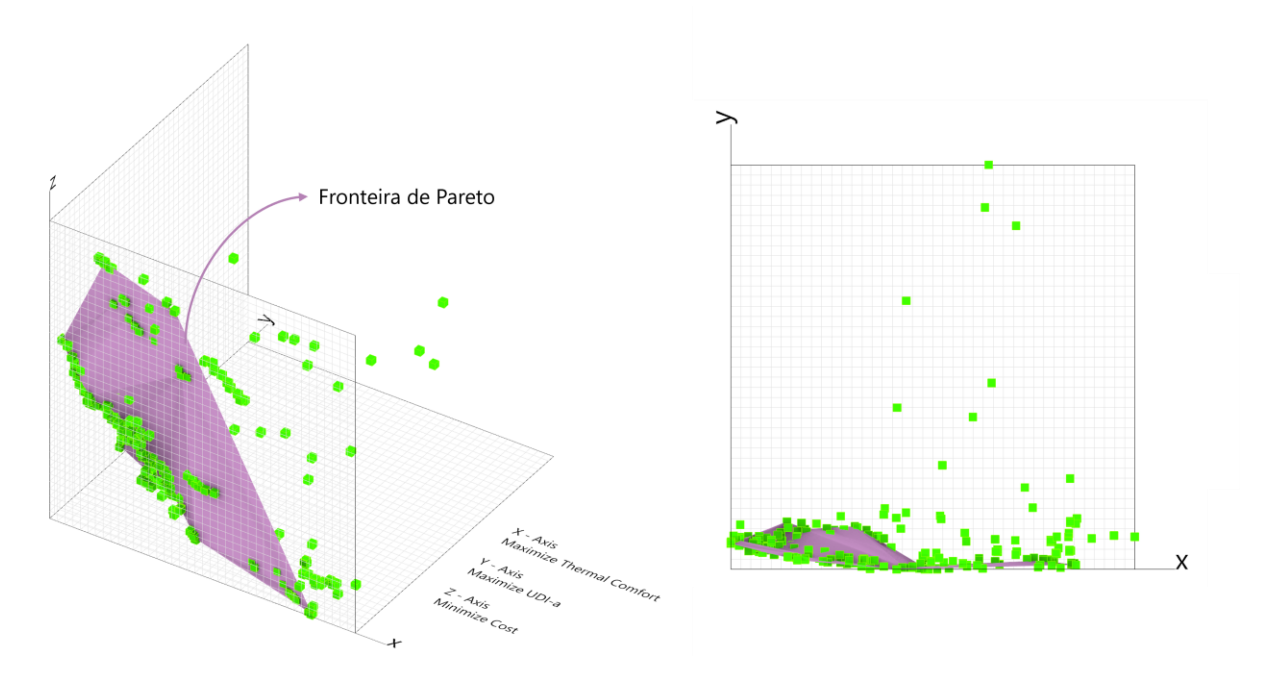

<span id="page-61-0"></span>Figura 19 – Gráfico com soluções de uma rodada de otimização, com Fronteira de Pareto (elaborado pelo autor)

Entretanto, selecionar uma única solução para uma otimização multiobjetivo com objetivos conflitantes consiste em uma tarefa não trivial (MAKKI et al., 2019). Nesse sentido, análises estatísticas das soluções geradas representam um papel essencial na seleção da alternativa final. Portanto, neste trabalho, para selecionar a solução final, realiza-se um ordenamento das soluções da fronteira de Pareto segundo a média da classificação seus valores *fitness*, como expresso na Equação [6](#page-61-1) e recomendado por Navarro-Mateu et al. (2018):

<span id="page-61-1"></span>
$$
MF = \frac{x_1 + x_2 + x_3}{3} \tag{6}
$$

Onde,

: média das classificações de fitness da solução;

 $x_1$ : posição da solução na classificação geral de desempenho térmico;

 $x_2$ : posição da solução na classificação geral de desempenho lumínico; e

 $x_3$ : posição da solução na classificação geral de custo de investimento.

Portanto, quanto mais bem classificada a solução for para cada objetivo (i.e. desempenho térmico e lumínico e custo), em média, melhor será sua classificação final. Por fim, escolhe-se a solução final como a primeira solução do ranking gerado a partir dos valores de *MF*.

# **3.3 APLICAÇÃO DO** *FRAMEWORK*

A fim de atestar a robustez do *framework*, propõe-se a sua aplicação em uma habitação de interesse social (HIS) modelada em *Revit,* envolvendo a otimização dos desempenhos térmico e lumínico e do custo de investimento para três diferentes cidades brasileiras.

### **3.3.1 DEFINIÇÃO DO MODELO E DOS CLIMAS ANALISADOS**

Escolhe-se uma HIS para aplicação deste *framework*, pois essa tipologia residencial representa a parcela residencial mais afetada por instabilidades energéticas e mudanças climáticas no Brasil. Portanto, soluções que buscam melhorias do desempenho e conforto ambiental de edificações deveriam priorizar esse segmento da construção civil (ALVES et al., 2016).

Para que o modelo desenvolvido corresponda ao cenário brasileiro, considera-se uma planta tipicamente encontrada no programa Minha Casa Minha Vida (MCMV), constituída por um andar térreo, com 2 quartos e área mínima de 36 m² (TUBELO et al., 2018). Logo, tem-se um modelo representativo com dois quartos, uma sala integrada à cozinha e um banheiro, totalizando 43 m² [\(Figura 20\)](#page-63-0). As aberturas da casa apresentam valores típicos e que atendem às exigências da NBR 15.575 (2021). Dessa forma, são previstas quatro janelas de abrir de 1,2 x 1,0 m, com um parapeito de 1,1 m, sendo uma para cada quarto e 2 para o ambiente integrado, além de uma janela de 0,6 x 0,6 m no banheiro.

Portanto, para os ambientes de permanência prolongada, o intervalo de variação da área de aberturas do *framework* (CMJ), é definido entre 1,0 e 3,0, com passos de 0,1, correspondendo a um intervalo de Porcentagem da Razão de Área de Abertura pela Área de Piso (PRAP) de 12 a 36%.

As demais informações do modelo, incluindo materiais e orientação, não foram definidas nesta etapa de modelagem, visto que tais informações serão devidamente fornecidas e analisadas pelo *framework*.

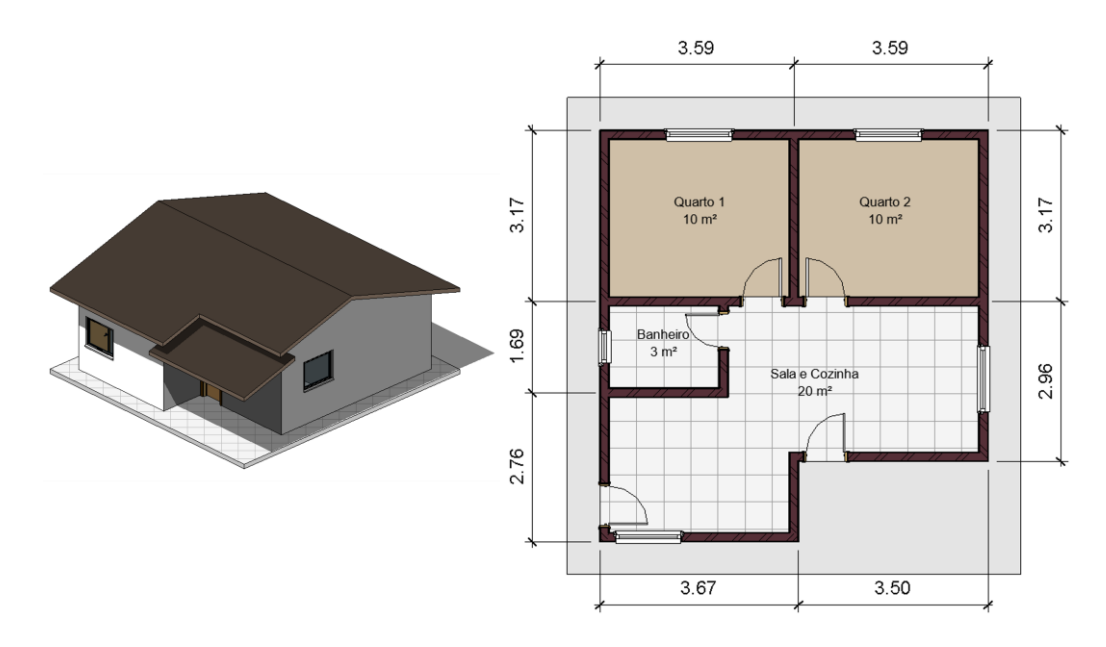

<span id="page-63-0"></span>Figura 20 – Representações em perspectiva (à esquerda) e em planta (à direita) da HIS (elaborado pelo autor)

Para a determinação das cidades analisadas, é considerada a classificação climática de Köepen-Geiger (KOTTEK et al., 2006), por ser reconhecida mundialmente e mais abrangente que outras classificações climáticas (MACIEL e CARVALHO, 2019). As cidades escolhidas, assim como suas classificações climáticas estão listadas na [Tabela 10.](#page-63-1)

Tabela 10 - Cidades selecionadas para aplicação do *framework* (elaborado pelo autor)

<span id="page-63-1"></span>

| Cidade          | <b>Estado</b>    | Zona climática                                         | Zona<br><b>Bioclimática</b> |
|-----------------|------------------|--------------------------------------------------------|-----------------------------|
| <b>Brasília</b> | Distrito Federal | $Aw - Savana$ equatorial com inverno seco              | 04                          |
| <b>Manaus</b>   | Amazonas         | Af – Floresta tropical equatorial, úmido o ano inteiro | 08                          |
| São Paulo       | São Paulo        | $Cfa - Clima$ temperado, úmido com verão quente        | 03                          |

Os arquivos climáticos utilizados para cada cidade são do formato TMY (do inglês *Typical Meteorological Year*) e se referem aos dados obtidos nas estações meteorológicas dos aeroportos das respectivas regiões avaliadas.

### **3.3.2 EXPORTAÇÃO E IMPORTAÇÃO EM GBXML**

Para transferir o modelo da ferramenta BIM (*Revit*) para o ambiente em que o *framework* foi desenvolvido (*Grasshopper* e *LadybugTools*), utiliza-se a função de exportação em gbXML do *Revit*, considerando a divisão de zonas por ambientes.

Entretanto, assim como discutido anteriormente, este processo de conversão do modelo BIM em um esquema gbXML é suscetível a erros e perdas de dados. Portanto, emprega-se a ferramenta *Aragog gbXML Viewer* para visualizar o modelo e possíveis problemas do arquivo. Como resultado, nota-se que a laje de piso havia sido definida equivocadamente como piso interno durante o processo de conversão. Portanto, corrige-se o erro na própria ferramenta, redefinindo as superfícies afetadas como pisos externos.

Em seguida, o modelo é importado ao *framework* e convertido em um modelo apto a ser simulado por meio de um componente nativo do *plugin LadybugTools*. Assim, todas as parametrizações elucidadas no item [3.2.2](#page-41-1) são automaticamente aplicadas ao modelo, permitindo que diferentes configurações de aberturas, azimutes e materiais sejam analisadas por meio do processo de simulação do desempenho e cálculo do custo.

# **3.3.3 ZONEAMENTO DO MODELO ANALÍTICO**

O zoneamento térmico do modelo importado é automaticamente gerado segundo as divisões de ambientes previamente estabelecidas na plataforma *Revit*. Portanto, haja vista a modelagem de 4 ambientes no *Revit* (i.e. dois quartos, uma sala integrada à cozinha e um banheiro), o modelo analítico é composto por 4 zonas térmicas, uma para cada ambiente [\(Figura 21\)](#page-64-0). Entretanto, é válido reiterar que o banheiro desta residência, por ser considerado um ambiente de permanência transitória, é desconsiderado das análises de desempenho ambiental.

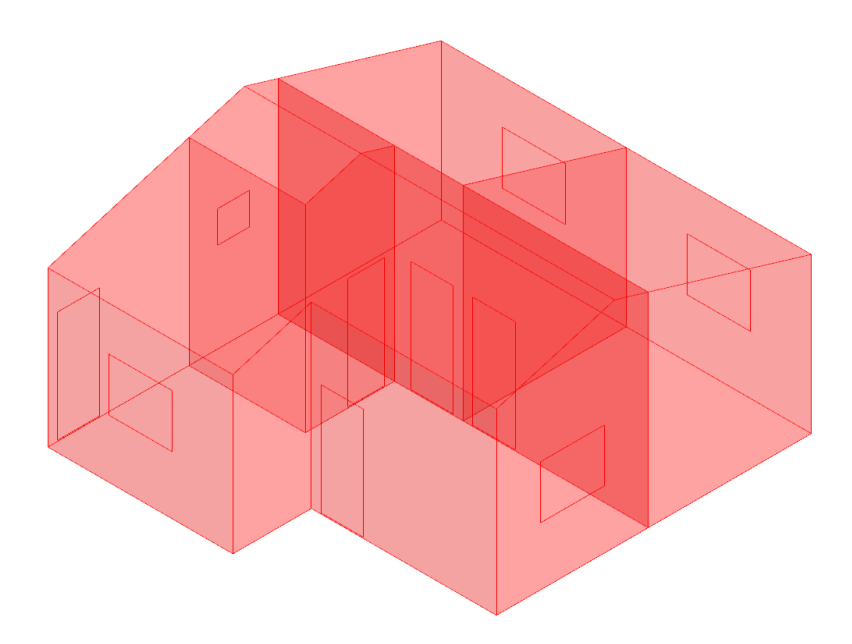

<span id="page-64-0"></span>Figura 21 – Zoneamento do modelo de HIS (elaborado pelo autor)

# **3.3.4 AJUSTE DOS PARÂMETROS DE OTIMIZAÇÃO**

O sucesso de uma otimização evolutiva é extremamente subordinado a determinados parâmetros definidos no algoritmo, como o tamanho da população (número de soluções geradas por geração) e a taxa de mutação (probabilidade de os genes, ou parâmetros, de uma solução ser mutada aleatoriamente). Se o tamanho da população for pequeno, o espaço de busca também será reduzido, levando a soluções ótimas locais. Entretanto, apesar de populações muito grandes favorecerem a convergência para soluções ótimas, o espaço de busca é ampliado, assim, a carga computacional se eleva. Por outro lado, o objetivo da taxa de mutação é prevenir que o algoritmo atinja pontos ótimos locais, uma vez que a mutação contribui para a diversificação das soluções. Entretanto, caso sejam muito recorrentes, mutações podem transformar a otimização em uma busca aleatória (HASSANAT et al. 2019). Portanto, é preciso encontrar valores equilibrados para ambos os parâmetros.

Dessa forma conduz-se uma análise de sensibilidade para encontrar a combinação de parâmetros de otimização que apresentem os melhores resultados. Para tal, considerando o modelo HIS proposto no contexto climático de Brasília, analisam-se os resultados de *fitness* médios da última geração para quatro diferentes combinações de parâmetros. As três primeiras variações consistem em populações de 5, 10 e 20 indivíduos, com uma taxa de mutação de 0,05. Para a última combinação, considera-se uma população com 20 indivíduos e uma taxa de mutação de 0,10. Os intervalos adotados, assim como os demais parâmetros de otimização fixados para esta análise estão resumidos na [Tabela 11.](#page-65-0) É importante sublinhar que o pequeno intervalo adotado para o tamanho da população se deve à demanda de tempo por simulação (em torno de 1 minuto). Como resposta, testaram-se taxas de mutação razoavelmente elevadas (i.e. 0,05 ou 0,10), buscando-se evitar convergência a soluções ótimas locais.

<span id="page-65-0"></span>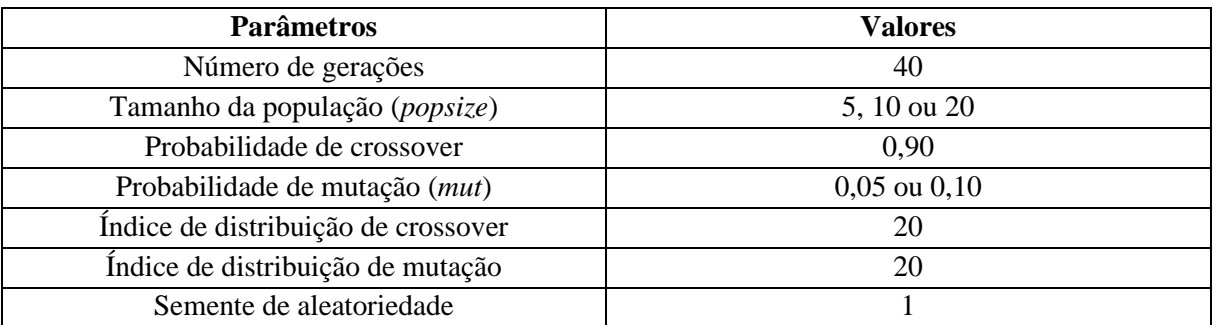

Tabela 11 – Parâmetros de otimização durante ajustes de parâmetros (elaborado pelo autor)

Como resultado da análise de sensibilidade, conclui-se que a melhor combinação de parâmetros consiste em uma população de 20 indivíduos, com uma taxa de mutação de 0,05. Apesar de ser uma das alternativas que consomem mais tempo para realizar a otimização, ela apresenta, no geral, os melhores resultados de *fitness* médio para a última geração [\(Tabela 12\)](#page-66-0).

<span id="page-66-0"></span>

|                              | Tempo de simulação | Fitness médio da última geração |               |              |
|------------------------------|--------------------|---------------------------------|---------------|--------------|
| Combinação                   |                    | PHCT $(\% )$                    | UDI-a $(\% )$ | Custo $(R$)$ |
| popsize = $5$ e mut = $0,05$ | 3,7 h              | 63,79                           | 84,12         | 62.362,72    |
| popsize = 10 e mut = $0.05$  | 7,3 h              | 62,2                            | 88,03         | 62.454,1     |
| popsize = 20 e mut = $0.05$  | 14,7h              | 66,33                           | 86,69         | 62.654,03    |
| popsize = 20 e mut = $0,10$  | 14,7 h             | 64,01                           | 87,06         | 63.216,58    |

Tabela 12 - Resultados do ajuste de parâmetros de otimização (elaborado pelo autor)

### **3.3.5 MODELO DE REFERÊNCIA**

Visando à comparação dos resultados de desempenho e de custo da solução final, considera-se um modelo de referência baseado nas configurações mais típicas adotadas no cenário de habitações sociais no Brasil. Segundo Tubelo et al. (2018), a construção mais típica no Brasil compreende paredes externas feitas em blocos cerâmicos não isolados; coberturas de telhas cerâmicas apoiadas sobre estrutura de madeira e janelas de vidro incolor simples, sendo a esquadria de madeira a mais comum (DOS REIS, 2011). Nessa perspectiva, escolhe-se a combinação de composições disponíveis na biblioteca deste *framework* que melhor represente tal configuração, considerando o atendimento de exigências mínimas de transmitância e capacidade térmica presentes no procedimento simplificado da NBR 15.575 (2021). Como resultado, o modelo de referência é composto pela combinação de composições EW5xPR2xSG1. Ademais, assume-se que o modelo de referência mantenha as dimensões iniciais de aberturas (1,2 x 1,0 m), ou seja, CMJ de 1,0 para todas as aberturas, uma vez que tais dimensões correspondem ao mínimo exigido pela NBR 15.575 (2021) e pelos Códigos de Obra de cada região. Por fim, o azimute é mantido igual ao da solução final, a fim de garantir uma comparação equilibrada entre os dois modelos. As características do modelo de referência encontram-se resumidas na [Tabela 13.](#page-66-1)

Tabela 13 - Resumo das propriedades do modelo de referência (elaborado pelo autor)

<span id="page-66-1"></span>

| Parâmetro        | Descrição                           |  |  |
|------------------|-------------------------------------|--|--|
| <b>Materiais</b> | $EW5$ x PR2 x SG1                   |  |  |
| <b>Aberturas</b> | $CMJ = 1,0$ para todas as aberturas |  |  |
| Azimute          | Igual ao azimute da solução final   |  |  |

Nesse sentido, para cada solução final obtida, realizam-se as simulações térmicas e lumínicas e o cálculo de custo para o modelo de referência, obtendo-se resultados de desempenho e custo a serem comparados com os resultados da alternativa otimizada.

# **4 RESULTADOS**

# **4.1 RESULTADOS DA REVISÃO DE CUNHO SISTEMÁTICO**

Primeiramente, os dados obtidos na análise dos metadados são abordados, incluindo as fontes de publicação (i.e., revistas e conferências), o ano de publicação, o país de origem e as palavraschave. Na sequência, apresentam-se os resultados referentes à categorização dos artigos selecionados.

A [Tabela 14](#page-68-0) apresenta as fontes de publicação dos artigos analisados, incluindo o tipo (revista ou conferência), a quantidade e o percentual de artigos por fonte. Observa-se que 62,1% dos artigos pertencem a revistas, enquanto o restante provém de conferências. Ademais, percebe-se que a distribuição dos artigos é razoavelmente homogênea, não havendo mais de 2 artigos por fonte de publicação. Apenas cinco revistas publicaram dois artigos sobre o assunto (*Building and Environment, Buildings, Energy and Buildings, Journal of Green Building* e *Sustainability*), detendo, cada uma, 6,9% do total de publicações analisadas.

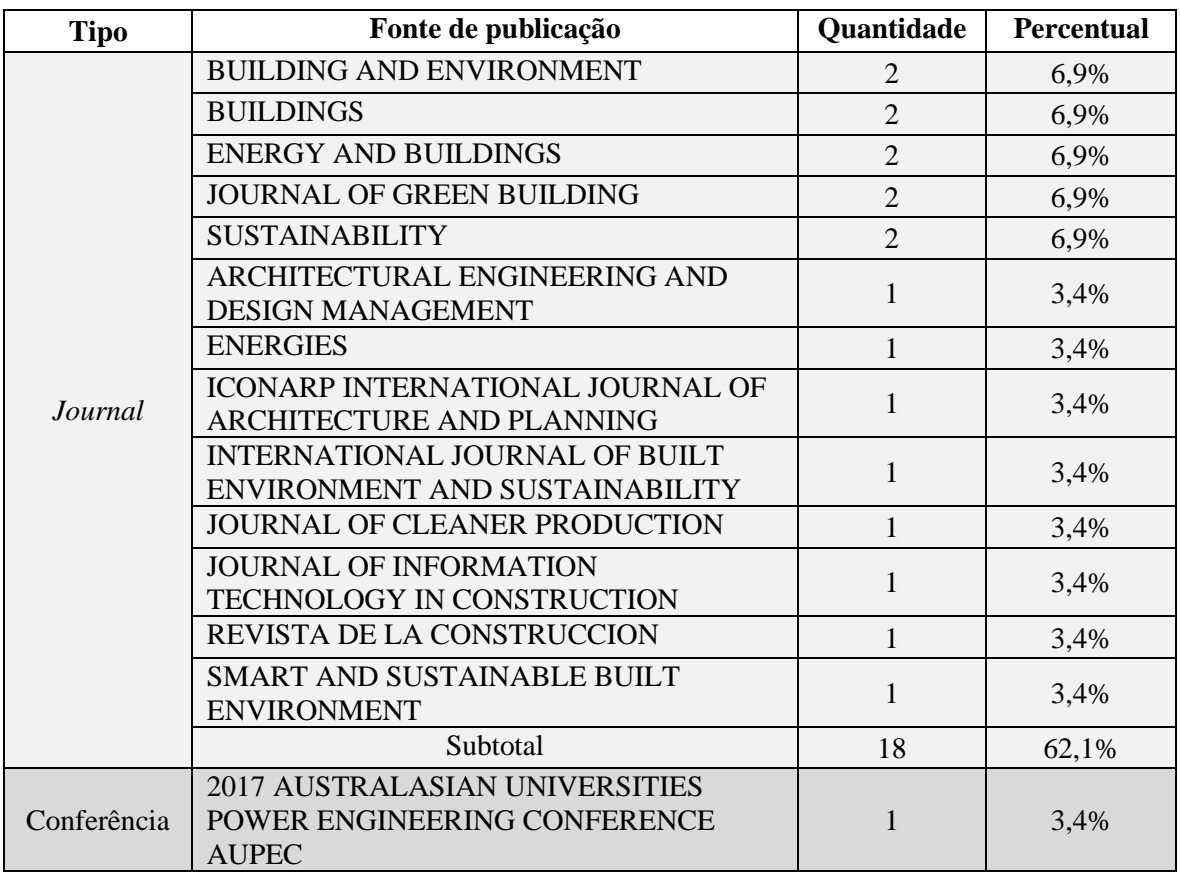

<span id="page-68-0"></span>Tabela 14 - Quantidade e percentual de artigos segundo fonte de publicação (elaborado pelo autor)

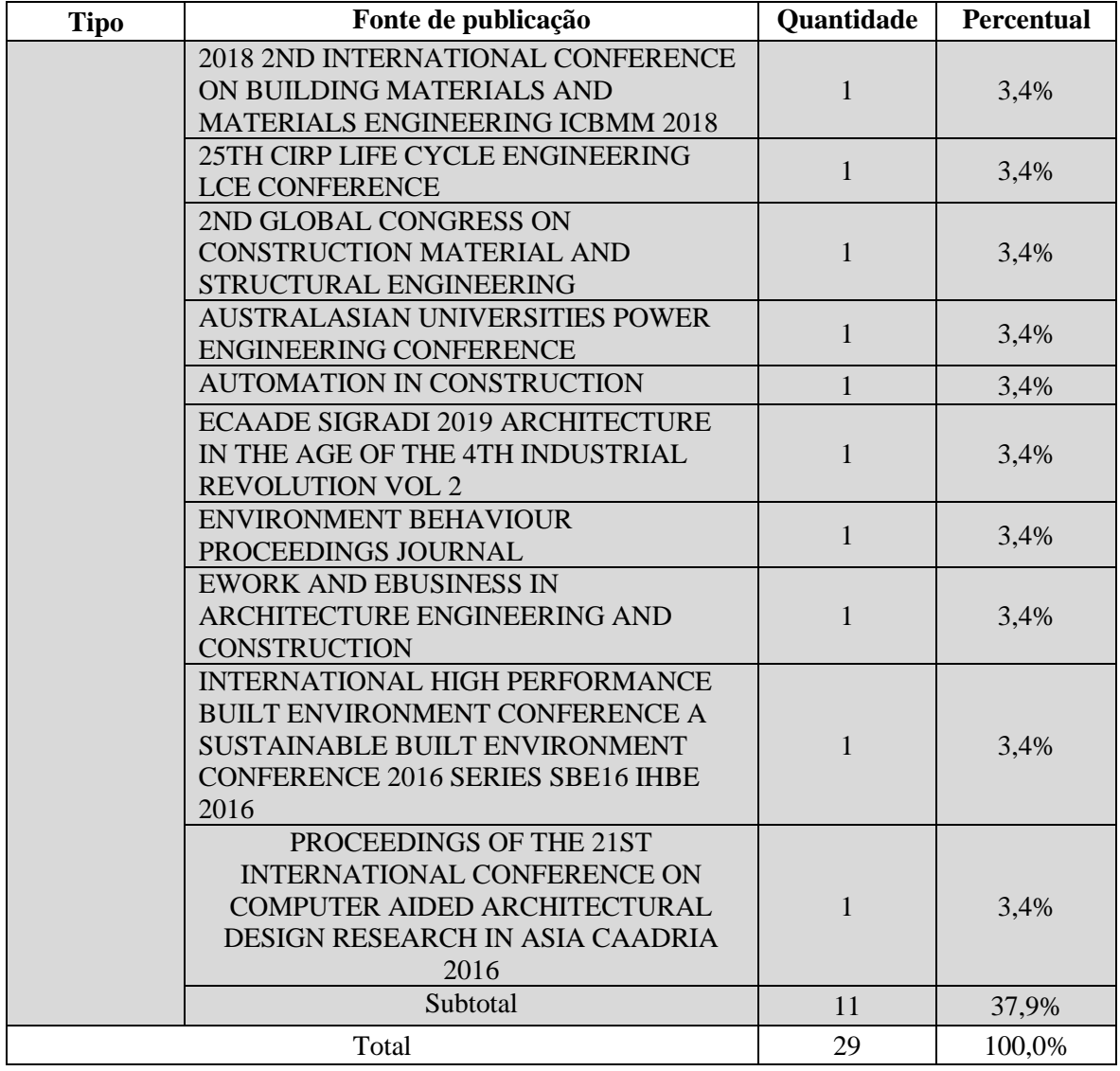

O número de artigos segundo o ano de publicação é ilustrado na [Figura 22.](#page-70-0) Apesar do intervalo de pesquisa entre 2011 e 2021, percebe-se que o primeiro artigo foi publicado apenas em 2014. Ademais, nota-se a atualidade do tema, visto que a maior quantidade de artigos foi publicada entre 2017 e 2020, resultando em uma tendência de publicações ascendente, como demonstrado pela reta tracejada no gráfico. Ainda, vale ressaltar que a revisão foi realizada em abril de 2021, portanto, o número de artigos ilustrado corresponde apenas ao primeiro trimestre deste ano.

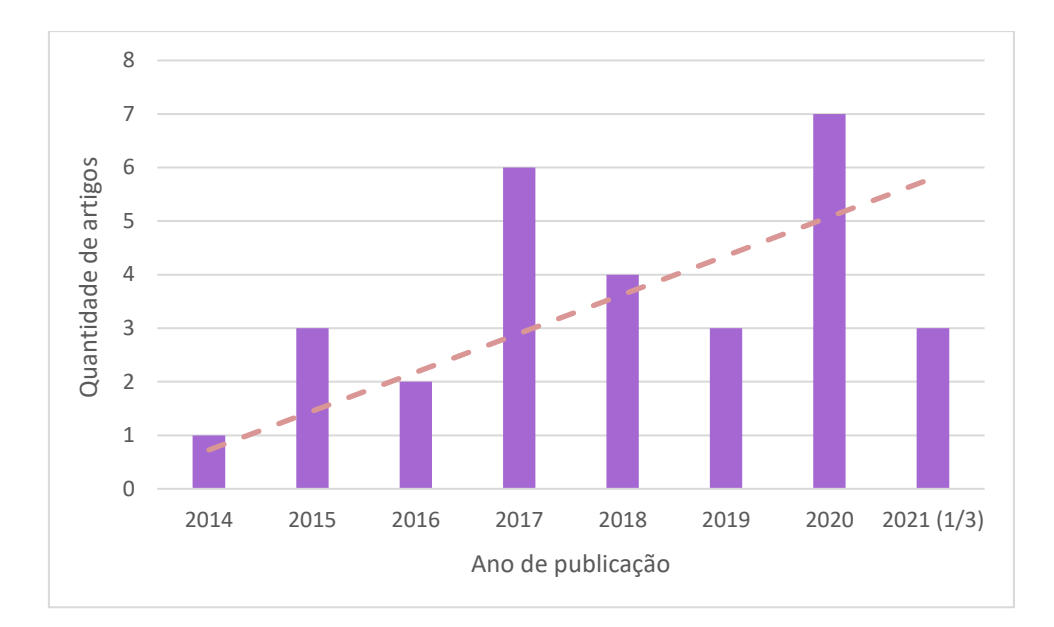

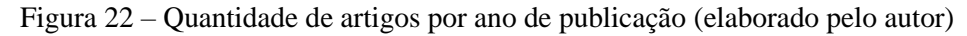

<span id="page-70-1"></span><span id="page-70-0"></span>Na [Tabela 15](#page-70-1) e na [Figura 23,](#page-71-0) os artigos estão organizados segundo o país de publicação. A maior parte dos artigos foram publicados nos Estados Unidos, correspondendo a 13,8% do total. Na sequência, vem a Austrália e a Malásia, contabilizando 10,4% do total de publicações cada.

| País                  | <b>Quantidade</b> | Percentual |
|-----------------------|-------------------|------------|
| <b>Estados Unidos</b> | 4                 | 13,8%      |
| Australia             | 3                 | 10,3%      |
| Malásia               | 3                 | 10,3%      |
| Áustria               | $\overline{2}$    | 6,9%       |
| <b>Brasil</b>         | $\overline{2}$    | 6,9%       |
| Canada                | $\overline{2}$    | 6,9%       |
| Itália                | $\overline{2}$    | 6,9%       |
| Japão                 | $\overline{2}$    | 6,9%       |
| Suécia                | $\overline{2}$    | 6,9%       |
| Suíça                 | $\overline{2}$    | 6,9%       |
| Chile                 | 1                 | 3,4%       |
| Dinamarca             | 1                 | 3,4%       |
| Holanda               | 1                 | 3,4%       |
| Portugal              | 1                 | 3,4%       |
| Taiwan                | 1                 | 3,4%       |
| Total                 | 29                | 100,0%     |

Tabela 15 – Quantidade de publicações por país (elaborado pelo autor)

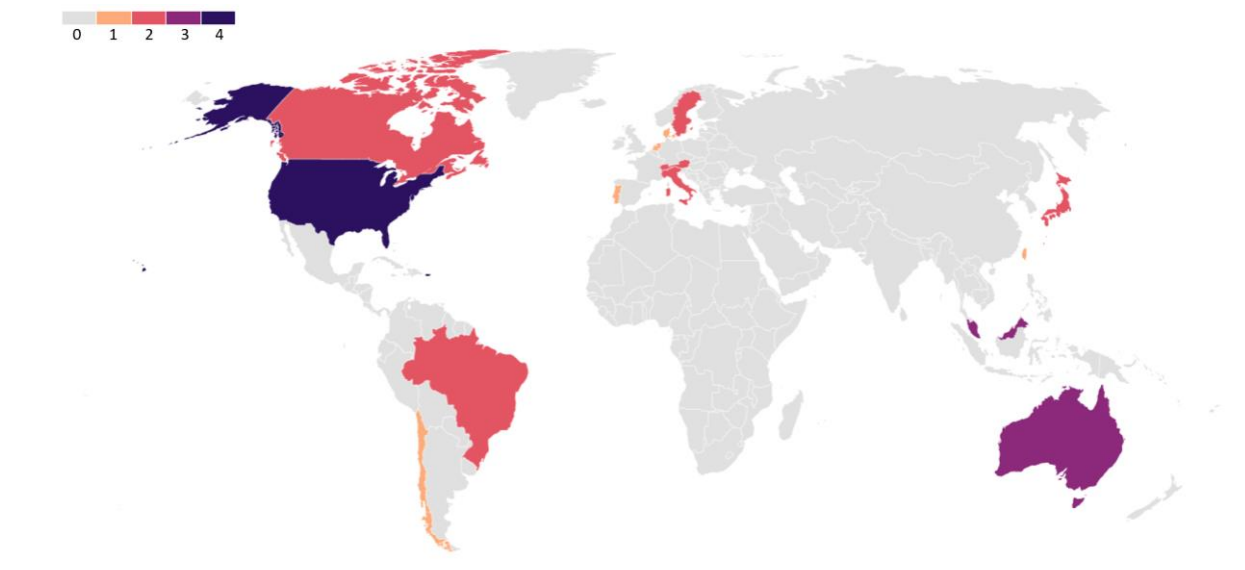

Figura 23 - Mapa com número de publicações por país (elaborado pelo autor)

<span id="page-71-0"></span>Para a análise de palavras-chave, utiliza-se o *software VOSViewer*, o qual permite o desenvolvimento de análises bibliométricas baseadas em diversos aspectos, tais como citações, coautoria, incidência de palavras-chave, entre outros. A partir dos termos presentes no título e resumo de cada um dos 29 artigos selecionados, são elaborados três estudos: a rede de conexão dos termos (*Network Visualization*), a rede temporal dos temos (*Overlay Visualization*) e a rede de incidência dos termos (*Density Visualization*).

A [Figura 24](#page-72-0) ilustra a análise referente à rede de conexão dos termos. A espessura das linhas de ligação indica a intensidade de vínculo entre os termos, enquanto o tamanho dos pontos representa a relevância de cada termo. A [Figura 25](#page-72-1) representa a rede temporal dos termos, em que os pontos e linhas são coloridos com um gradiente correspondente às datas de maior incidência de cada termo. Já [Figura 26](#page-73-0) expõe a rede de incidência dos termos. Nessa análise, um mapa de calor demonstra a frequência de utilização dos termos, sendo as cores quentes e frias referentes à maior e menor incidência, respectivamente.

Nesses estudos, observa-se a presença de termos relevantes para o escopo deste trabalho, abrangendo o BIM ("*Autodesk Revit"*, *"*BIM *software*" e "BIM *model*"), a programação visual ("*Dynamo"* e "VPL") e o desempenho ambiental ("*thermal performance"*, "*occupant"*, "*envelope*" e "*impact*"). Ademais, a palavra "*limitation*" sublinha as limitações dessa abordagem, enquanto outros termos ressaltam a importância que a literatura confere ao processo de projeto, incluindo "*workflow*", "*methodology*", "*approach*".
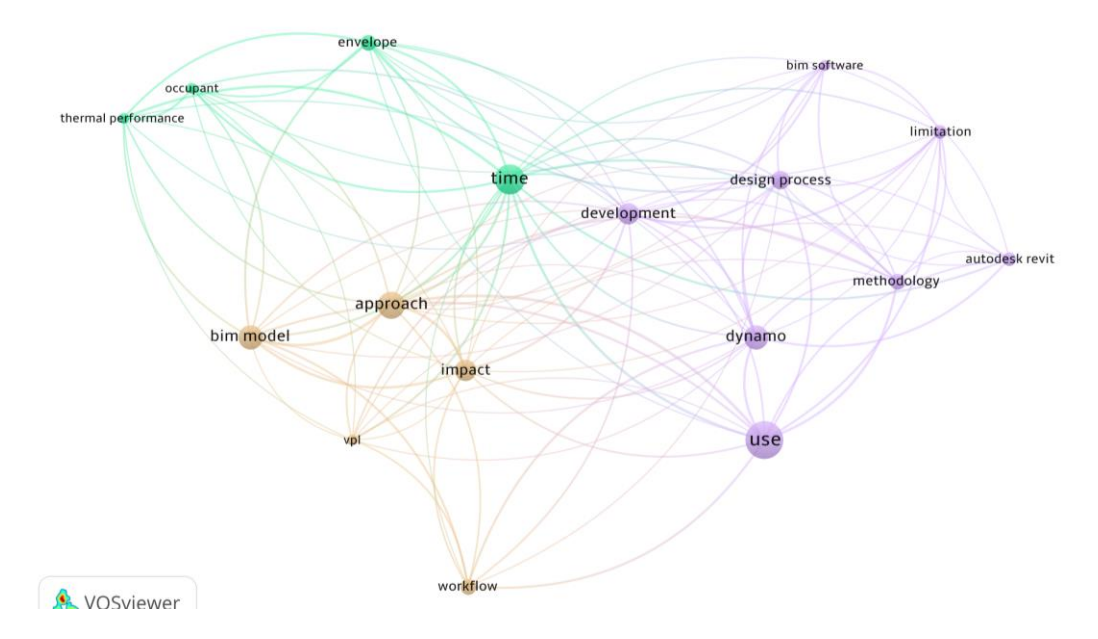

Figura 24 - Rede de conexão dos termos (*Network Visualization*)

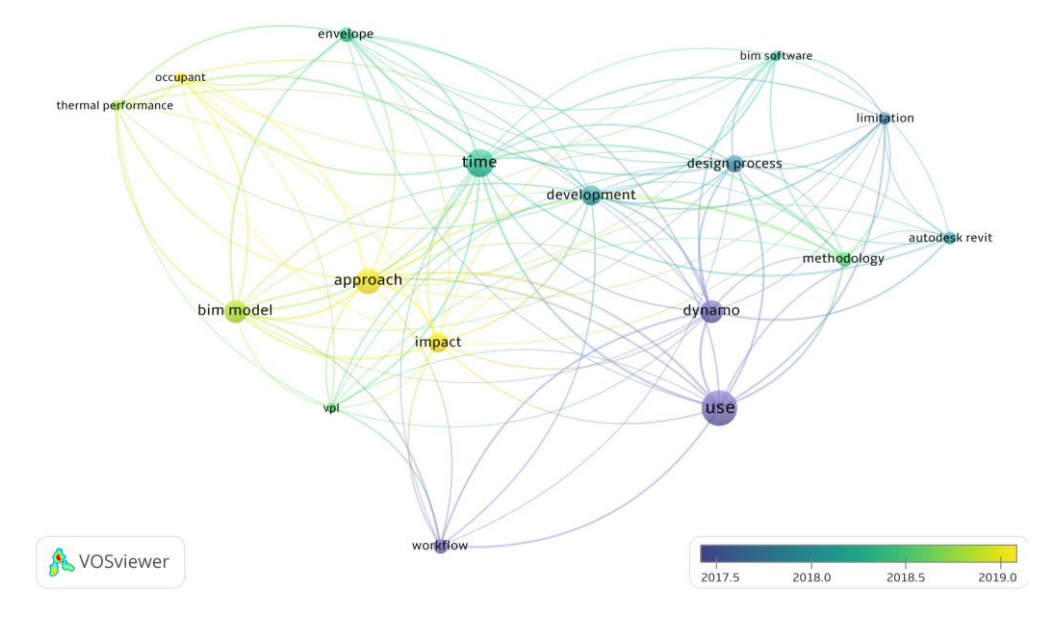

Figura 25 - Rede temporal dos termos (*Overlay Visualization*)

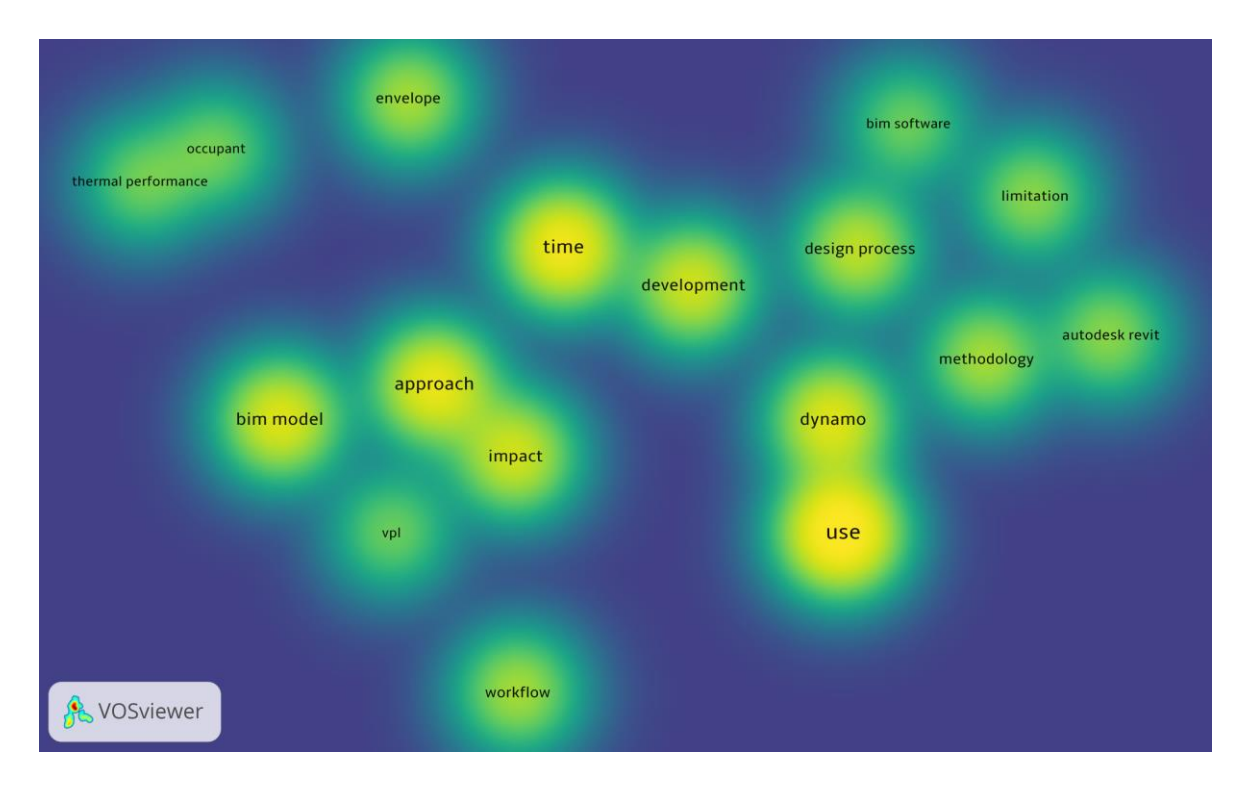

Figura 26 - Rede de incidência dos termos (*Density Visualization*)

A categorização global dos artigos está representada na [Tabela 17,](#page-75-0) em que as 29 publicações são organizadas e classificadas segundo seis grupos de fatores, divididos em seus respectivos subfatores. Em seguida, a [Tabela 16](#page-74-0) lista o percentual de artigos que se enquadram nos subfatores elencados. É importante salientar que uma publicação pode pertencer a mais de um subfator de um mesmo fator, assim como realizado por Sandberg et al. (2019), que utilizam tanto o *Revit* quanto o *Archicad* como *software* BIM.

A partir da [Tabela 16,](#page-74-0) nota-se uma preferência pelo uso do modelo arquitetônico como modelo base, representando 75,9% dos artigos. Já quanto ao *software* BIM, o *Revit* é a ferramenta mais empregue, estando presente em 89,7% dos trabalhos. Entre as linguagens de programação visual, o *Dynamo* é o mais utilizado (79,3%), especialmente por apresentar um vínculo direto com o *Revit*. O *Grasshopper* é aplicado em 20,7% dos trabalhos, em particular para os casos em que o modelo base corresponde a um arquivo BIM (gbXML ou IFC). Em relação à análise de desempenho, percebe-se a predominância de estudos que aplicam análises de radiação solar, do ciclo de vida, de AVAC, entre outros, somando 62,1%. Entretanto, vale ressaltar que, comumente, as publicações abrangem mais de uma análise de desempenho, o que é corroborado pela elevada quantidade de artigos que analisam a eficiência energética (34,5%) e o desempenho térmico (34,5%). Ademais, com referência ao método de análise, observa-se uma

distribuição equilibrada entre simulação computacional (55,2%) e cálculo prescritivo (41,4%). Por fim, é constatada a hegemonia de artigos que não aplicam nenhum tipo de otimização do desempenho, totalizando 65,5% do total.

<span id="page-74-0"></span>

| <b>Fator</b>          | <b>Subfator</b>               | Percentual |  |  |  |
|-----------------------|-------------------------------|------------|--|--|--|
| Modelo base           | Modelo Arquitetônico (MA)     | 75,9%      |  |  |  |
|                       | Arquivo BIM (ABIM)            | 27,6%      |  |  |  |
|                       | Revit (Rvt)                   | 89,7%      |  |  |  |
| Software BIM          | Archicad (Ac)                 | 10,3%      |  |  |  |
|                       | Dynamo (Dn)                   | 79,3%      |  |  |  |
| <b>VPL</b>            | Grasshopper (Gh)              | 20,7%      |  |  |  |
|                       | Simulink (Sm)                 | 6,9%       |  |  |  |
|                       | Eficiência Energética (EEn)   | 34,5%      |  |  |  |
| Análise de desempenho | Desempenho Térmico (DTm)      | 34,5%      |  |  |  |
|                       | Desempenho Lumínico (DLm)     | 20,7%      |  |  |  |
|                       | Outra                         | 62,1%      |  |  |  |
|                       | Simulação Computacional (BPS) | 55,2%      |  |  |  |
| Método de análise     | Cálculo Prescritivo (CP)      | 41,4%      |  |  |  |
|                       | Sensores (Sns)                | 17,2%      |  |  |  |
|                       | Nenhuma (N/A)                 | 65,5%      |  |  |  |
| Otimização            | Mono-Objetivo $(1^{\circ})$   | 6,9%       |  |  |  |
|                       | Multiobjetivo (MO)            | 34,5%      |  |  |  |

Tabela 16 – Percentual de artigos por subfator (elaborado pelo autor)

<span id="page-75-0"></span>

| <b>Artigo</b>     | Ano   | <b>Modelo</b> base |             | Software BIM |           | <b>VPL</b> |           | Análise de desempenho |            |           |            | Método de análise |            |           | Otimização |           |             |           |
|-------------------|-------|--------------------|-------------|--------------|-----------|------------|-----------|-----------------------|------------|-----------|------------|-------------------|------------|-----------|------------|-----------|-------------|-----------|
|                   |       | <b>MA</b>          | <b>ABIM</b> | Rvt          | Ac        | Dn         | Gh        | Sm                    | <b>EEn</b> | DTm       | <b>DLm</b> | Outra             | <b>BPS</b> | $\bf CP$  | <b>Sns</b> | N/A       | $1^{\rm o}$ | <b>MO</b> |
| Asl et al.        | 2014  |                    | $\bullet$   | $\bullet$    |           | $\bullet$  |           |                       | $\bullet$  |           | $\bullet$  |                   | $\bullet$  |           |            |           |             | $\bullet$ |
| Kensek            | 2015  | $\bullet$          |             | $\bullet$    |           | $\bullet$  |           |                       | $\bullet$  |           | $\bullet$  | $\bullet$         | $\bullet$  |           | $\bullet$  | $\bullet$ |             |           |
| Negendahl*        | 2015  | $\bullet$          | $\bullet$   | $\bullet$    | $\bullet$ | $\bullet$  | $\bullet$ | $\bullet$             | $\bullet$  | $\bullet$ | $\bullet$  | $\bullet$         | $\bullet$  | $\bullet$ | $\bullet$  | $\bullet$ | $\bullet$   | $\bullet$ |
| Asl et al.        | 2015a |                    | $\bullet$   | $\bullet$    |           | $\bullet$  |           |                       | $\bullet$  |           | $\bullet$  |                   | $\bullet$  |           |            |           |             | $\bullet$ |
| Bergonzoni et al. | 2016  | $\bullet$          |             | $\bullet$    |           | $\bullet$  |           |                       |            |           |            | $\bullet$         |            | $\bullet$ |            | $\bullet$ |             |           |
| Shen e Lu         | 2016  | $\bullet$          |             | $\bullet$    |           | $\bullet$  |           |                       |            |           | $\bullet$  | $\bullet$         | $\bullet$  |           | $\bullet$  | $\bullet$ |             |           |
| Zani et al.       | 2017  |                    | $\bullet$   |              |           |            | $\bullet$ |                       | $\bullet$  |           |            |                   | $\bullet$  |           |            |           | $\bullet$   |           |
| Seghier et al.    | 2017  | $\bullet$          |             | $\bullet$    |           | $\bullet$  |           |                       |            | $\bullet$ |            |                   |            | $\bullet$ |            | $\bullet$ |             |           |
| Somboonwit,       |       |                    |             |              |           |            |           |                       |            |           |            |                   |            |           |            |           |             |           |
| Boontore e        | 2017  | $\bullet$          |             | $\bullet$    |           | $\bullet$  |           |                       | $\bullet$  |           |            | $\epsilon$        | $\bullet$  |           |            | $\bullet$ |             |           |
| Rugwongwan        |       |                    |             |              |           |            |           |                       |            |           |            |                   |            |           |            |           |             |           |
| Castro e Alvarado | 2017  | $\bullet$          |             | $\bullet$    |           | $\bullet$  |           |                       |            |           |            | $\bullet$         | $\bullet$  |           |            | $\bullet$ |             |           |
| Gebreslassie,     | 2017  | $\bullet$          |             | $\bullet$    |           | $\bullet$  |           |                       |            |           |            | $\bullet$         | $\bullet$  |           |            | $\bullet$ |             |           |
| Kelam e Zayegh    |       |                    |             |              |           |            |           |                       |            |           |            |                   |            |           |            |           |             |           |
| Natephra et al    | 2017  |                    | $\bullet$   | $\bullet$    |           |            | $\bullet$ |                       |            | $\bullet$ |            |                   |            |           | $\bullet$  | $\bullet$ |             |           |
| Kensek            | 2018  | $\bullet$          |             | $\bullet$    |           | $\bullet$  |           |                       |            |           |            | $\bullet$         | $\bullet$  |           |            | $\bullet$ |             |           |

Tabela 17 – Categorização dos artigos selecionados (elaborado pelo autor)

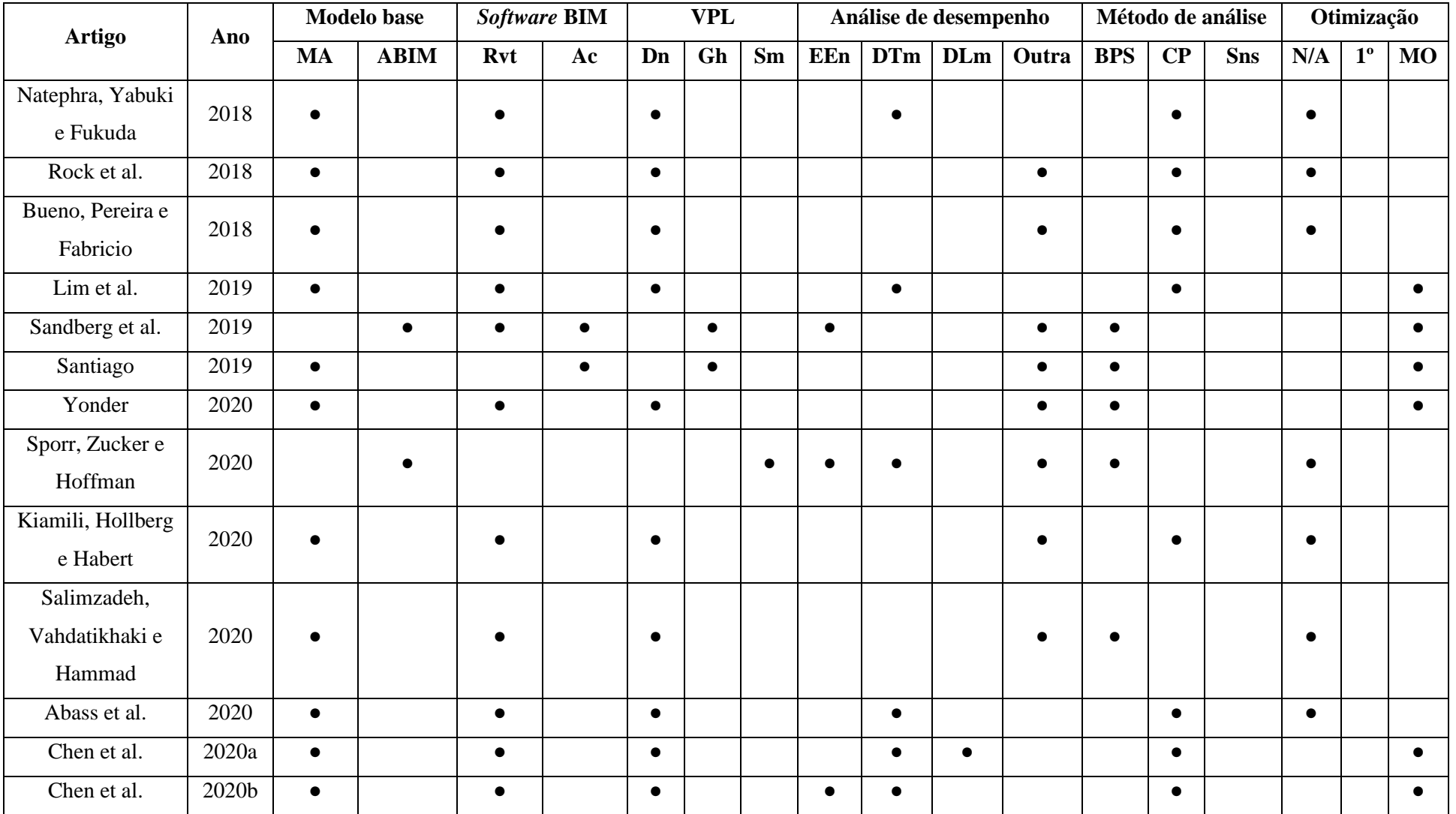

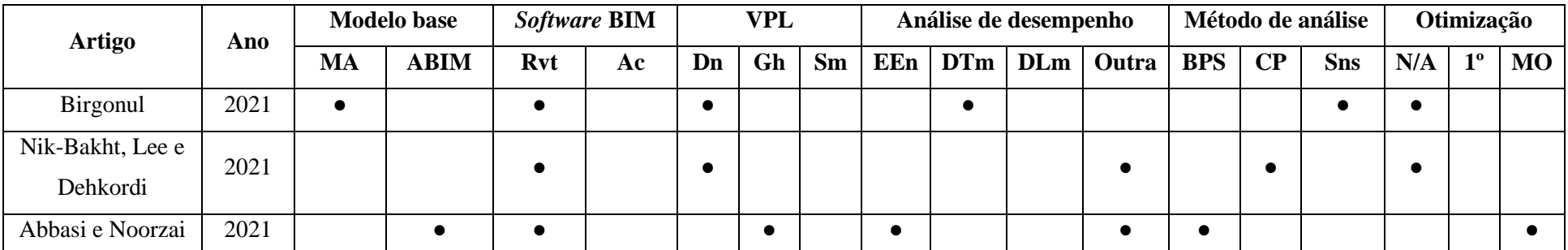

\*Trabalho de revisão que aborda todos os subfatores

### **4.2 RESULTADOS DA APLICAÇÃO DO** *FRAMEWORK*

Considerando o modelo analisado, existem mais de 13 bilhões de permutações possíveis dos parâmetros otimizáveis. Assumindo que cada solução leva 1,1 minuto para ser analisada, seriam necessários aproximadamente 28.133 anos para examinar todas as alternativas de *design* adotando o método da força bruta, para cada cidade. Já na abordagem adotada, cada rodada de otimização abrange 800 diferentes permutações, totalizando 14,7 horas de processamento, em média.

Os resultados de desvio padrão e valor *fitness* médio para cada um dos objetivos estão representados da [Figura 27](#page-79-0) à [Figura 29,](#page-81-0) para as cidades de Brasília, Manaus e São Paulo, respectivamente. Ademais, vale ressaltar que, para os objetivos de maximizar PHCT e UDIa, os valores do eixo y do gráfico para *fitness* médio estão plotados em ordem decrescente no sentido positivo de y. Portanto, linhas de tendência decrescentes indicam a maximização de tais objetivos. Já no caso do custo de investimento, os valores estão plotados em ordem crescente.

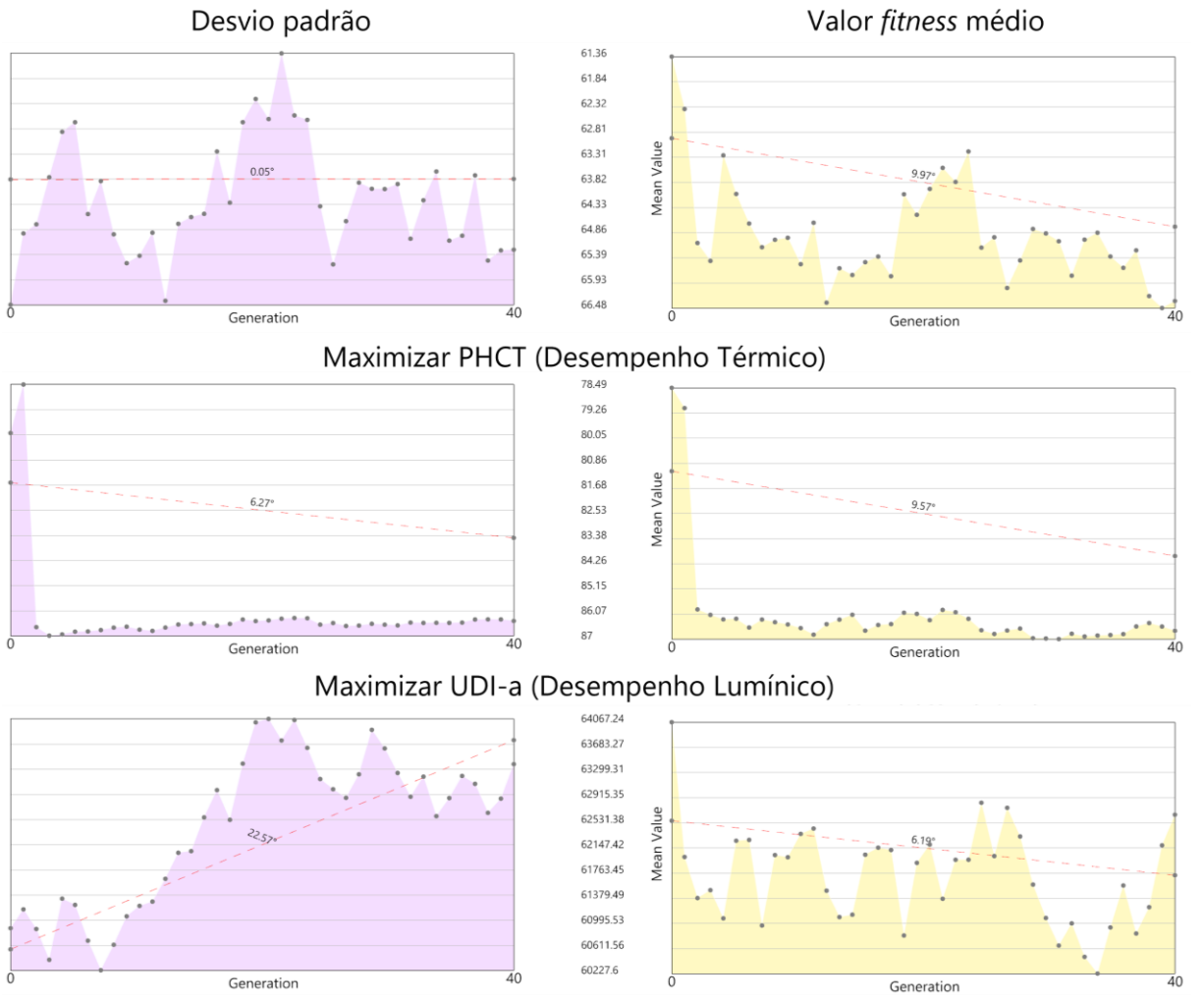

**BRASÍLIA - DF** 

Minimizar Custo de Investimento

<span id="page-79-0"></span>Figura 27 – Desvio padrão e valor *fitness* médio por geração para Brasília (elaborado pelo autor)

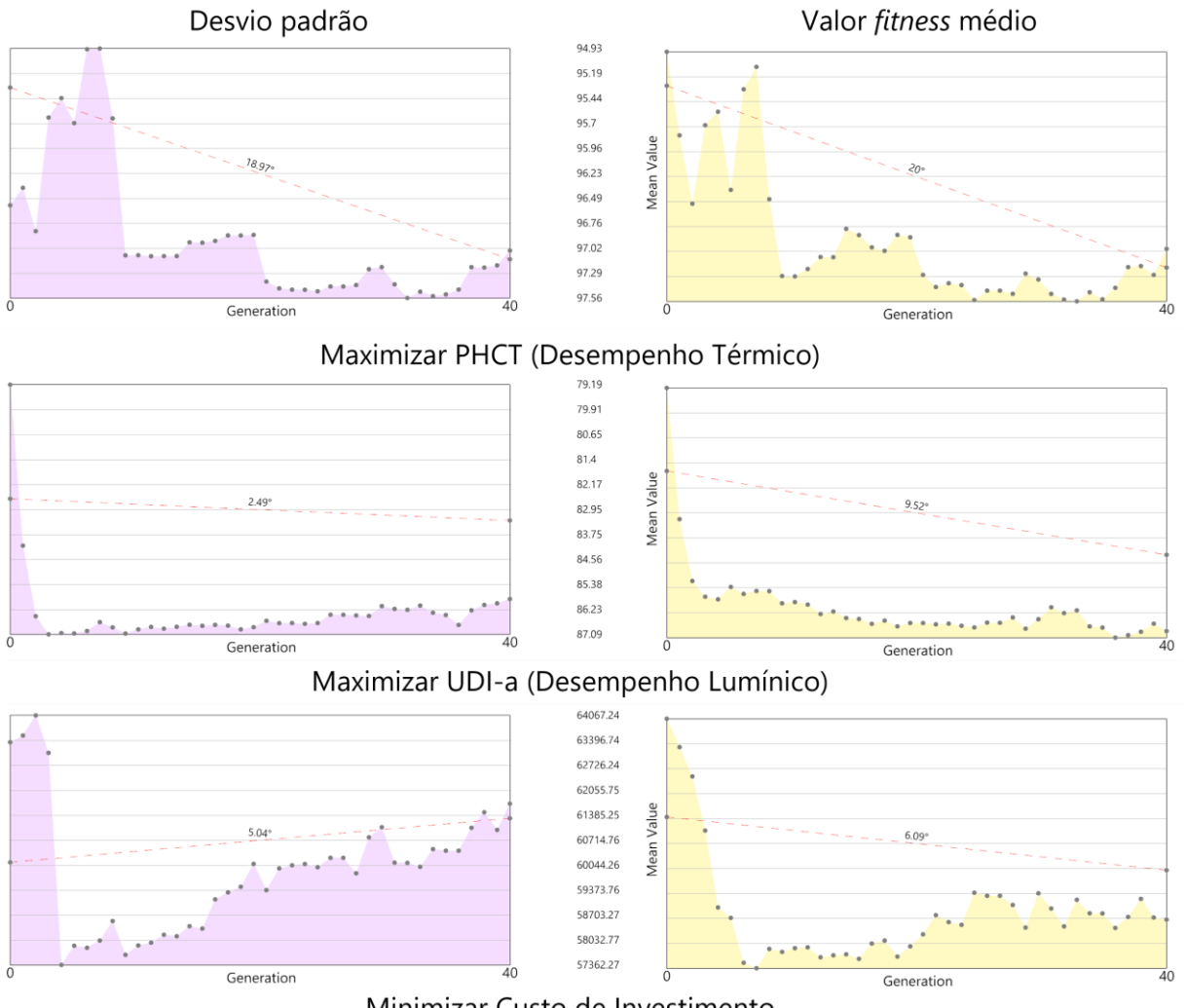

#### **MANAUS-AM**

Minimizar Custo de Investimento

Figura 28 - Desvio padrão e valor fitness médio por geração para Manaus (elaborado pelo autor)

#### **SÃO PAULO - SP**

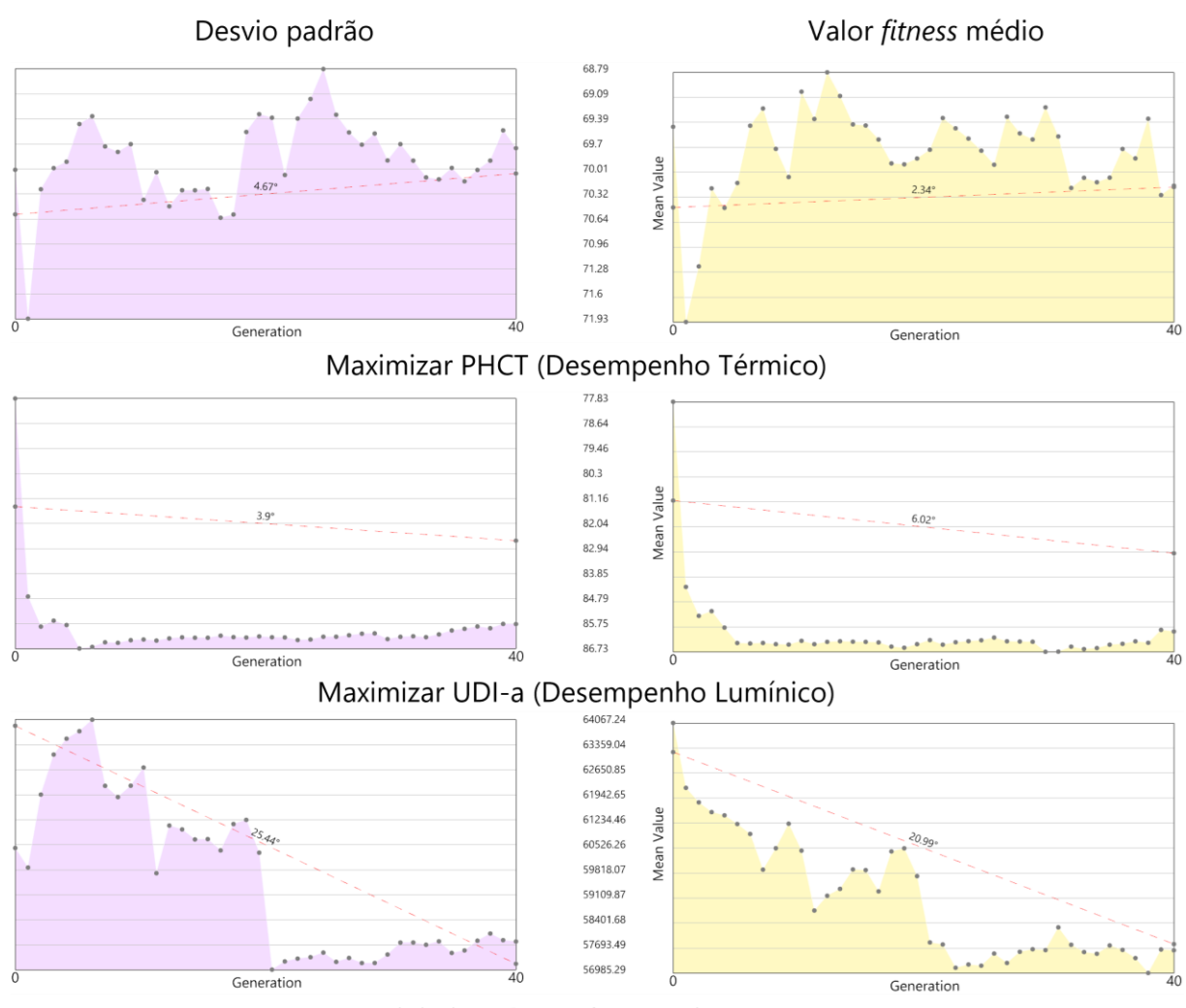

Minimizar Custo de Investimento

<span id="page-81-0"></span>Figura 29 - Desvio padrão e valor fitness médio por geração para São Paulo (elaborado pelo autor) Diante dos resultados, percebe-se que virtualmente todos os valores *fitness* (gráficos amarelos) efetivamente são otimizados ao longo das gerações, convergindo para valores médios melhores que os encontrados nas primeiras gerações. O desempenho térmico e lumínico são maximizados e o custo, minimizado ao final de cada rodada de otimização. Ademais, observando-se os gráficos de desvio padrão, é possível concluir que, no geral, a diversidade foi razoável ao longo das gerações. Contudo, nota-se que, nas três cidades analisadas, o desvio padrão para desempenho lumínico (UDI-a) apresenta uma queda abrupta nas primeiras gerações, com um crescimento tênue ao longo do restante do processo evolutivo. Somada à convergência dos valores *fitness* para esse objetivo (curva amarela decrescente), surge a preocupação de convergência precoce a soluções ótimas locais. Por outro lado, em todos os climas, atingem-se UDI-a próximos a 87% nas últimas gerações, valor que representa um desempenho lumínico elevado quando comparado aos resultados das primeiras gerações, que giram em torno de 77%. Dessa forma, a análise demonstra que as rodadas de otimização foram bem-sucedidas, por combinarem a melhoria dos objetivos com boa diversidade de soluções, portanto, reduzindo o risco de uma convergência prematura em direção a soluções ótimas locais.

Na [Figura 30,](#page-82-0) [Figura 31](#page-83-0) e [Figura 32,](#page-83-1) encontram-se as soluções finais (à esquerda), acompanhadas dos gráficos de soluções obtidas ao longo das otimizações (à direita) para Brasília, Manaus e São Paulo, respectivamente. Para cada solução final, estão descritos os resultados dos objetivos de otimização, assim como a combinação de parâmetros empregue, e o número da solução e geração. Na indicação de CMJi, o prefixo i corresponde ao ambiente em que a janela se encontra, onde C se refere à cozinha; S, à sala; Q1, ao quarto 1; e Q2, ao quarto 2. Nos gráficos, a origem dos eixos corresponde ao melhor resultado possível para cada objetivo, logo, quanto mais próxima a solução estiver da origem, melhor o seu resultado. Ademais, a superfície roxa representa a fronteira de Pareto, enquanto a esfera azul indica a solução final selecionada.

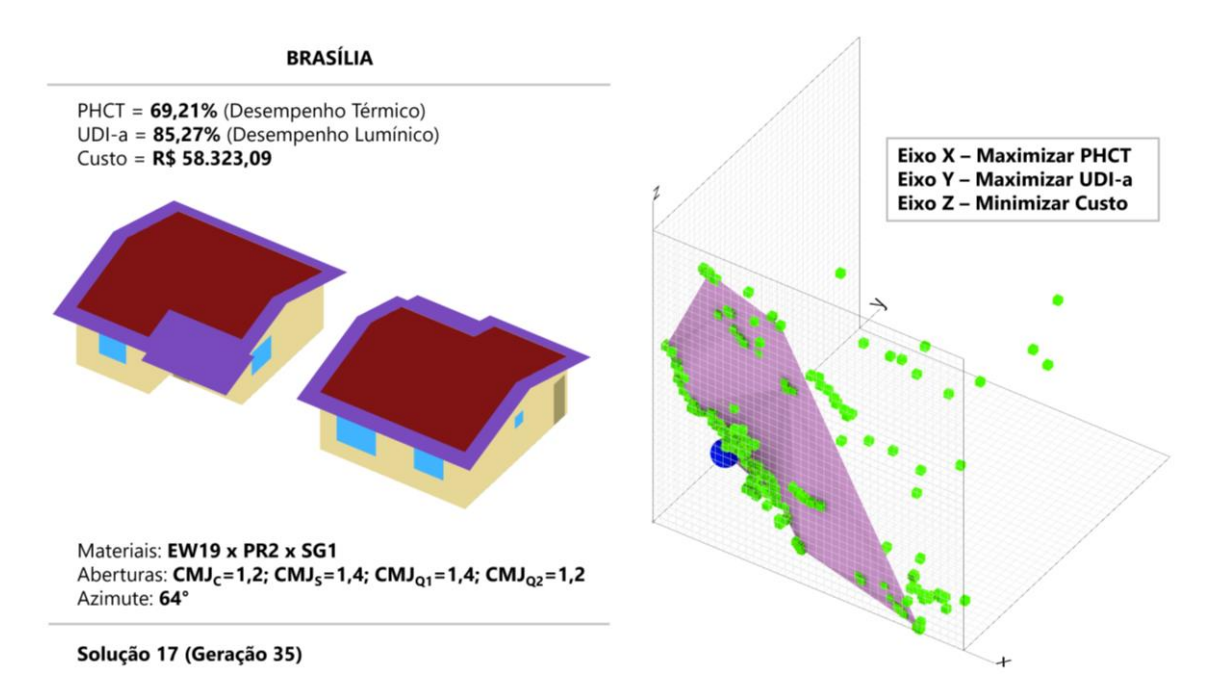

<span id="page-82-0"></span>Figura 30 - Solução final (esquerda) e gráfico com fronteira de Pareto (direita) para Brasília (elaborado pelo autor)

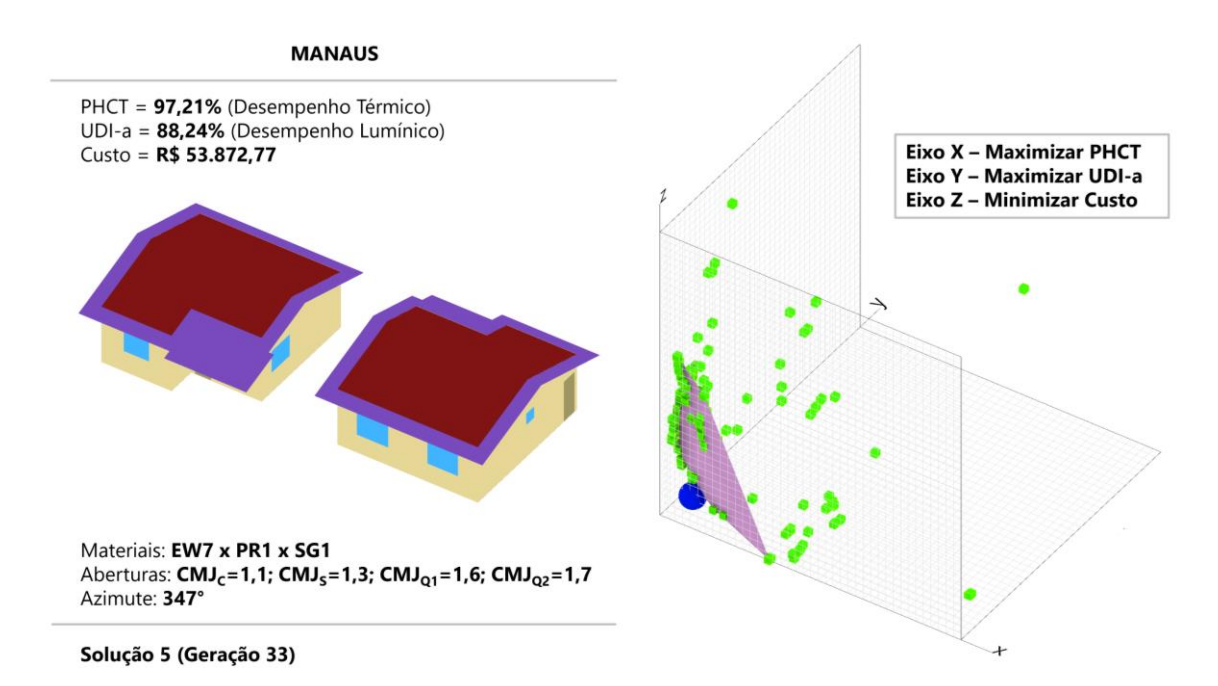

<span id="page-83-0"></span>Figura 31 - Solução final (esquerda) e gráfico com fronteira de Pareto (direita) para Manaus

#### (elaborado pelo autor)

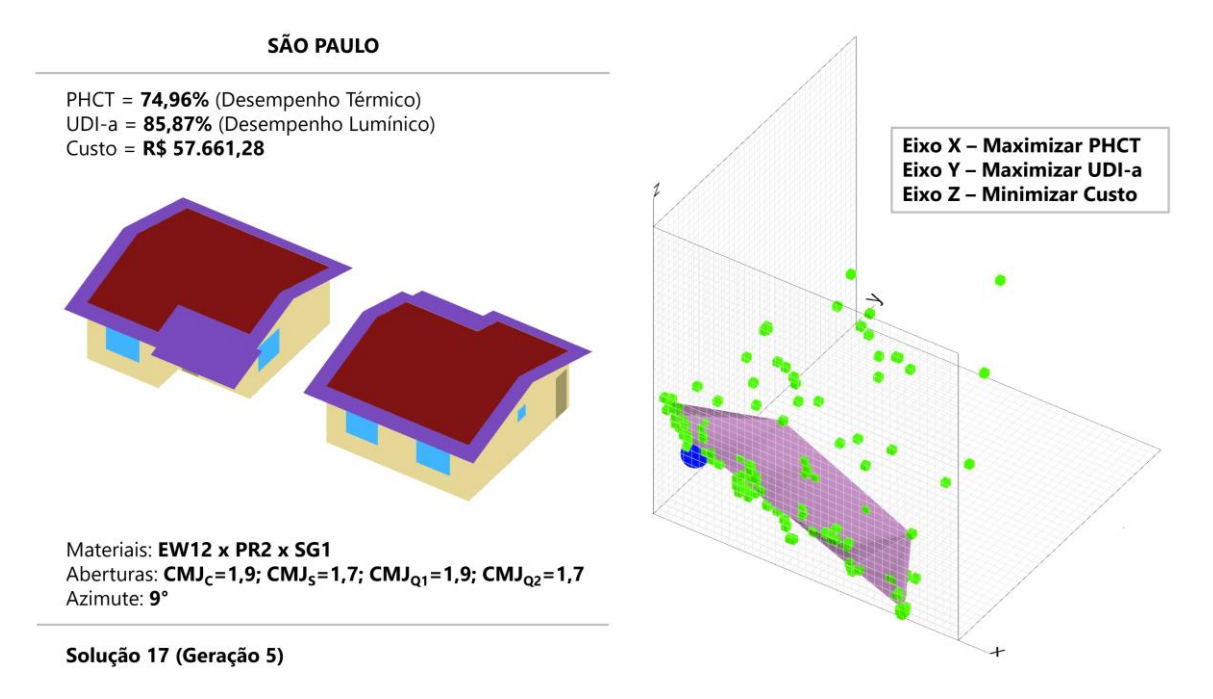

<span id="page-83-1"></span>Figura 32 - Solução final (esquerda) e gráfico com fronteira de Pareto (direita) para São Paulo (elaborado pelo autor)

Nos três casos, a fronteira de Pareto encontra-se próxima à origem, especialmente do eixo Y (correspondente ao UDI-a), indicando que, no geral, as soluções ótimas apresentam resultados elevados de desempenho lumínico. Já para os eixos X e Z (PHCT e custo, respectivamente) a fronteira de Pareto compreende soluções com resultados variados -

indicativo da relação normalmente conflitante entre custo da edificação e conforto térmico. Para Brasília e São Paulo, nota-se claramente que as soluções mais baratas tendem a apresentar piores desempenho térmicos, enquanto as mais caras demonstram melhores resultados. Já em Manaus, percebe-se que várias soluções com custo acessível demonstram desempenho térmico superior a soluções onerosas sobre a fronteira de Pareto, possivelmente em função da prescindibilidade de isolamento térmico elevado no clima quente e úmido de Manaus.

Para todas as cidades, as soluções finais (esferas azuis nos gráficos) apresentam resultados equilibrados para os três objetivos. Em Brasília e São Paulo, cujo desconforto térmico é predominantemente devido ao frio, as paredes externas e coberturas são mais isoladas termicamente (EW19 x PR2 e EW12 x PR2, respectivamente), enquanto, em Manaus, cujo desconforto deve-se principalmente ao calor, o envelope é menos isolado (EW7 x PR1). Nos três casos, as aberturas são em vidro simples incolor (SG1), com CMJ assumindo valores intermediários, dentro do intervalo de 1,1 a 1,9. Tais resultados sugerem que janelas muito grandes provocariam iluminâncias acima do limite de 3.000 lx, prejudicando o UDI-a final, além de possivelmente promoverem desconforto por calor em função do excesso de radiação solar durante as estações mais quentes. Por fim, em todos os climas, a HIS é rotacionada de maneira semelhante em relação ao sol, tendo os quartos orientados para norte em São Paulo e Manaus, e para nordeste em Brasília.

Na [Tabela 18,](#page-84-0) os resultados de PHCT, UDI-a e custo da solução final são comparados com os resultados do modelo de referência para cada cidade.

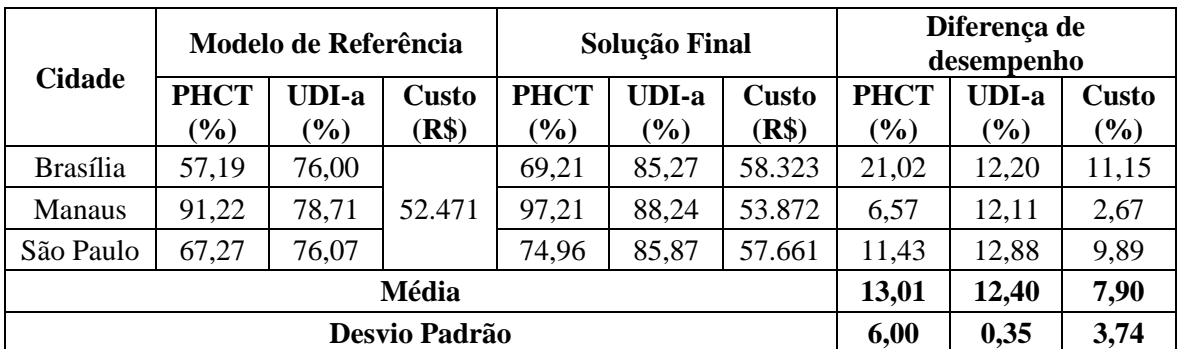

<span id="page-84-0"></span>Tabela 18 - Comparação entre solução final e modelo de referência para cada cidade (elaborado

pelo autor)

Brasília demonstra o melhor aprimoramento de conforto térmico (21,02%), apesar de representar o maior incremento no custo de investimento (11,15%). Por outro lado, a solução de Manaus dispõe da menor diferença de conforto térmico (6,57%), também marcada pelo menor aumento de custo (2,67%). O desvio padrão para a métrica PHCT é elevado (6,00%), indicando a variabilidade de conforto térmico de acordo com o contexto climático. Em São Paulo, ocorre a maior diferença de UDI-a (12,88%), embora essa melhoria seja semelhante em Brasília e Manaus (12,20% e 12,11%, respectivamente, com desvio padrão de apenas 0,35%). Como resultado, todas as soluções finais apresentam melhores desempenhos térmico e lumínico, com custos ligeiramente maiores que os encontrados nos modelos de referência, ratificando o êxito da aplicação deste *framework*.

## **5 CONCLUSÃO**

Em síntese, este trabalho aborda a aplicação da programação visual associada ao BIM com o objetivo de analisar e otimizar o desempenho ambiental de edificações. Inicialmente buscase delinear sistematicamente a última década de pesquisa relacionada ao tema. Em seguida, é proposto um *framework* em VPL para realizar a otimização do desempenho térmico e lumínico e do custo de edificações no contexto brasileiro, com base em modelos BIM. Por fim, aplica-se o algoritmo a um modelo de HIS em três contextos climáticos: Brasília-DF, Manaus-AM e São Paulo-SP.

A partir da revisão de cunho sistemático, um corpo de literatura razoável é coletado e analisado, propiciando alicerces bibliográficos proveitosos para pesquisas futuras. Discernimentos importantes são derivados desta revisão, tal como o número crescente de publicações sobre o assunto e a predominância de artigos na União Europeia e na América do Norte, sendo apenas duas oriundas do Brasil. Ademais, a categorização dos trabalhos selecionados permitiu a visualização de tendências, lacunas e áreas de maior interesse na literatura atual. Os resultados apontam para uma hegemonia de estudos que exploram o modelo arquitetônico diretamente nas ferramentas BIM, como alternativa a modelos codificados nos esquemas gbXML ou IFC. Junto a isto, soma-se a preferência pelo VPL *Dynamo* em detrimento do *Grasshopper*, apesar de este ser mais robusto e validado no contexto de simulação computacional. Por outro lado, o uso de algoritmos de otimização é restrito entre os artigos analisados, a despeito de ser um tópico de grande interesse para o projeto de edifícios de alto desempenho.

A aplicabilidade do *framework* é demonstrada pelo estudo de uma habitação social nas três cidades selecionadas (Brasília, São Paulo e Manaus). O êxito das otimizações é evidenciado pela convergência e diversidade de soluções em um curto espaço de tempo. Quando comparadas à alternativa de *design* convencionalmente empregue no contexto brasileiro, as soluções finais demonstram melhorias significativas de desempenho, a incrementos razoáveis no custo de investimento. Em média, observam-se aumentos de 13,0% e 12,4% no desempenho térmico e lumínico, respectivamente, com um custo extra de apenas 7,9%. No que concerne o desempenho lumínico, em todos os climas analisados, constatam-se melhorias superiores a 12%. Em Brasília, o aprimoramento do conforto térmico chega a 20,0%, com um aumento de 11,2% no custo de investimento. Já em Manaus, é possível atingir um desempenho térmico 6,6% maior que o observado no modelo de referência, com acréscimos de 2,7% no custo.

O *framework* proposto, nesse sentido, apresenta grande potencial de aplicação a projetos de edificações no Brasil, especialmente durante as fases iniciais de projeto, período em que as decisões de arquitetônicas propiciam os maiores retornos de desempenho. O algoritmo empregue permite a importação e posterior parametrização de modelos no formato gbXML, favorecendo o fluxo de informações entre diferentes ferramentas BIM. Ainda, sua implementação por meio de programação visual corrobora a acessibilidade dessa abordagem a profissionais e pesquisadores do meio, haja vista a prescindibilidade de conhecimentos avançados em programação computacional. Ademais, este trabalho contribui substancialmente para a aplicação da otimização multiobjetivo no processo BIM, tema que, apesar de promissor, é ainda preambular tanto na escala regional quanto internacional.

#### **5.1 TRABALHOS FUTUROS**

Embora auspiciosos, os resultados deste *framework* e sua aplicação representam apenas o primeiro passo do seu desenvolvimento. O projeto de um edifício envolve inúmeros parâmetros, cada qual com sua respectiva importância sobre o desempenho final da construção. Nesse sentido, diversas outras propriedades são dignas de parametrização, tais como sombreamento, geometria, localização urbana, entre outros. Além disso, ressalta-se o potencial de ampliação dos parâmetros existentes, viabilizando a análise de uma gama mais abrangente de materiais e aberturas.

Ainda, segundo a classificação climática de Köepen-Geiger (KOTTEK et al., 2006), o Brasil apresenta 9 classificações climáticas ao todo, o que sublinha a importância da aplicação deste *framework* a outras cidades, buscando abranger o contexto brasileiro de maneira mais representativa. Ademais, como discutido ao longo da discussão teórica, o desempenho ambiental de um edifício não envolve apenas aspectos térmicos e lumínicos. Logo, torna-se crucial expandir o escopo deste trabalho, com o propósito de abranger outros critérios igualmente importantes, como o conforto acústico, a análise do ciclo de vida, o potencial de geração de energia por placas solares etc. Ainda, é fundamental para a validação deste *framework*, aplicá-lo a diferentes tipologias construtivas, incluindo edifícios multifamiliares em altura.

Por fim, ressalta-se o potencial da metodologia empregada para análise do custo-benefício de diferentes alternativas de *design*. Por meio de simulações energéticas e da inclusão de custos associados ao consumo de eletricidade, tornar-se-iam possíveis avaliações econômicas mais holísticas, envolvendo objetivos de grande interesse para o setor construtivo, como o tempo de retorno de investimento e a rentabilidade acumulada durante a vida útil do edifício.

# **REFERÊNCIAS BIBLIOGRÁFICAS**

ABASS, F. et al. Development of a Model for OTTV and RTTV based on BIMVPL to Optimize the Envelope Thermal Performance. **IOP Conference Series: Materials Science and Engineering**, v. 713, 2020.

ABBASI, S.; NOORZAI, E. The BIM-Based multi-optimization approach in order to determine the trade-off between embodied and operation energy focused on renewable energy use. **Journal of Cleaner Production**, v. 281, 2021.

ALBUQUERQUE, M. S. C.; AMORIM, C. N. D.; Iluminação natural: indicações de profundidade-limite de ambientes para iluminação natural no Regulamento Técnico da Qualidade do Nível de Eficiência Energética de Edifícios Residenciais – RTQ-R. **Ambiente Construído,** vol. 12, n. 2, p. 37-57, 2012.

ALVES, C.; DUARTE, D.; GONÇALVES, F. Residential buildings' thermal performance and comfort for the elderly under climate changes context in the city of São Paulo, Brazil. **Energy and Buildings**, vol. 114, p. 62-71, 2016.

AMERICAN SOCIETY OF HEATING, REFRIGERATING AND AIR-CONDITIONING ENGINEERS (ASHRAE). **ANSI/ASHRAE Standard 55: thermal environmental conditions for human occupancy**. Atlanta, 2017.

AMOR, R.; FARAJ, I. Misconceptions about integrated project databases. **Electronic Journal of Information Technology in Construction**, v. 6, p. 57-68, 2001.

ASL, M. et al. BPOpt: A framework for BIM-based performance optimization. **Energy and Buildings**, v. 108, p. 401–412, 2015a.

ASL, M. R. et al. Optimo: A BIM-based Multi-Objective Optimization Tool Utilizing Visual Programming for High Performance Building *Design*. **BIM - Applied**, v. 1, p. 10, 2015b.

ASL, M. R. et al. BIM-based Parametric Building Energy Performance Multi- Objective Optimization. **Proceedings of the Conference of Education and Research in Computer Aided Architectural** *Design* **in Europe**, p. 1-11, 2014.

ASSOCIAÇÃO BRASILEIRA DE NORMAS TÉCNICAS. **NBR 15575: Edificações Habitacionais - Desempenho**. Rio de Janeio, 2013.

ASSOCIAÇÃO BRASILEIRA DE NORMAS TÉCNICAS. **NBR 15575: Edificações Habitacionais - Desempenho**. Rio de Janeio, 2021.

BALLARINI, I. et al. Energy refurbishment of the Italian residential building stock: energy and cost analysis through the application of the building typology. **Energy Policy**, v. 105, p. 148–160, 2017.

BARROS, N. N.; CARLO, J. C. Modelagem generativa integrada à eficiência energética: estudo da otimização da forma de edificações institucionais. **Arquitetura Revista**, v. 13, n. 2, p. 100–111, 2017.

BERGONZONI, G.; CONSERVA, F.; CAPELLI, M. Building Information Modeling BIM for LEED IEQ category prerequisites and credits calculations. **Proceedings of the 11th European Conference on Product and Process Modelling,** 2017.

BIRGONUL, Z. A receptive-responsive tool for customizing occupant's thermal comfort and maximizing energy efficiency by blending BIM data with real-time information. **Smart and Sustainable Built Environment**, v. 10, 2021.

BORGES, C. A. M.; SABBATINI, F. H. **O conceito de desempenho de edificações e a sua importância para o setor da construção civil no Brasil.** São Paulo: Departamento de Engenharia de Construção Civil, Escola Politécnica, USP, 2008. (Boletim Técnico, n. 515).

BRACHT, M. K.; MELO, A. P.; LAMBERTS, R. A metamodel for building information modeling-building energy modeling integration in early *design* stage. **Automation in Construction**, v. 121, p.103422, 2021.

BUENO, C. **Avaliação de desempenho ambiental de edificações habitacionais: análise comparativa dos sistemas de certificação no contexto brasileiro.** 2010. Dissertação de Mestrado. Universidade de São Paulo, Departamento de Arquitetura e Urbanismo da Escola de Engenharia de São Carlos. São Carlos, 2010.

BUENO, C.; PEREIRA, L. M.; FABRÍCIO, M. M. Life cycle assessment and environmental-based choices at the early *design* stages: an application using building information modelling. **Architectural Engineering and** *Design* **Management**, v. 14, n. 5, p. 1-15, 2018.

CABRAL NETO, P. **Análise da Influência da Área de Abertura no Conforto Térmico de Ambientes Residenciais no Contexto Climático de Brasília.** 2018. Dissertação de Mestrado. Universidade de Brasília, Faculdade de Arquitetura e Urbanismo. Brasília, 2018.

CARTANA, R. P.; PEREIRA, F. O. R.; MAYER, A. Etudo piloto para elementos de controle solar desenvolvidos com modelagem paramétrica e fabricação digital. **Ambiente Construído**, v. 18, n. 3, p. 67–82, 2018.

CAVALCANTE, R. C. D.; **Simulação energética para análise da arquitetura de edifícios de escritório além da comprovação de conformidade com códigos de desempenho**. Dissertação de Mestrado. Universidade Federal de São Paulo, Faculdade de Arquitetura e Urbanismo. São Paulo, 2010.

CHEN, Z. et al. Optimising Window *Design* on Residential Building Facades by Considering Heat Transfer and Natural Lighting in Nontropical Regions of Australia. **Buildings**, v. 10, n. 11, p. 206-233 , 2020a.

CHEN, Z. et al. Optimising Embodied Energy and Thermal Performance of Thermal Insulation in Building Envelopes via an Automated Building Information Modelling (BIM) Tool. **Buildings**, v. 10, n. 12, p. 218-241, 2020b.

CHENG, C.; NINIC, J.; TIZANI, W. Parametric Virtual *Design*-based Multi-Objective Optimization for Sustainable Building *Design*. **Proceedings of EG-ICE 2019 Workshop on Intelligent Computing in Engineering**, 2019.

DARWIN, C. **On the origin of species by means of natural selection.** London: J. Murray, 1859.

DE DEAR, R. J.; BRAGER, G. Developing an Adaptive Model of Thermal Comfort and Preference. **ASHRAE Transactions**, v. 104, p. 145–167, 1998.

DIMITRIOU, V. et al. Bim Enabled Building Energy Modelling: Development And Verification of a gbXML to IDF conversion method. **Proceedings of the 3rd IBPSA-England Conference BSO**, 2016.

DONG, B. et al. A comparative study of the ifc and gbXML informational infrastructures for data exchange in computational *design* support environments. **10th International IBPSA Conference**, p. 1530-1537, 2007.

DOS REIS, M. N. **Esquadrias de alumínio: análise dos critérios de escolha destes componentes em edifícios de apartamentos, padrão médio-alto, na Cidade de São Paulo.** 2011. Tese de Doutorado. Universidade de São Paulo, Faculdade de Arquitetura e Urbanismo. São Paulo, 2011.

EASTMAN, C. M. (ED.). **BIM handbook: a guide to building information modeling for owners, managers,** *design***ers, engineers and contractors**. 2nd ed ed. Hoboken, NJ: Wiley, 2011.

EIBEN, A. E.; SMIT, S. K. Parameter tuning for configuring and analyzing evolutionary algorithms. **Swarm and Evolutionary Computation,** v.1, n. 1, p. 19-31, 2011.

EVINS, R. A review on computational optimisation methods applied to sustainable building *design*. **Renewable and Sustainable Energy Reviews**, v. 22, p. 230-245, 2013.

FANGER, P. O. *Thermal Comfort: analysis and applications in environmental engineering. Copenhagen*. **Danish Technical Press**, 1970.

FLAGER, F. et al. Multidisciplinary process integration and *design* optimization of a classroom building. **Electronic Journal of Information Technology in Construction**, v. 14, p. 595-612, 2009.

GAMAS, A.; KONIS; K.; KENSEK, K. A parametric fenestration desgin approach or optimizing thermal and daylighting performance in complex urban settings. **ASES/Solar 14th Annual Conference**, São Francisco, 2014.

GEBRESLASSIE, B.; KELAM, A.; ZAYEGH, A. Energy saving in commercial building by improving photovoltaic cell efficiency. **Australian Universities Power Engineering Conference (AUPEC)**, p. 1-6, 2017.

GONÇALVES, P. H. **Automatização do fluxo de informações dentro do processo BIM com foco na avaliação do desempenho térmico, acústico e o custo das decisões projetuais.** 2018. Tese de Doutorado em Estruturas e Construção Civil. Universidade de Brasília, Departamento de Engenharia Civil e Ambiental. Brasília, 2018.

HASSANAT, A. et al. Choosing Mutation and Crossover Ratios for Genetic Algorithms— A Review with a New Dynamic Approach. **Information,** v. 10, n. 12, 2019.

HENSEN, J. L. M. Towards More Effective Use of Building Performance Simulation in *Design*. **Developments in** *Design* **& Decision Support Systems in Architecture and Urban Planning.** Eindhoven, p. 291-306, 2004.

HENSEN, J. L. M.; LAMBERTS, R. **Building Performance Simulation for** *Design* **and Operation**. Routledge, 2011.

HUMPHREYS, M.A.; NICOL, J.F. Understanding the Adaptive Approach to Thermal Comfort. **ASHRAE Transactions**, v. 104, p. 991–1004, 1998.

ILLUMINATING ENGINEERING SOCIETY (IES). **Approved Method: IES Spatial Daylight Autonomy (sDA) and Annual Sunlight Exposure (ASE)**. Nova Iorque, 2012.

KAMEL, E.; MEMARI, A. M. Review of BIM's application in energy simulation: Tools, issues, and solutions. **Automation in Construction**, v. 97, p. 164–180, 2019.

KENSEK, K. Visual Programming for Building Information Modeling: Energy and Shading Analysis Case Studies. **Journal of Green Building**, v. 10, n. 4, p. 28–43, 2015.

KENSEK, K. M. Teaching Visual *Script*ing in BIM: a case study using a panel controlled by solar angles. **Journal of Green Building**, v. 13, n. 1, p. 113–138, 2018.

KIAMILI, C.; HOLLBERG, A.; HABERT, G. Detailed Assessment of Embodied Carbon of HVAC Systems for a New Office Building Based on BIM. **Sustainability**, v. 12, n. 8, 2020.

KOLAREVIC, B.; MALKAWI, A. **Performative Architecture Beyond Instrumentality.** New York: Spoon Press, 2005.

KONIS, K.; GAMAS, A.; KENSEK, K. Passive performance and building form: An optimization framework for early-stage *design* support. **Solar Energy**, p. 161-179, 2016.

KOTTEK, M. et al. World Map of the Köppen-Geiger climate classification updated. **Meteorologische Zeitschrift**, v. 15, n. 3, p. 259–263, 10 jul. 2006.

KREIDER, R.; MESSNER, J.; DUBLER, C. Determining the frequency and impact of applying BIM for different purposes on projects. **Proceedings 6th International Conference on Innovation in Architecture, Engineering and Construction (AEC)**, p. 1- 10, 2010.

LAMBERTS, R.; DUTRA, L.; PEREIRA, F. O. R. **Eficiência Energética na Arquitetura**. 3a. Edição, Eletrobrás/Procel. Florianópolis, 2014.

LAMBERTS, R. et al. Towards a Brazilian Standard on Thermal Comfort. 2013. Disponível em:[<http://www.labeee.ufsc.br/sites/default/files/publicacoes/relatorios\\_pesquisa/RP\\_Tow](http://www.labeee.ufsc.br/sites/default/files/publicacoes/relatorios_pesquisa/RP_Towards_a_Brazilian_Standard_Complete_Version.pdf) [ards\\_a\\_Brazilian\\_Standard\\_Complete\\_Version.pdf](http://www.labeee.ufsc.br/sites/default/files/publicacoes/relatorios_pesquisa/RP_Towards_a_Brazilian_Standard_Complete_Version.pdf) >. Acesso em: 10 out. 2021.

LEAL, L. Q.; LEDER, S. M. Iluminação natural e ofuscamento: estudo de caso em edifícios residenciais multipavimentos. **Ambiente Construído**, v. 18, n. 4, p. 97-117, 2018.

LIM, Y.-W. et al. Computational BIM for Building Envelope Sustainability Optimization. **MATEC Web of Conferences**, v. 278, 2019.

LIN, S.-H. E. *Design***ing-in Performance: Energy Simulation Feedback for Early Stage**  *Design* Decision Making. Tese de Doutorado em Filosofia (Arquitetura). University of Southern California. Los Angeles, 2014.

LU, Y. et al. Information and Communication Technology Applications in Architecture, Engineering and Construction Organizations: A 15-Year Review. **Journal of Management in Engineering**, v. 31, n. 1, 2015.

MACIEL, A. C. F.; CARVALHO, M. T. Operational energy of opaque ventilated façades in Brazil. **Journal of Building Engineering**, v. 25, p. 100775, set. 2019.

MACKEY, C.; ROUDSARI, M. S. The Tool(s) Versus The Toolkit. **Humanizing Digital Reality**, p. 93-101, 2018.

MAKKI, M et al. Evolutionary algorithms for generating urban morphology: Variations and multiple objectives. **International Journal of Architectural Computing,** v. 17, n. 1, p. 5- 35, 2019.

MILLER, C. et al. BIM-extracted Energyplus model calibration for retrofit analysis of a historically listed building in Switzerland. Proceedings of Building Simulation Conference, ASHRAE/IBPSA-USA. Atlanta, 2014.

MULROW, C. D. Rationale for Systematic Reviews. **BMJ: British Medical Journal**, v. 309, p.597, 1994.

NABIL, A; MARDALJEVIC, J. Useful daylight illuminance: a new paradigm for assessing daylight in buildings. **Lighting Research & Technology**, v. 37, n. 1, p. 41-57, 2006.

NATEPHRA, W. et al. Integrating 4D thermal information with BIM for building envelope thermal performance analysis and thermal comfort evaluation in naturally ventilated environments. **Building and Environment**, v. 124, p. 194–208, 2017.

NATEPHRA, W.; YABUKI, N.; FUKUDA, T. Optimizing the evaluation of building envelope *design* for thermal performance using a BIM-based overall thermal transfer value calculation. **Building and Environment**, v. 136, p. 128–145, 2018.

NAVARRO-MATEU, D.; MAKKI, M.; COCHO-BERMEJO, A. Urban-Tissue Optimization through Evolutionary Computation. **Mathematics**, v. 6, n. 10, 2018.

NIBS (National Institute of Building Sciences). National Building Information Modeling Standard - United States (NBIM-US), v.3. capítulo, 5.2. Washington, 2015.

NIK-BAKHT, M.; LEE, J.; DEHKORDI, S. H. BIM-based reverberation time analysis. **ITcon**, v. 26, p. 28-38, 2021.

NEGENDAHL, K. Building performance simulation in the early *design* stage: An introduction to integrated dynamic models. **Automation in Construction**, v. 54, p. 39–53, 2015.

NGUYEN, A.-T.; REITER, S.; RIGO, P. A review on simulation-based optimization methods applied to building performance analysis. **Applied Energy**, v. 113, p. 1043–1058, 2014.

OLIVEIRA, C. A importância de metadados consistentes na publicação de artigos científicos. **Periódicos UFMG**, 2020. Disponível em <https://www.ufmg.br/periodicos/aqualidade-dos-metadados-dos-artigos-cientificos/>. Acesso em: 9 de maio de 2021.

ORAEE, M. et al. Where the Gaps Lie: Ten Years of Research into Collaboration on BIM-Enabled Construction Projects. **Construction Economics and Building**, v. 17, n. 1, p. 121– 139, 2017.

PEREIRA, I. M.; ASSIS, E. S. Avaliação de modelos de índices adaptativos para uso no projeto arquitetônico bioclimático. **Ambiente Construído**, vol. 10, n. 1, p. 31-51, 2010.

REINHART, C; WALKENHORST, O. Vallidation of dynamic RADIANCE-based daylight simulations for a test office with external blinds. **Energy Build**, v. 33, n. 7, p. 683-697, 2001.

RÖCK, M. et al. LCA and BIM: Integrated Assessment and Visualization of Building Elements' Embodied Impacts for *Design* Guidance in Early Stages. **Procedia CIRP**, v. 69, p. 218–223, 2018.

RUPP, R. F.; GHISI, E. Predicting Thermal Comfort in Office Buildings in a Brazilian Temperate and Humid Climate. **Energy and Buildings**, v. 144, p. 152-166, 2017.

RUPP, R. F; GHISI, E. Avaliação de modelos preditivos de conforto térmico em escritórios no clima subtropical brasileiro. **Ambiente Construído**, v. 19, n.2, p. 91-107, 2019.

SALIMZADEH, N.; VAHDATIKHAKI, F.; HAMMAD, A. Parametric modeling and surface-specific sensitivity analysis of PV module layout on building skin using BIM. **Energy and Buildings**, v. 216, 2020.

SANDBERG, M. et al. Multidisciplinary Optimization of Life-Cycle Energy and Cost Using a BIM-Based Master Model. **Sustainability**, v. 11, n. 1, 2019.

SANTIAGO, P. Evolutionary Optimization of Building Facade Form for Energy and Comfort in Urban Environment through BIM and Algorithmic Modeling A case study in Porto, Portugal. **Blucher** *Design* **Proceedings**, p. 153–160, 2019.

SANTOS, F.; CARVALHO, M.; BRANDSTETTER, M. C. Development of a Performance Concept in the Construction Field: A Critical Review. **The Open Construction and Building Technology Journal**, v. 14, n. 1, p. 370–381, 2020.

SEGHIER, T. E. et al. Building Envelope Thermal Performance Assessment Using Visual Programming and BIM, based on ETTV requirement of Green Mark and GreenRE. **International Journal of Built Environment and Sustainability**, v. 4, n. 3, 2017.

SHOWKATBAKHSH, M.; KAVIANI, S. Urban-Tissue Optimization through Evolutionary Computation. **International Journal of Architectural Computing,** v. 19, n. 3, p. 315-330, 2021.

SHEN, Y. T.; LU, P. W. The development of kinetic façade units with BIM-Based active control system for the adaptive building energy performance service. **Proceedings of the 21st International Conference of the Association for Computer-Aided Architectural**  *Design* **Research in Asia CAADRIA**, Hong Kong, p. 517-526, 2016.

SILVA, C. L. D. **Internet das Coisas Aplicada à Análise e Correlação de Dados da Construção Civil.** 2019. Monografia de Projeto Final 1 em Engenharia Civil. Universidade de Brasília, Departamento de Engenharia Civil e Ambiental. Brasília, 2019.

SIRAJ, N. B.; FAYEK, A. R. Risk Identification and Common Risks in Construction: Literature Review and Content Analysis. **Journal of Construction engineering and management**, v. 145, n. 9, 2019.

SORGATO, M.J.; MARINOSKI, D.L; MELO, A.P.; LAMBERTS, R. Nota técnica referente à avaliação para a norma de desempenho NBR 15575 em consulta pública. 2012.

SOMBOONWIT, N.; BOONTORE, A.; RUGWONGWAN, Y. Obstacles to the Automation of Building Performance Simulation: Adaptive Building Integrated Photovoltaic (BIPV) *design*. **Environment-Behaviour Proceedings Journal**, Bangkok, v. 2, n. 5, p. 343-354, 2017.

SPITLER, J. D. Building Performance Simulation: The Now and the Not Yet, **HVAC&R Research**, v. 12, n. 3a, p. 549-551, 2006.

SPORR, A.; ZUCKER, G.; HOFMANN, R. Automatically Creating HVAC Control Strategies Based on Building Information Modeling (BIM): Heat Provisioning and Distribution. **Energies**, v. 13, n. 17, 2020.

TUBELO, R. et al. Cost-effective envelope optimisation for social housing in Brazil's moderate climates zones. **Building and Environment**, v. 133, p. 213–227, 2018.

CASTRO, A. B.; ALVARADO, R. G. BIM-Integration of solar thermal systems in early housing *design*. **Revista de la construcción**, v. 16, n. 2, p. 323–338, 2017.

VECCHI, R. D.; et al. ASHRAE 55 adaptive model application in hot and humid climates: the Brazilian case. *Architectural Science Review*, 2014.

VIERLINGER, R. Multi Objective *Design* Interface. 2013. Dissertação de Mestrado. Universidade TU Wien. Viena, 2013.

WANG et al. Applying multi-objective genetic algorithms in green building *design* optimization. **Building and environment**, v. 40, p. 1512-1525, 2005.

WEBER, F. S. **Desenvolvimento de um modelo equivalente de avaliação de propriedades térmicas para a elaboração de uma biblioteca de componentes construtivos brasileiros para uso no programa EnergyPlus.** Monografia de Projeto Final em Engenharia Civil. Universidade Federal de Santa Catarina, Departamento de Engenharia Civil. Florianópolis, 2017.

WELLE, B.; HAYMAKER, J.; ROGERS, Z. ThermalOpt: A methodology for automated BIM-based multidisciplinary thermal simulation for use in optimization environments. **Building Simulation**, v. 4, n. 4, p. 293–313, 2011.

YÖNDER, V. M. A Case Study on Generative Building Skin Forming by Employing Building Information Modelling (BIM) Tools. **Iconarp International J. of Architecture and Planning**, v. 8, p. 01–17, 2020.

ZANI, A. et al. Occupancy Profile Variation Analyzed through Generative Modelling to Control Building Energy Behavior. **Procedia Engineering**, v. 180, p. 1495–1505, 2017.